Computer Systems Winter 2023 Stanford University Computer Science Department

### Friday, January 13, 2023 CS 107 Lecture 2: Integer Representations and Bits / Bytes

Reading: Reader: Bits and Bytes, Textbook: Chapter 2.2

Lecturer: Chris Gregg

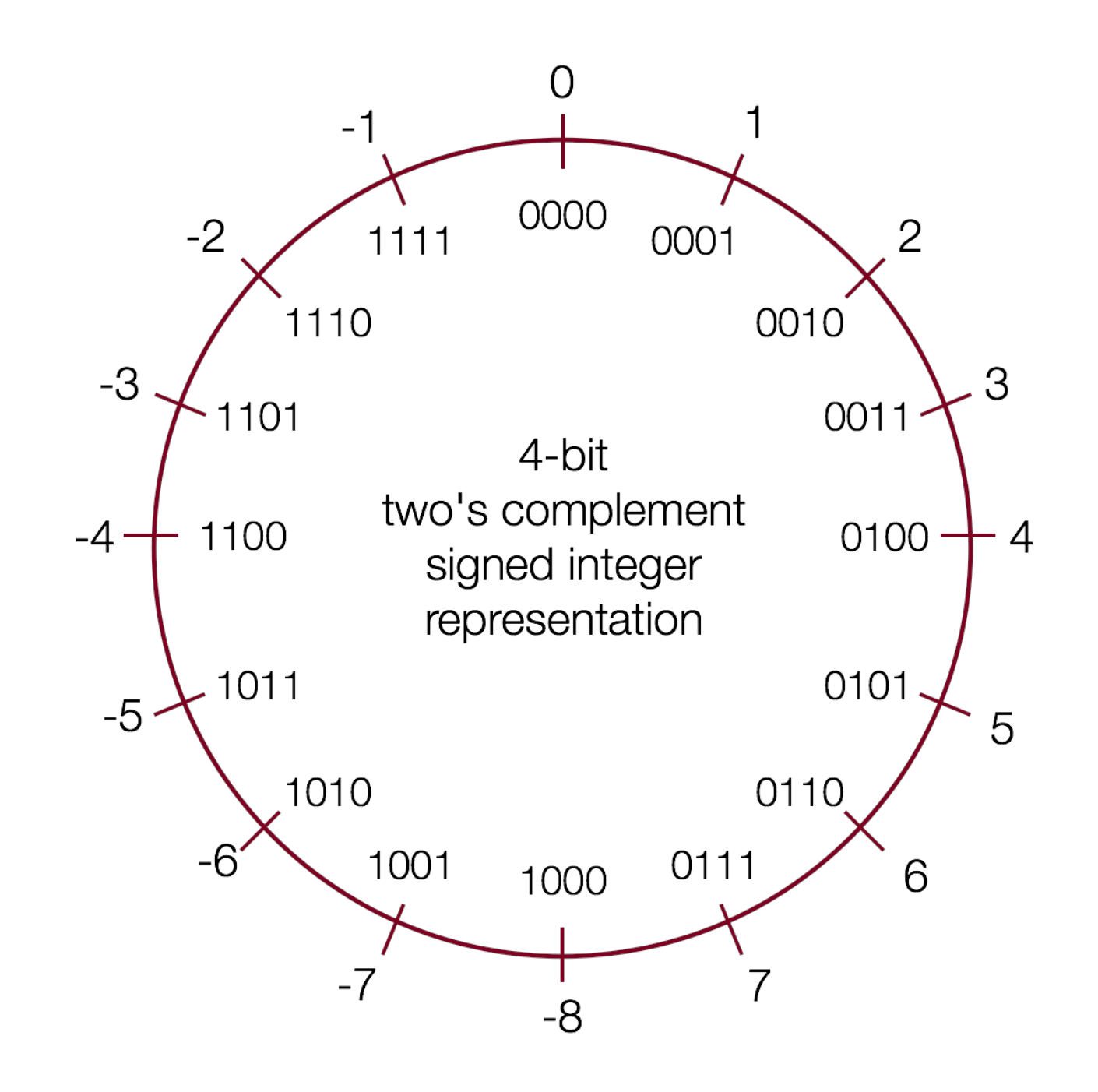

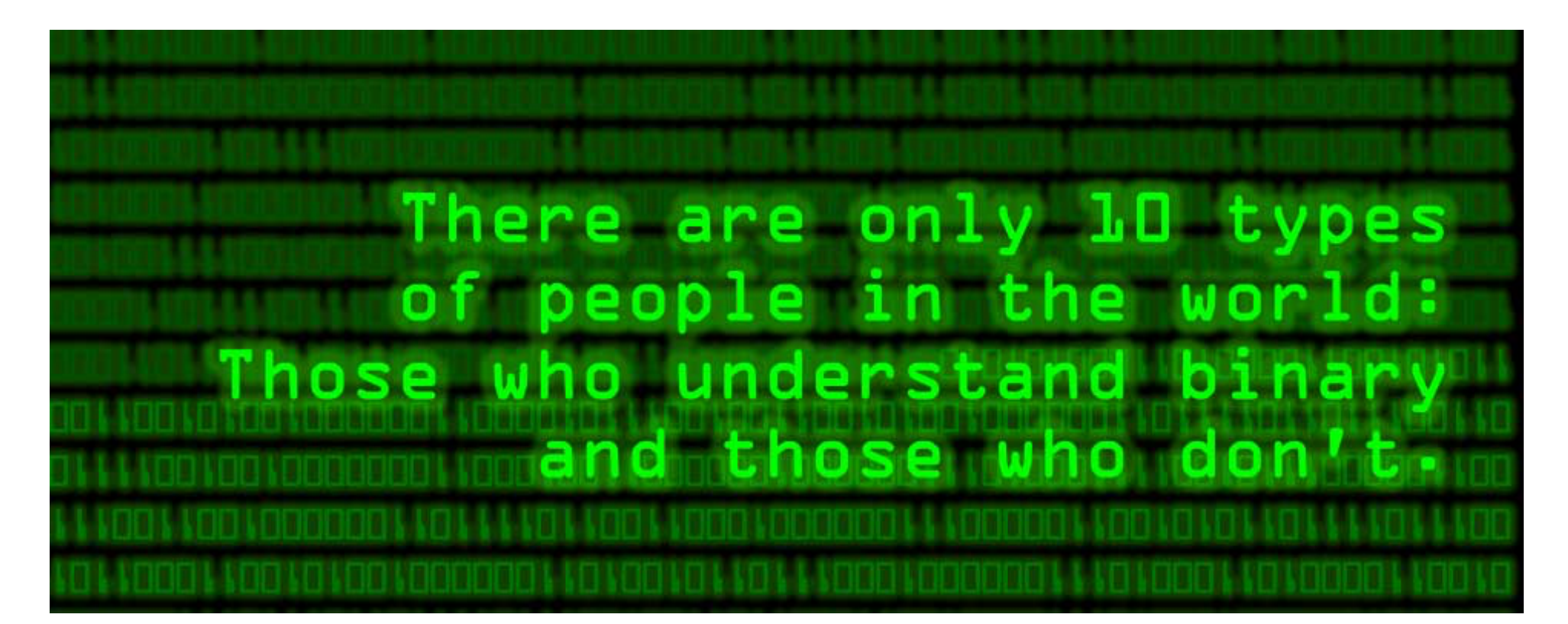

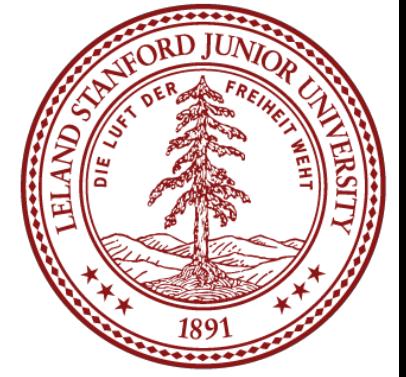

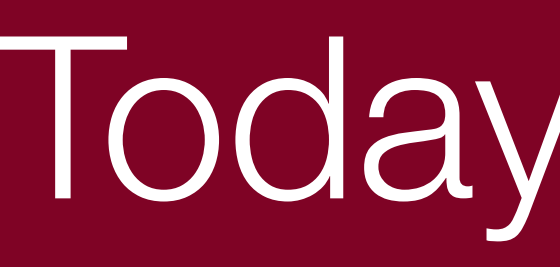

### **Logistics**

### Today's Topics

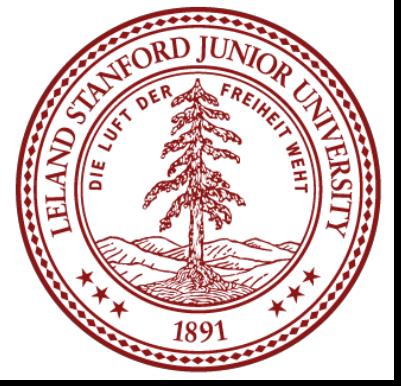

- Assign0 Due Monday
- Labs start Wednesday
- Office hours in full coverage
- Reading: Reader: Bits and Bytes, Textbook: Chapter 2.2 (very mathy...)
- Integer Representations
	- Unsigned numbers
	- Signed numbers
		- two's complement
	- Signed vs Unsigned numbers
	- Casting in C
	- Signed and unsigned comparisons
	- The sizeof operator
	- Min and Max integer values
	- Truncating integers
	- two's complement overflow

### Today's Topics

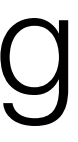

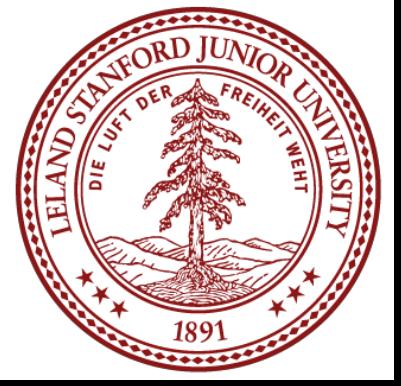

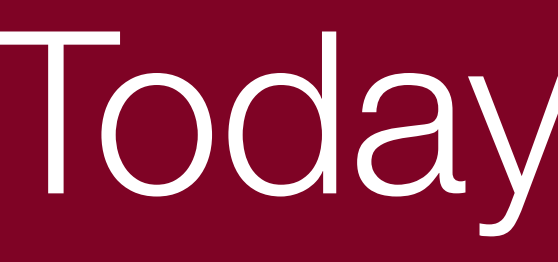

- More on extending the bit representation of numbers
- Truncating numbers
- Data Sizes
- Addressing and Byte Ordering
- Boolean Algebra

### Integer Representations

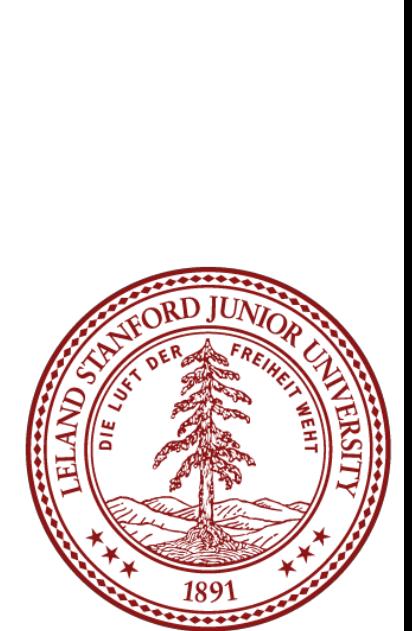

- The C language has two different ways to represent numbers, unsigned and signed:
	-
	-
- We are going to talk about these representations, and also about what happens when we expand or shrink an encoded integer to fit into a different type (e.g., int to

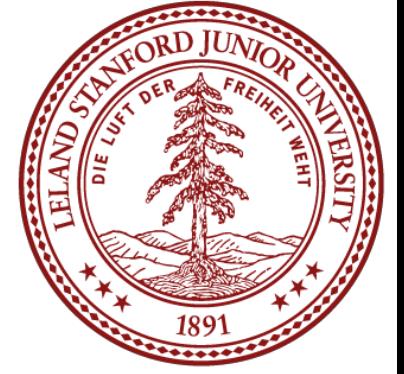

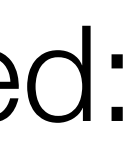

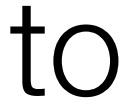

**unsigned**: can only represent non-negative numbers

**signed**: can represent negative, zero, and positive numbers

long)

# Unsigned Integers

For positive (unsigned) integers, there is a 1-to-1 relationship between the decimal representation of a number and its binary representation. If you have a 4-bit number, there are 16 possible combinations, and the unsigned numbers go from 0 to 15:

The range of an unsigned number is  $0 \rightarrow 2^w$  - 1, where w is the number of bits in our integer. For example, a 32-bit int can represent numbers from 0 to  $2^{32}$  - 1, or 0 to 4,294,967,295.

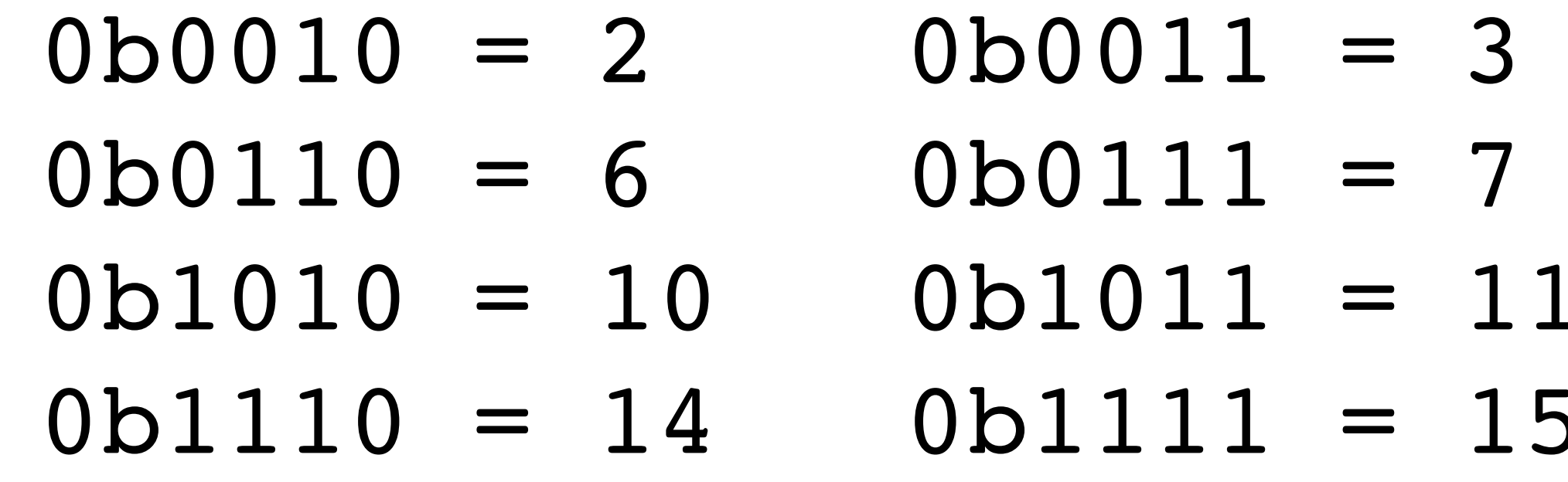

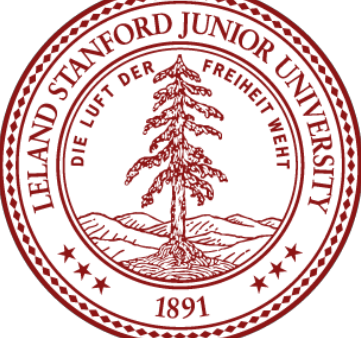

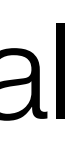

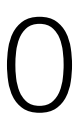

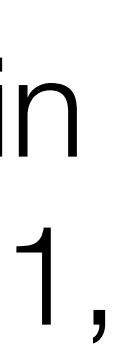

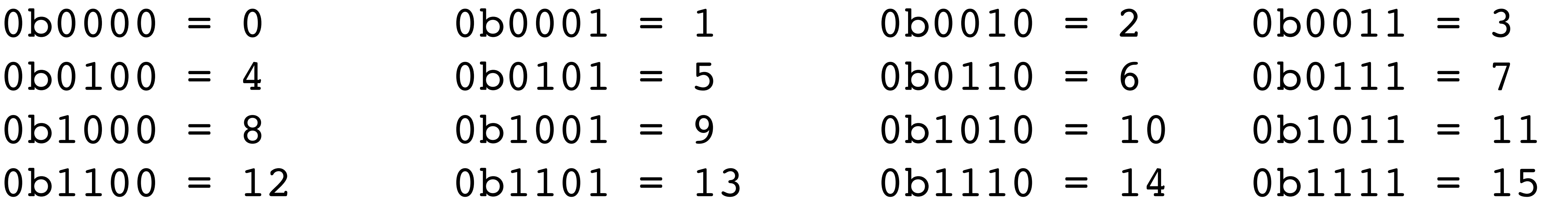

What if we want to represent negative numbers? We have choices!

One way we could encode a negative number is simply to designate some bit as a "sign" bit, and then interpret the rest of the number as a regular binary number and then apply the sign. For instance, for a four-bit number:

 $0\ 001 = 1$  $0 010 = 2$  $0.011 = 3$  $0 100 = 4$  $0 101 = 5$  $0 110 = 6$  $0111 = 7$  $1001 = -1$  $1010 = -2$  $1011 = -3$  $1100 = -4$  $1 101 = -5$ 1 110  $= -6$  $1 111 = -7$ 

This might be okay...but we've only represented 14 of our 16 available numbers...

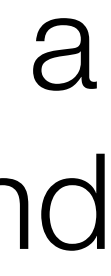

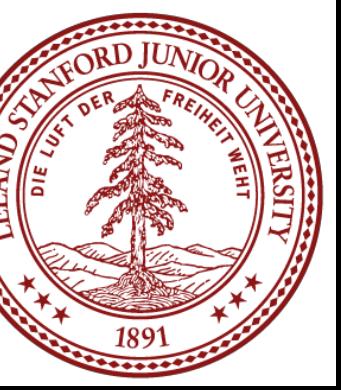

 $1001 = -1$  $1 \t010 = -2$  $1011 = -3$  $1 100 = -4$  $1 101 = -5$  $1110 = -6$  $1 111 = -7$ 

- What about 0 000 and 1 000? What should they represent?
- 
- Well...this is a bit tricky!

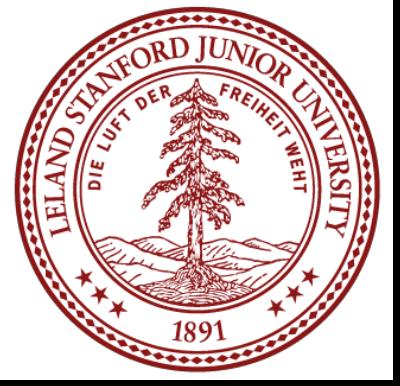

 $0\ 001 = 1$  $0 010 = 2$  $0.011 = 3$  $0 100 = 4$  $0 101 = 5$  $0 110 = 6$  $0111 = 7$  $1001 = -1$  $1010 = -2$  $1011 = -3$  $1100 = -4$  $1 101 = -5$  $1110 = -6$  $1110 - 0$  Let's look at the bit patterns:  $0000$  1 000 What about 0 000 and 1 000? What should they represent? Well...this is a bit tricky!

Should we make the 0 000 just represent decimal 0? What about 1 000? We could make it 0 as well, or maybe -8, or maybe even 8, but none of the choices

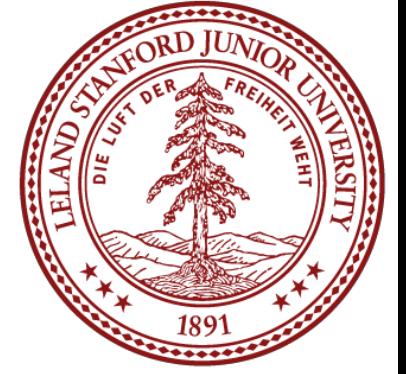

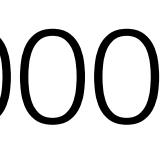

are nice.

 $0\ 001 = 1$  $0 010 = 2$  $0.011 = 3$  $0 100 = 4$  $0 101 = 5$  $0 110 = 6$  $0111 = 7$  $1001 = -1$  $1 \t010 = -2$  $1011 = -3$  $1100 = -4$  $1 101 = -5$  $1110 = -6$  $1110 - 0$  Let's look at the bit patterns:  $0000$  1 000 What about 0 000 and 1 000? What should they represent? Well...this is a bit tricky!

Well...to add two numbers, you need to know the sign, then you might have to ugly!

are nice.

- Should we make the 0 000 just represent decimal 0? What about 1 000? We could make it 0 as well, or maybe -8, or maybe even 8, but none of the choices
- Fine. Let's just make 0 000 to be equal to decimal 0. How does arithmetic work? subtract (borrow and carry, etc.), and the sign might change…this is going to get

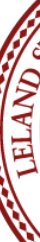

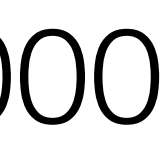

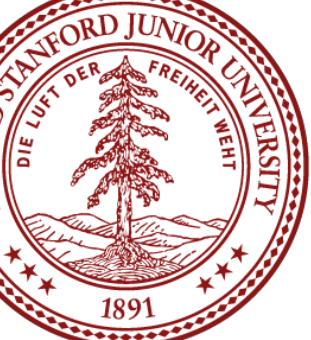

# There is a better way!

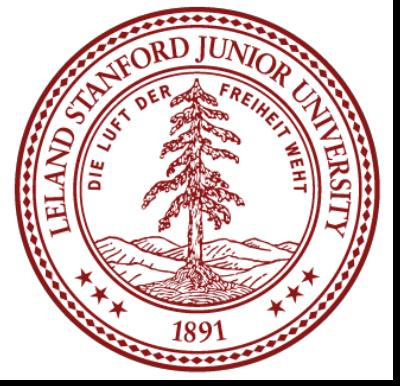

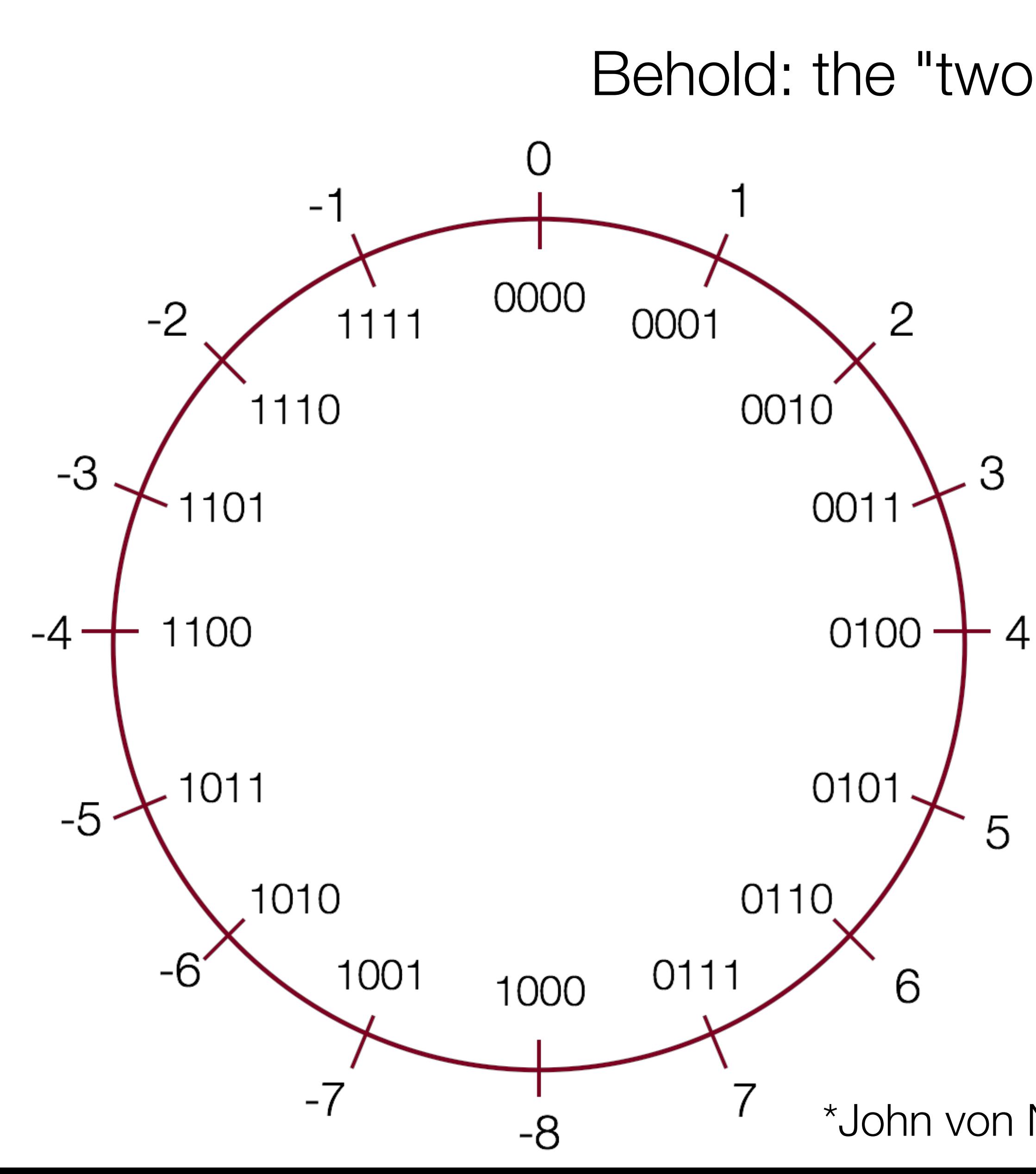

Behold: the "two's complement" circle:

In the early days of computing\*, two's complement was determined to be an excellent way to store binary numbers.

In two's complement notation, positive numbers are represented as themselves (phew), and negative numbers are represented as the two's complement of themselves (definition to follow).

This leads to some amazing arithmetic properties!

\*John von Neumann suggested it in 1945, for the EDVAC computer.

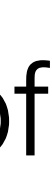

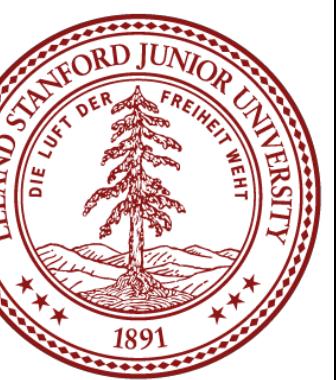

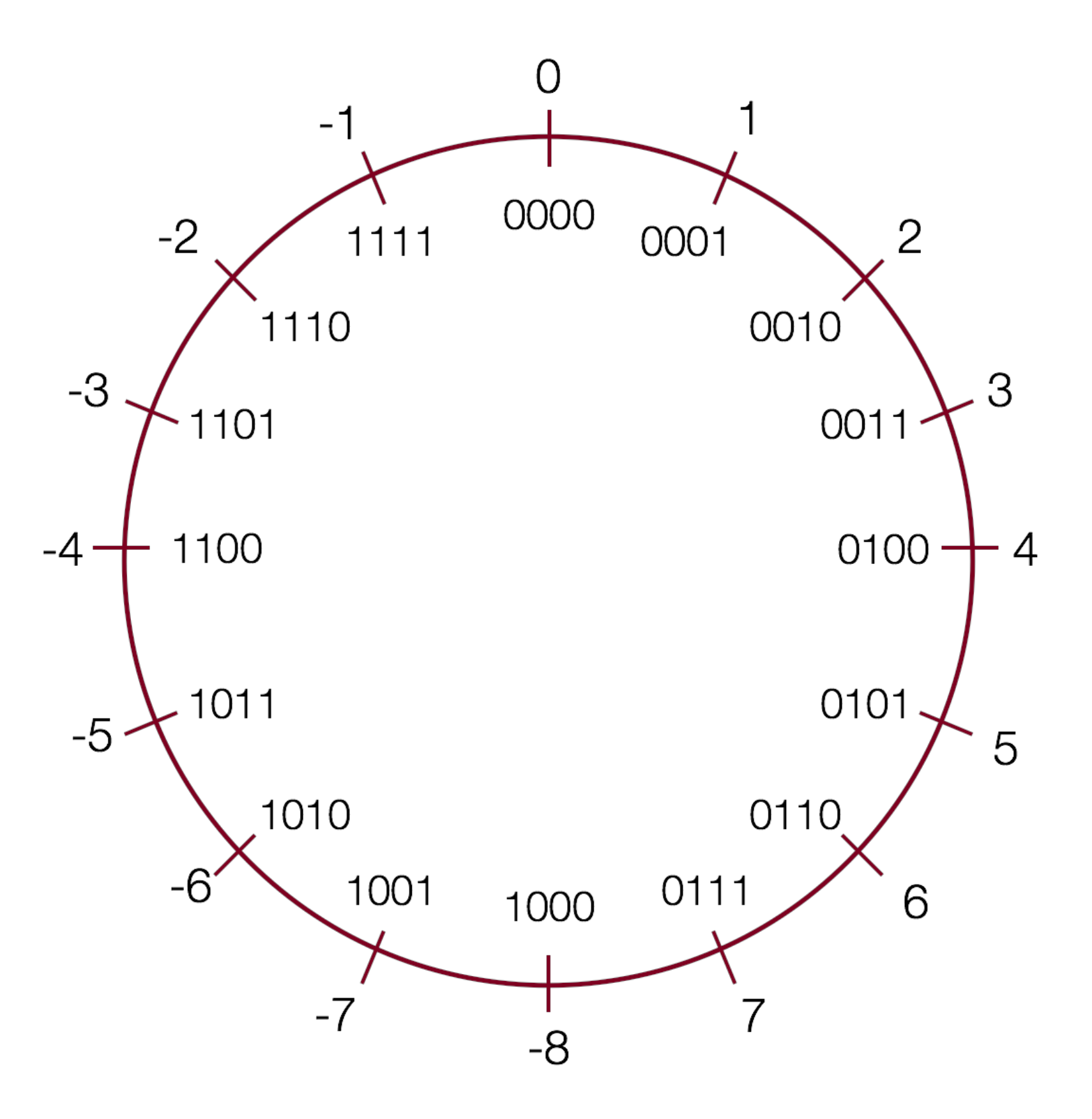

### **In practice, a negative number in two's complement is obtained by inverting all the bits of its positive counterpart\*, and then adding 1.**

\*Inverting all the bits of a number is its "one's complement"

Definition: For vector  $\vec{x} = [x_{w-1}, x_{w-2}, \ldots, x_0]$  of an w-bit integer  $x_{w-1}x_{w-2}\ldots x_0$  is given by the following formula:

$$
B2T_w(\vec x)=-x_{w-1}2^{w-1}+\sum_{i=0}^{w-2}x_i2^i.
$$

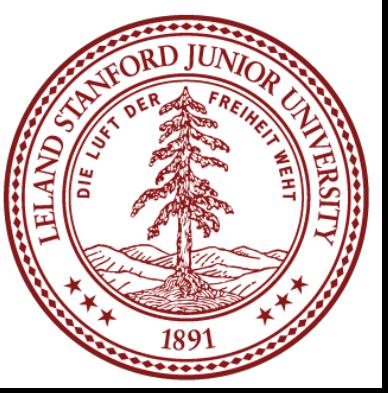

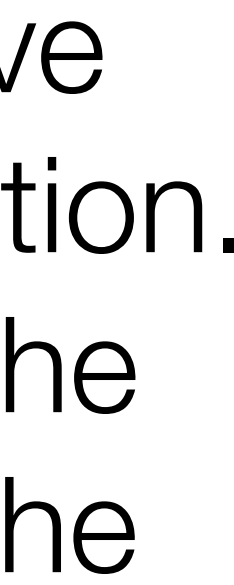

A two's-complement number system encodes positive and negative numbers in a binary number representation. The weight of each bit is a power of two, except for the most significant bit, whose weight is the negative of the corresponding power of two.

*B2Tw* means "Binary to Two's complement function"

In practice, a negative number in two's complement is obtained by inverting all the bits of its positive counterpart\*, and then adding 1, or:  $x = -x + 1$ 

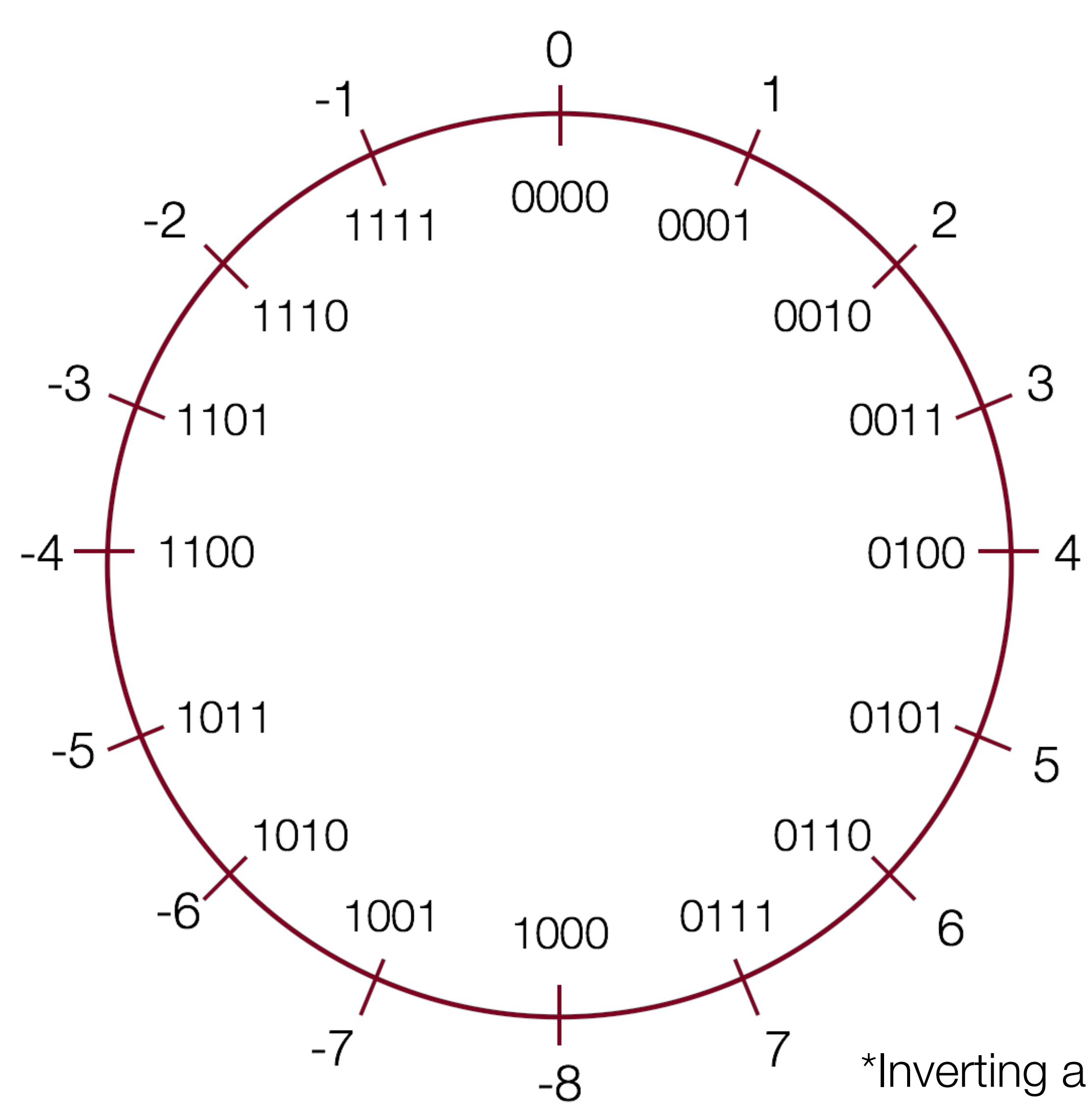

\*Inverting all the bits of a number is its "one's complement"

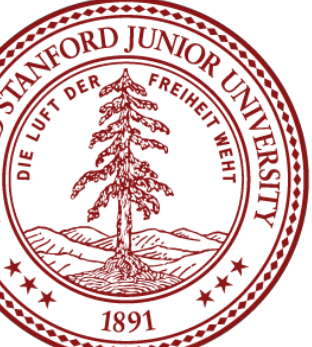

Example: The number 2 is represented as normal in binary: 0010

-2 is represented by inverting the bits, and adding 1:

0010 ☞ 1101

1101

+ 1 1110

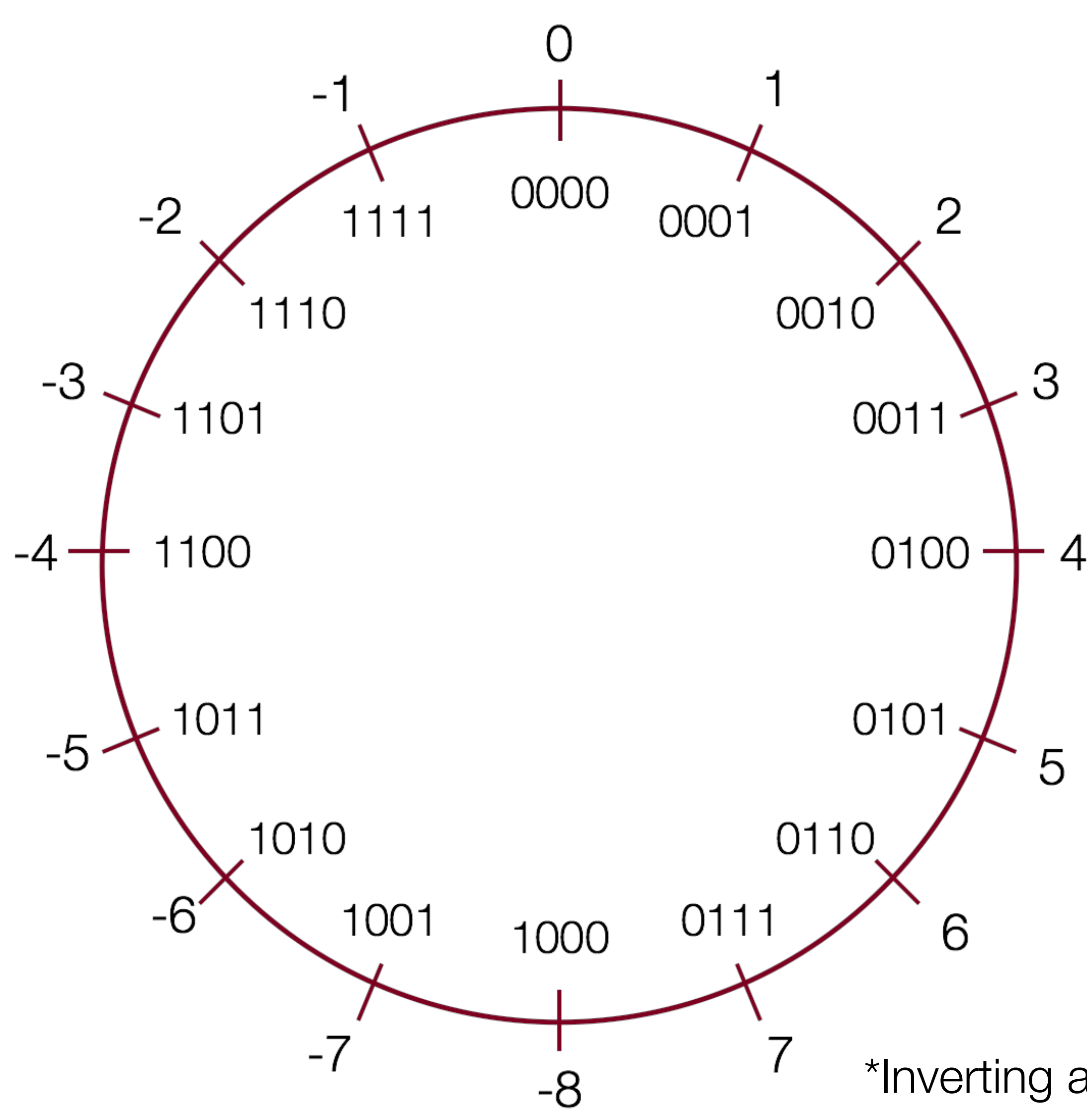

Trick: to convert a positive number to its negative in two's complement, start from the right of the number, and write down all the digits until you get to a 1. Then invert the rest of the digits:

\*Inverting all the bits of a number is its "one's complement"

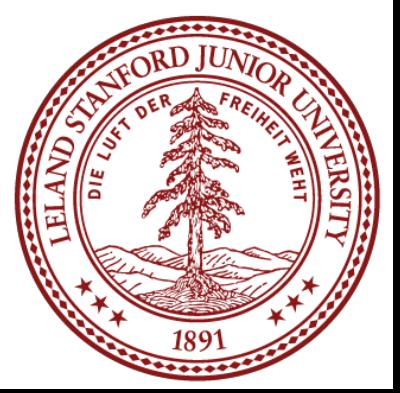

Example: The number 2 is represented as normal in binary: 0010

Going from the right, write down numbers until you get to a 1: 10

Then invert the rest of the digits: 1110

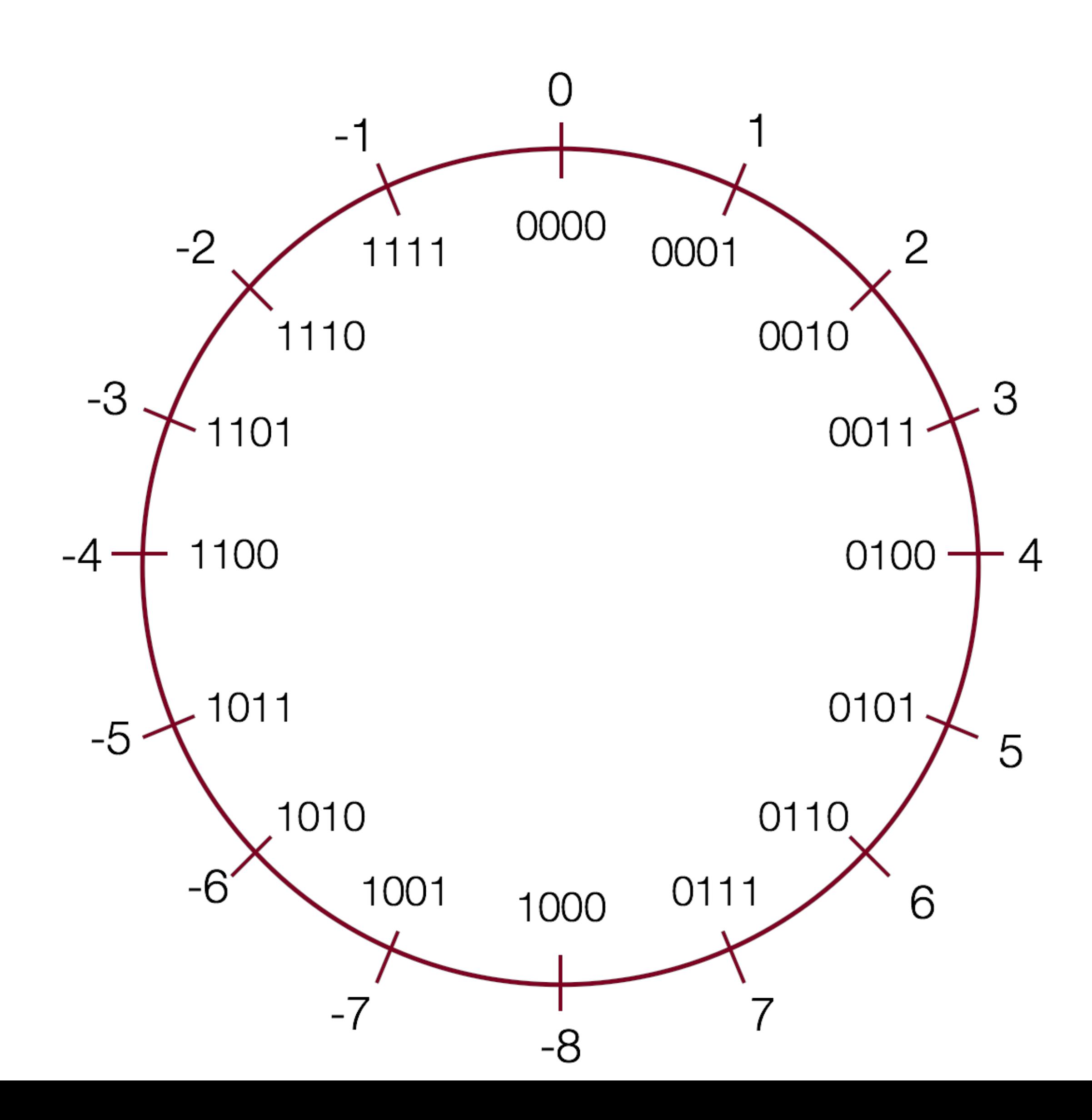

To convert a negative number to a positive number, perform the same steps!

Example: The number -5 is represented in two's complements as: 1011

5 is represented by inverting the bits, and adding 1:

```
1011 ☞ 0100
```

```
 0100
+ 1
```
0101

Shortcut: start from the right, and write down numbers until you get to a 1:  $\overline{1}$ Now invert all the rest of the digits: 0101

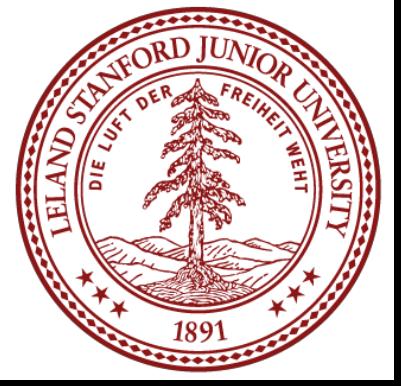

### Two's Complement: Neat Properties

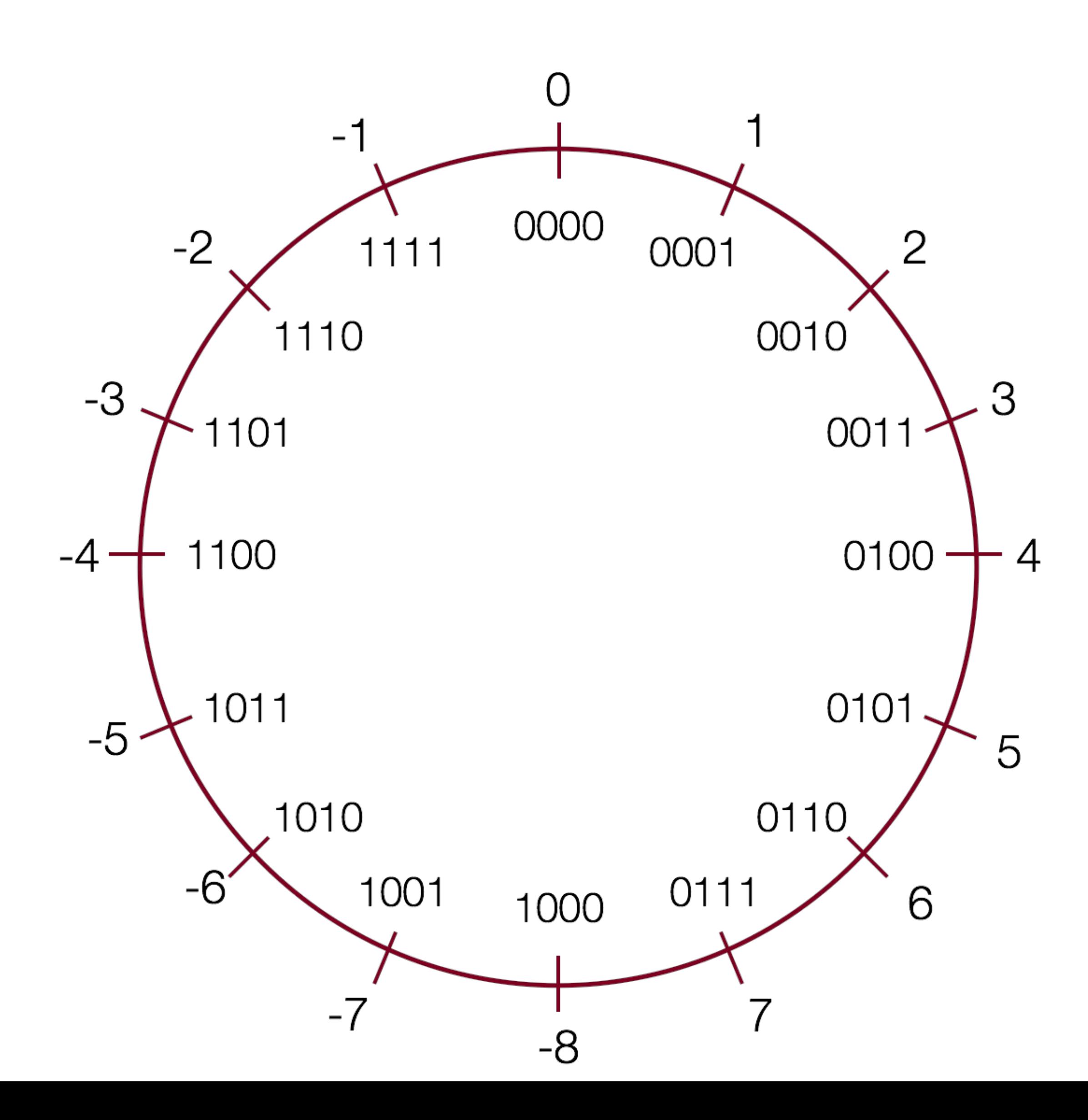

There are a number of useful properties associated with two's complement numbers:

- 1. There is only one zero (yay!)
- 2. The highest order bit (left-most) is 1 for negative, 0 for positive (so it is easy to tell if a number is negative)
- 3. Adding two numbers is just…adding! Example:

 $2 + -5 = -3$ 

- 0010 ☞ 2
- +1011 ☞ -5

1101 ☞ -3 decimal (wow!)

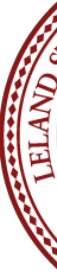

### Two's Complement: Neat Properties

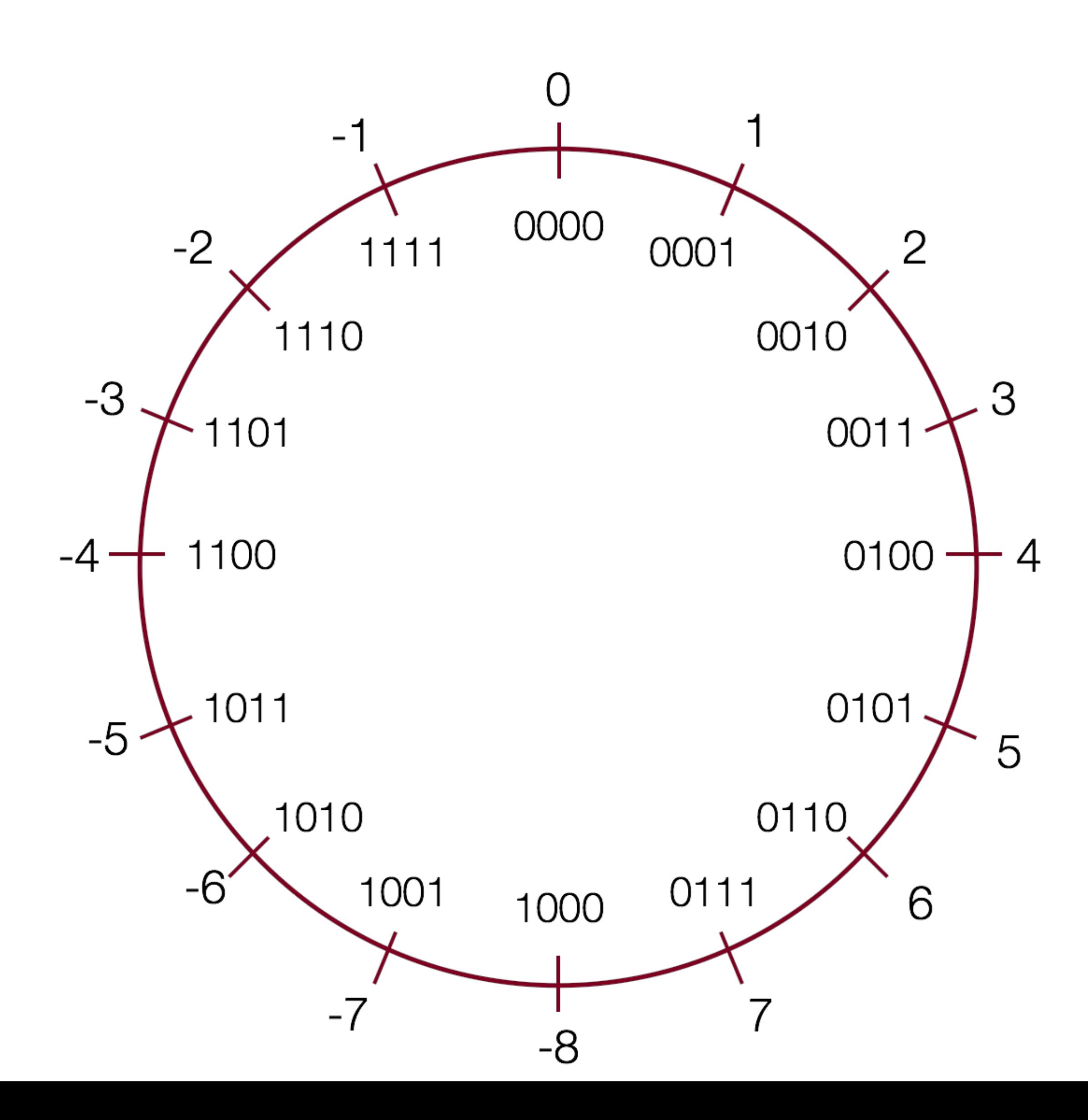

More useful properties:

4. Subtracting two numbers is simply performing the two's complement on one of them and then adding. Example:

$$
4 - 5 = -1
$$

### 0100 ☞ 4, 0101 ☞ 5

Find the two's complement of 5: 1011 add:

0100

+1011 ☞ -5

1111 <a> -1 decimal

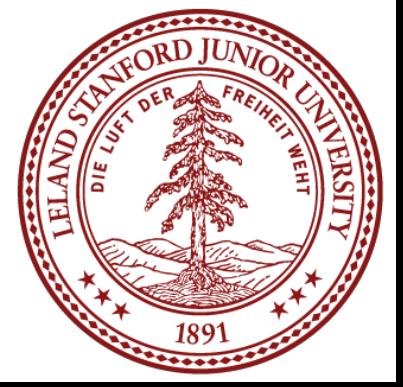

### Two's Complement: Neat Properties

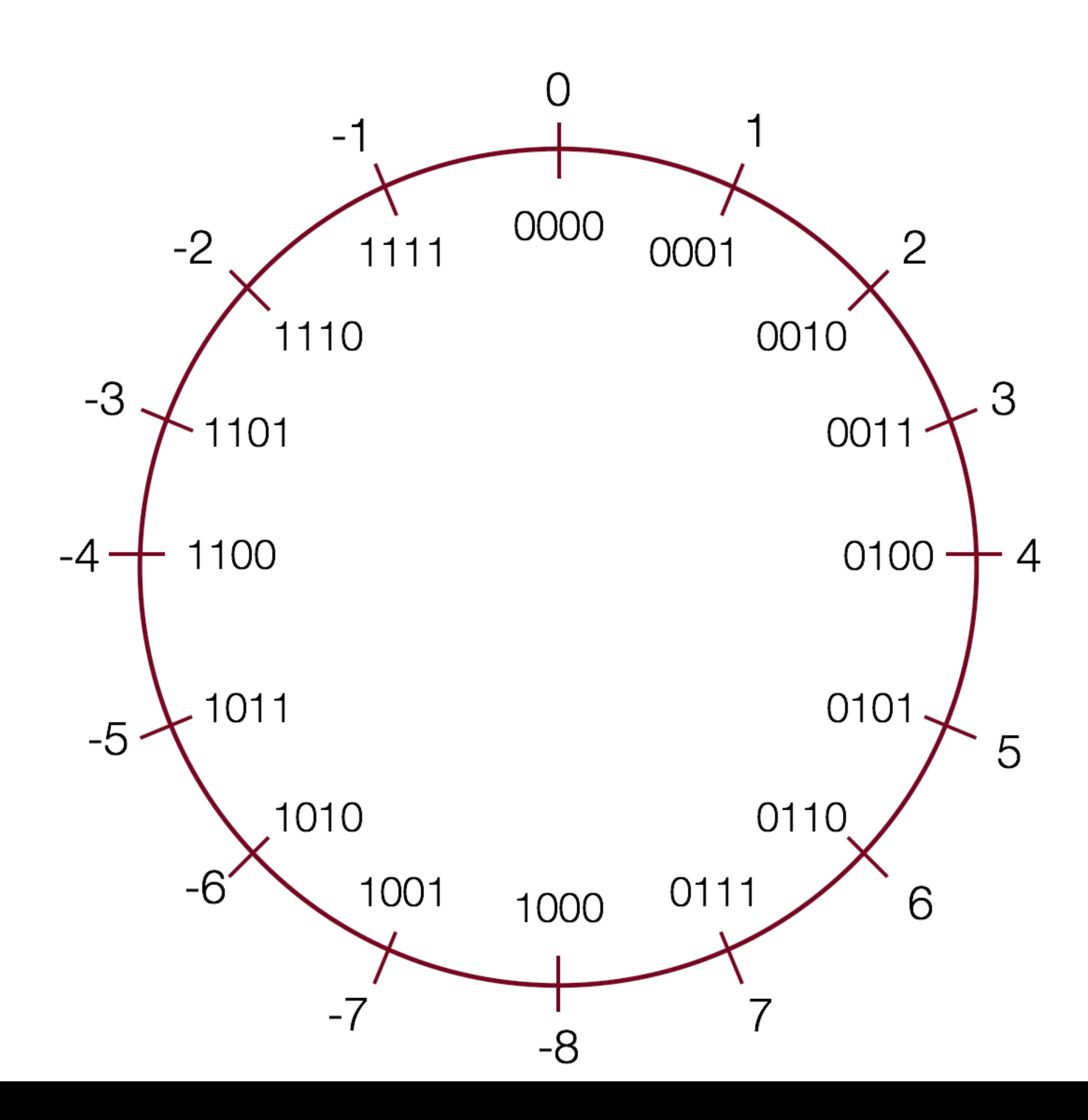

More useful properties:

5. Multiplication of two's complement works just by multiplying (throw away overflow digits).

```
Example: -2 * -3 = 6
```

```
 1110 ☞ -2
   x1101  1110
    0000
   1110
+1110
10110110 ☞ 6
```
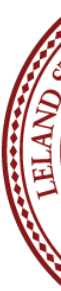

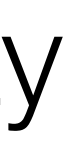

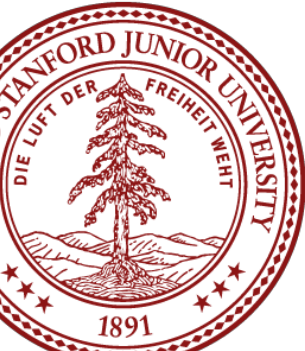

### Two's Complement: Powers of two remain!

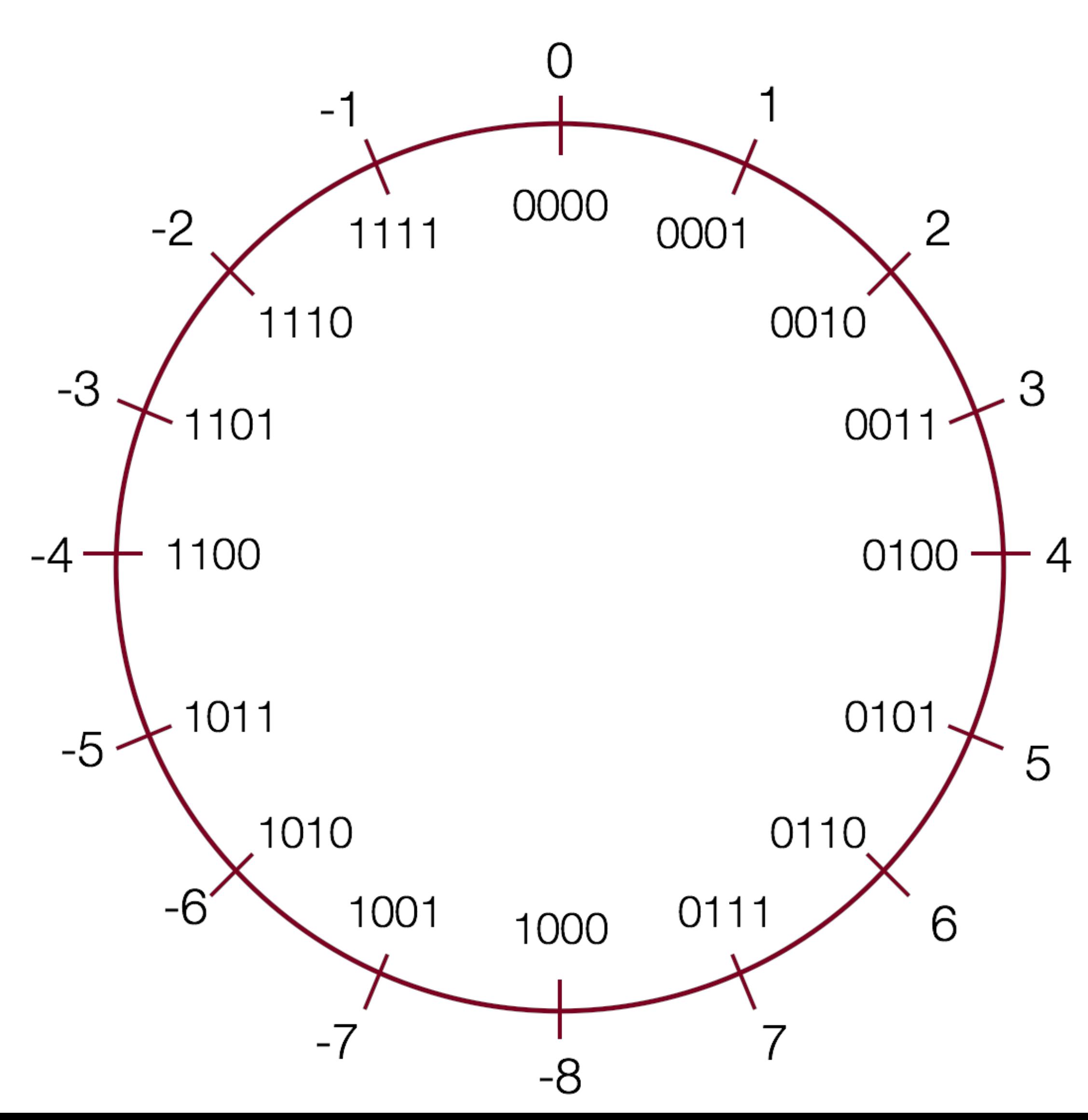

For vector  $\vec{x} = [x_{w-1}, x_{w-2}, \ldots, x_0]$  of an  $w$ -bit integer  $x_{w-1}x_{w-2} \ldots x_0$  is given by the following formula:

$$
B2T_w(\vec x)=-x_{w-1}2^{w-1}+\sum_{i=0}^{w-2}x_i2^i.
$$

From the definition of a two's complement number, we can see that we are still dealing with bits being equal to their powers-of-two place: there isn't anything magical about the placement of the bits:

 $-5 = 1$  0 1  $(1 * -23) + (0 * 22) + (1 * 21) + (1 * 20)$ 

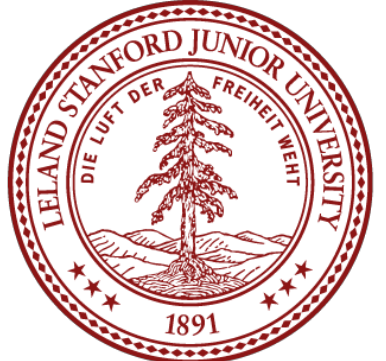

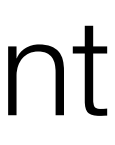

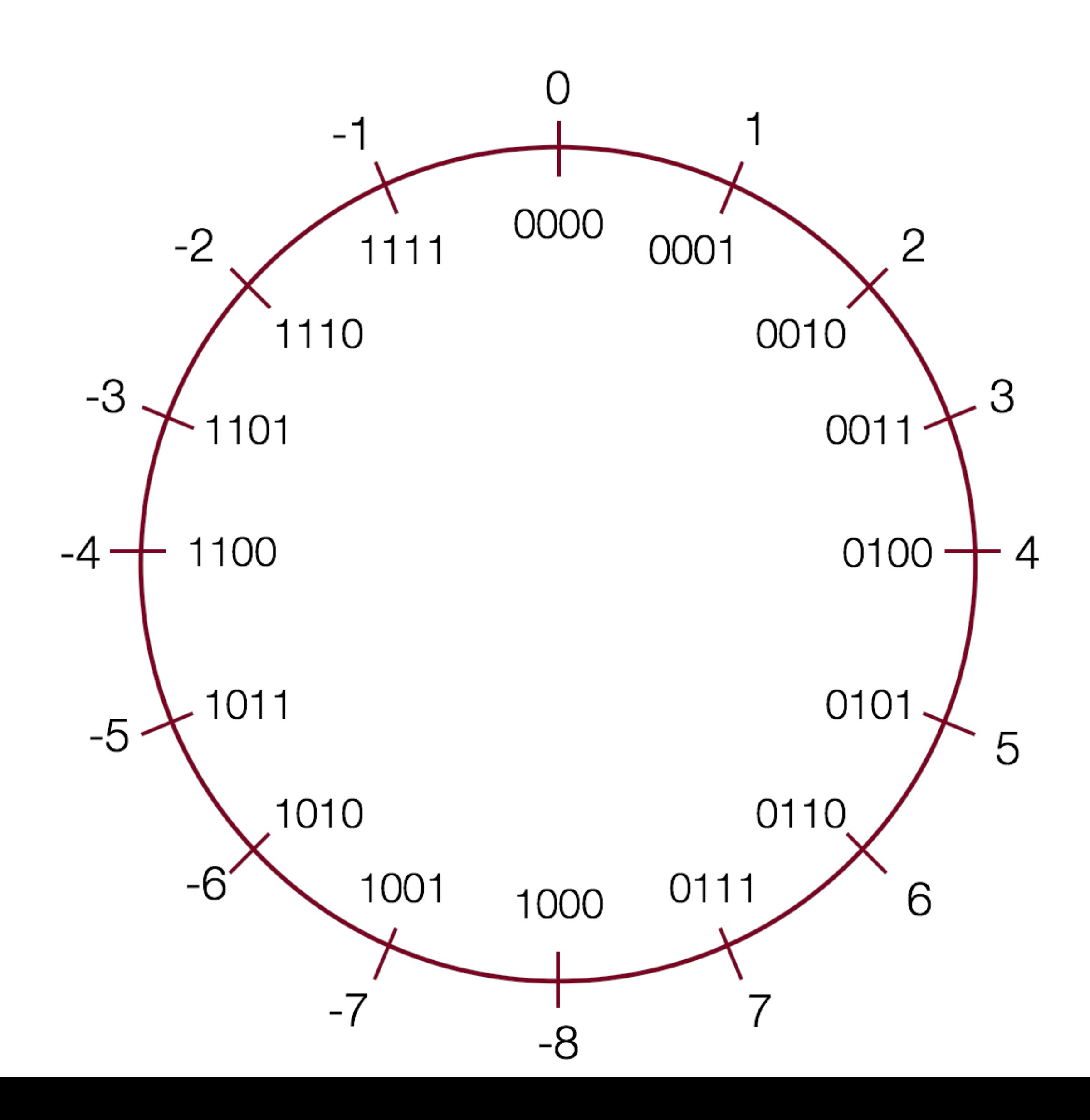

### Practice

Convert the following 4-bit numbers from positive to negative, or from negative to positive using two's complement notation:

- a. -4 (1100) ☞
- b. 7 (0111) ☞
- c. 3 (0011) ☞
- d. -8 (1000) ☞

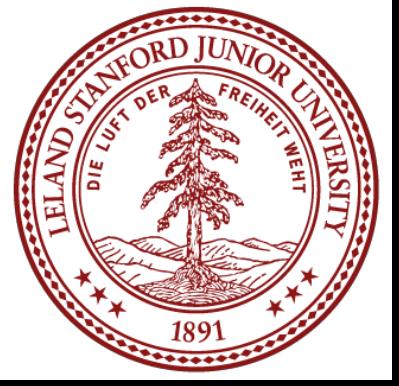

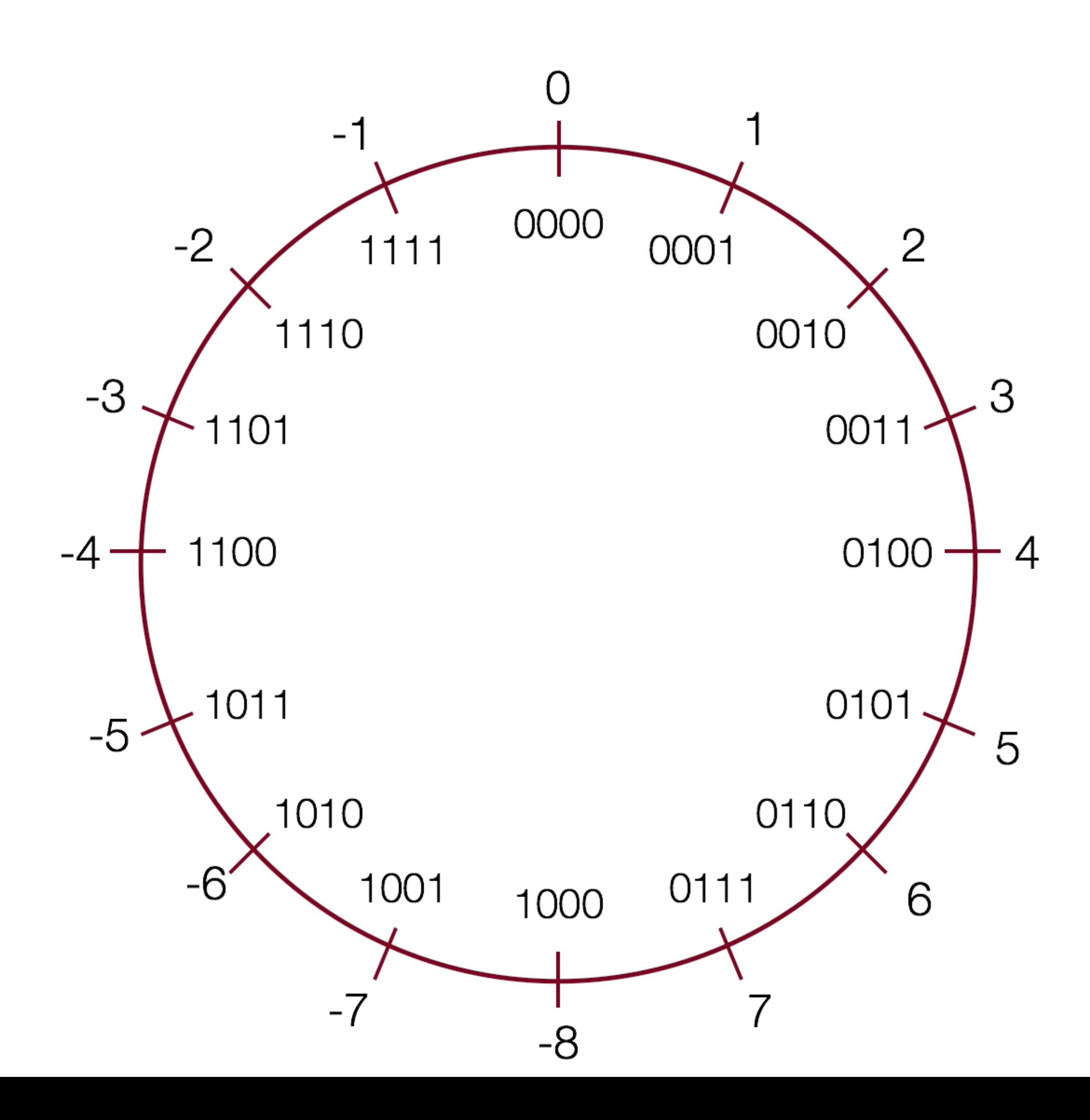

### Practice

Convert the following 4-bit numbers from positive to negative, or from negative to positive using two's complement notation:

- a. -4 (1100) ☞ 0100
- b. 7 (0111) ☞ 1001
- c. 3 (0011) ☞ 1101

d. -8 (1000) ☞ 1000 (?! If you look at the chart, +8 cannot be represented in two's complement with 4 bits!)

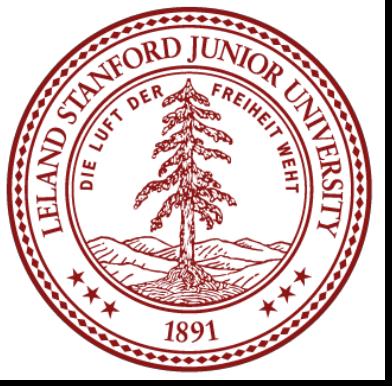

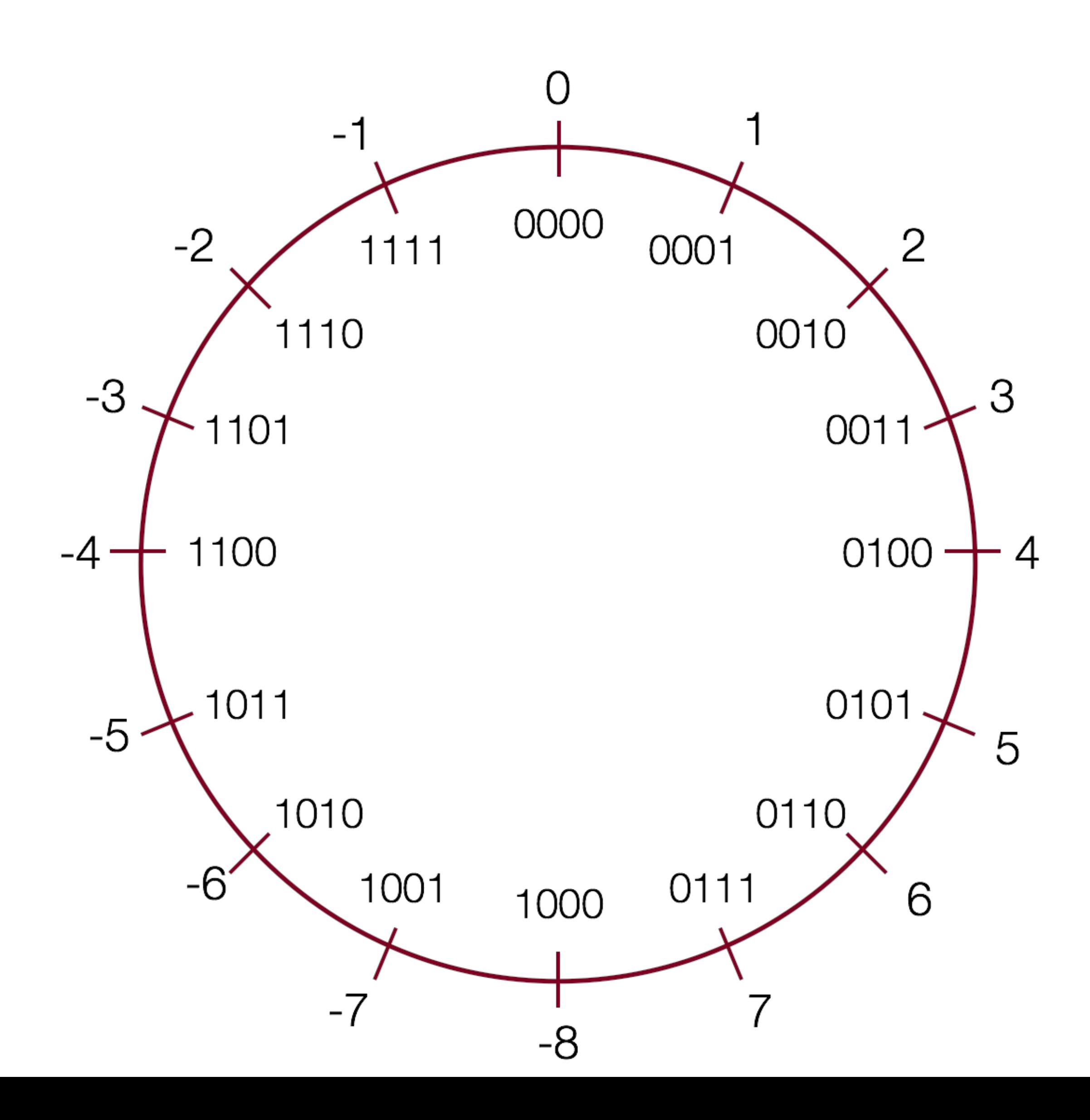

### Practice

Convert the following 8-bit numbers from positive to negative, or from negative to positive using two's complement notation:

a. -4 (11111100) ☞ 00000100

b. 27 (00011011) ☞ 11100101

c. -127 (10000001) ☞ 01111111

d. 1 (00000001) ☞ 11111111

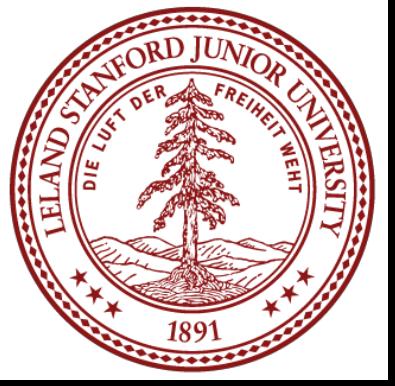

# Casting Between Signed and Unsigned

Converting between two numbers in C can happen explicitly (using a parenthesized cast), or implicitly (without a cast):

1 int tx, ty; unsigned ux, uy; 2 …  $tx = (int)$  ux; uy = (unsigned) ty; 3  $4$  | t 5

1 int tx, ty; unsigned ux, uy; 2 … 3 tx = ux; // cast to signed uy = ty; // cast to unsigned  $4$  | t 5

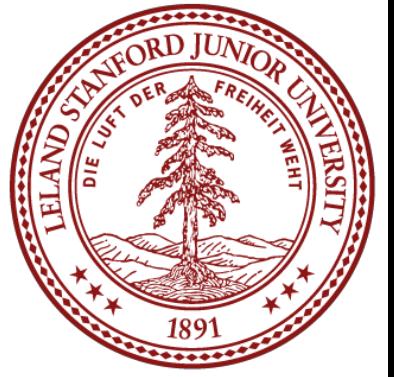

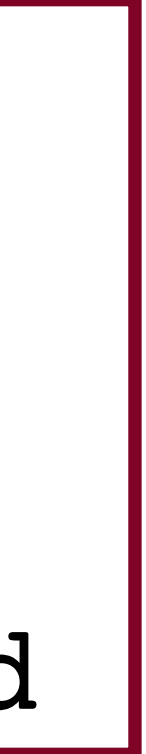

When casting: **the underlying bits do not change**, so there isn't any conversion going on, except that the variable is treated as the type that it is. You cannot convert a signed number to its unsigned counterpart using a cast!

explicit implicit

# Casting Between Signed and Unsigned

```
// test_cast.c
1 
 #include<stdio.h>
2 
 #include<stdlib.h>
3 
 5 int main() {
       int v = -12345;
       unsigned int uv = (unsigned int) v;printf("v = 8d, uv = 8u \n\ln", v, uv);
        return 0;
   }
 4 
 6
 7
 8
 9
10
11
12
```
./test\_cast  $\sqrt{v}$  = -12345, uv = 4294954951

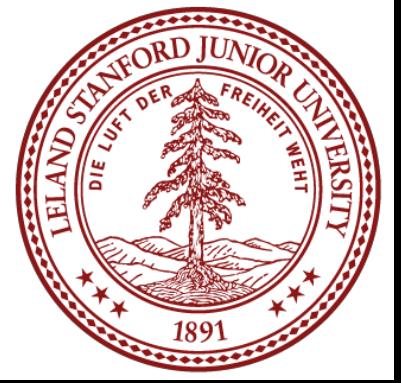

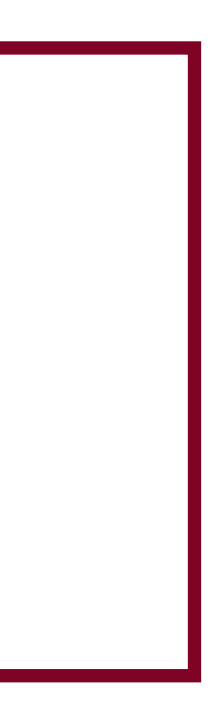

When casting: **the underlying bits do not change**, so there isn't any conversion going on, except that the variable is treated as the type that it is. You cannot convert a signed number to its unsigned counterpart using a cast!

# Casting Between Signed and Unsigned

int  $x = -1$ ; unsigned  $u = 3000000000;$  // 3 billion printf(" $x = 8u = 8d \n\ln$ ",  $x, x$ ); printf(" $u = 8u = 8d \n\ln$ ",  $u, u$ ); 1 2 3 4 5

 $\frac{1}{2}$  ./test\_printf

- $x = 4294967295 = -1$
- $u = 30000000000 = -1294967296$

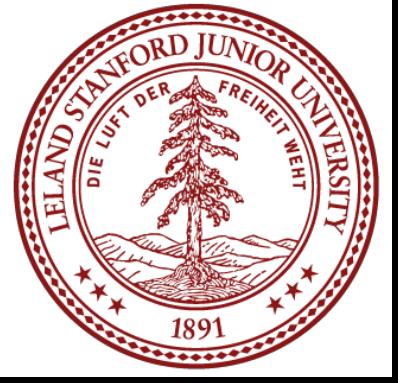

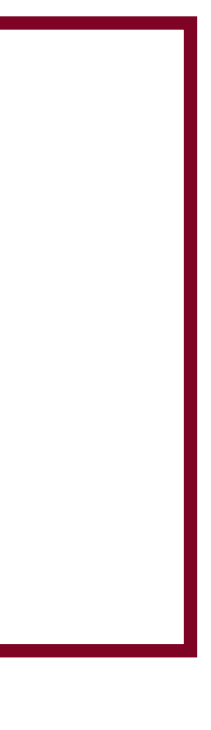

### printf has three 32-bit integer representations:

- %d : signed 32-bit int
- %u : unsigned 32-bit int
- %x : hex 32-bit int

As long as the value is a 32-bit type, printf will treat it according to the formatter it is applying:

### Signed vs Unsigned Number Wheels

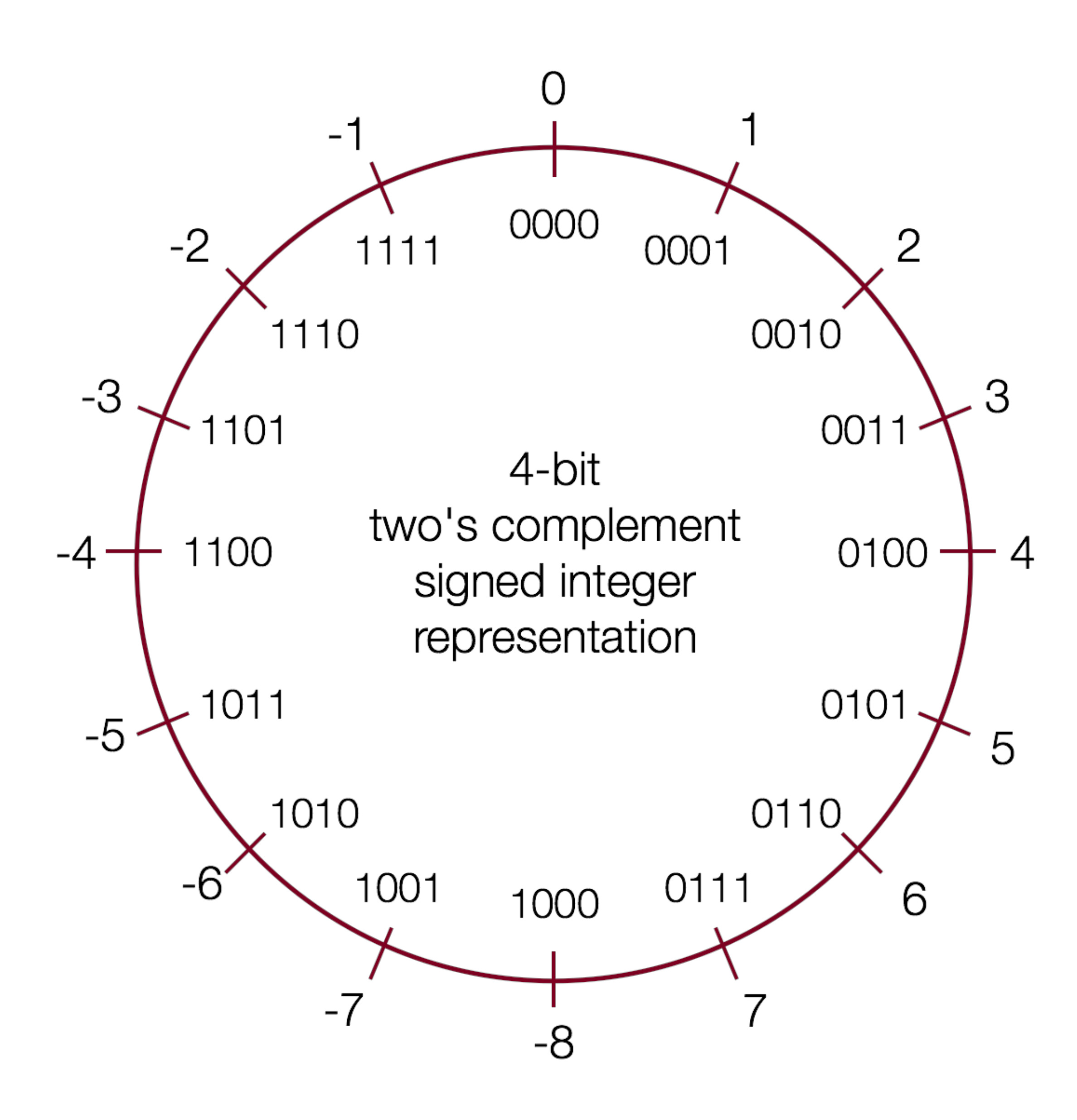

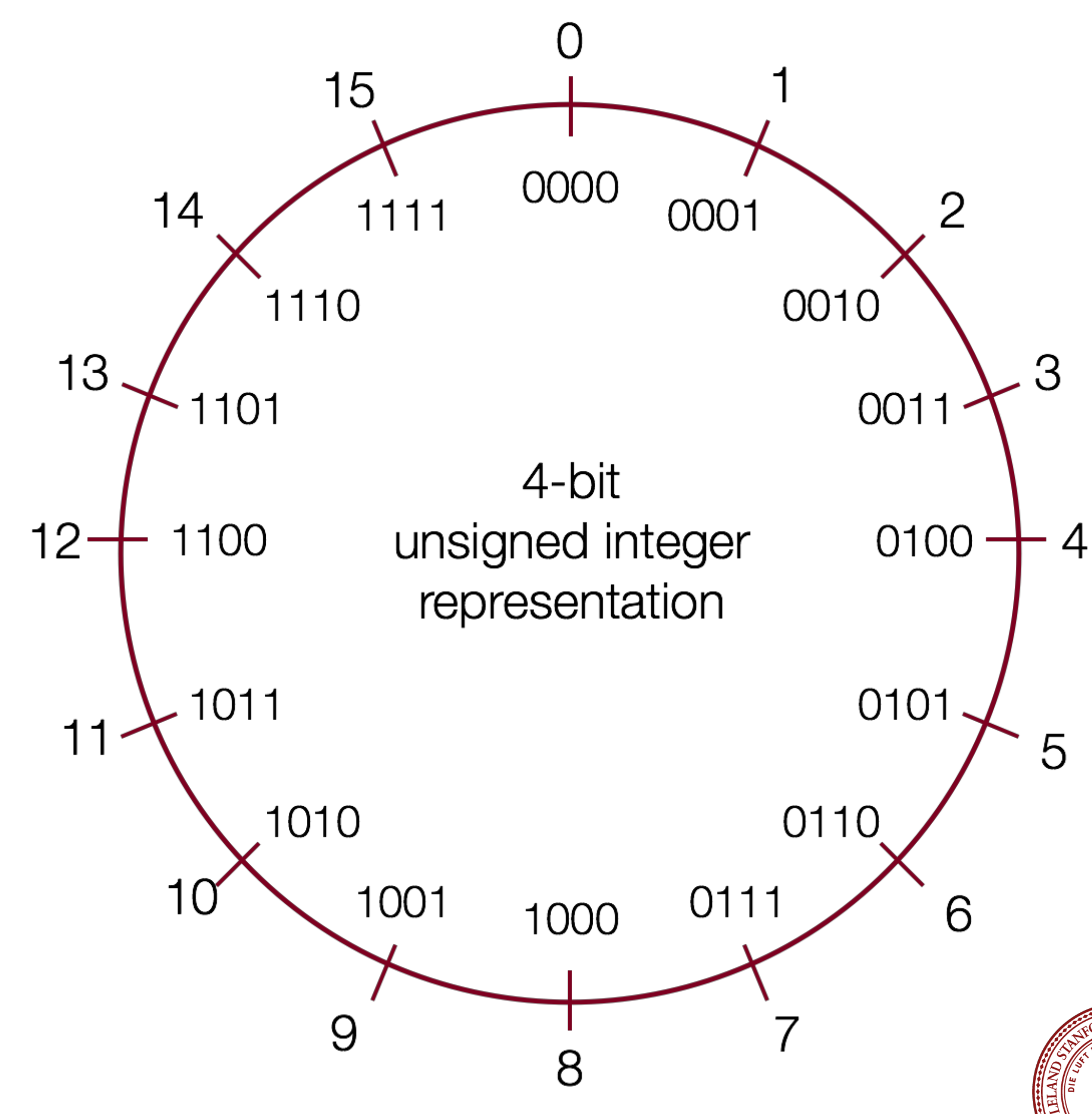

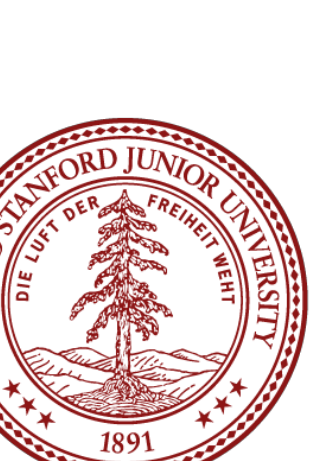

When a C expression has combinations of signed and unsigned variables, you need to be careful!

If an operation is performed that has both a signed and an unsigned value, **C implicitly casts the signed argument to unsigned** and performs the operation assuming both numbers are non-negative. Let's take a look…

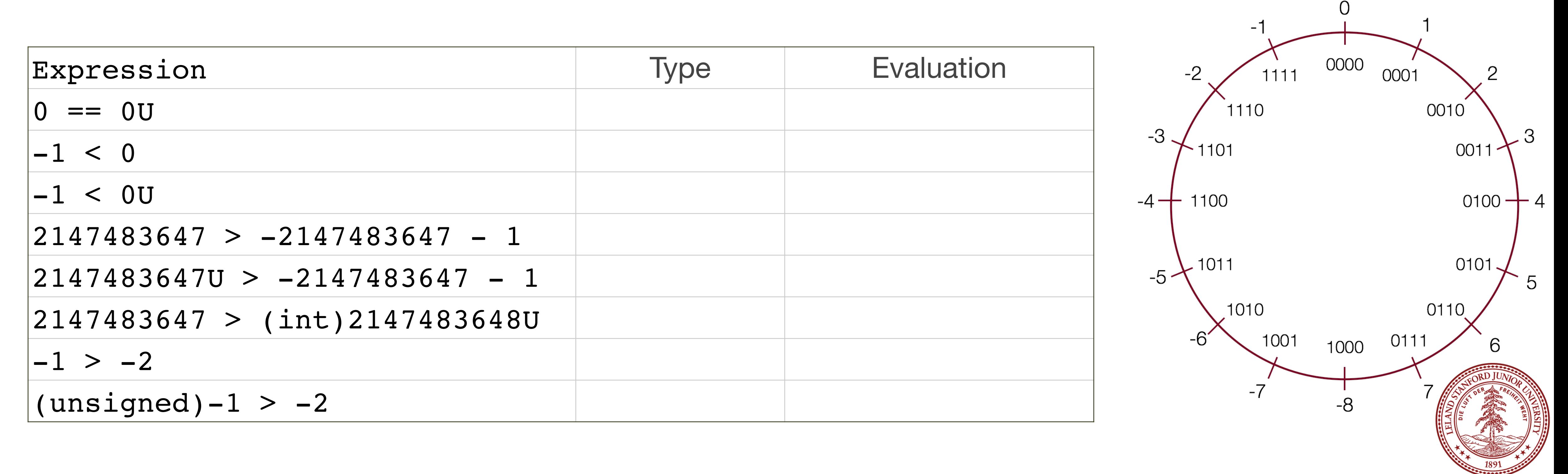

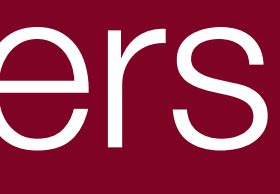

When a C expression has combinations of signed and unsigned variables, you need to be careful!

If an operation is performed that has both a signed and an unsigned value, **C implicitly casts the signed argument to unsigned** and performs the operation assuming both numbers are non-negative. Let's take a look…

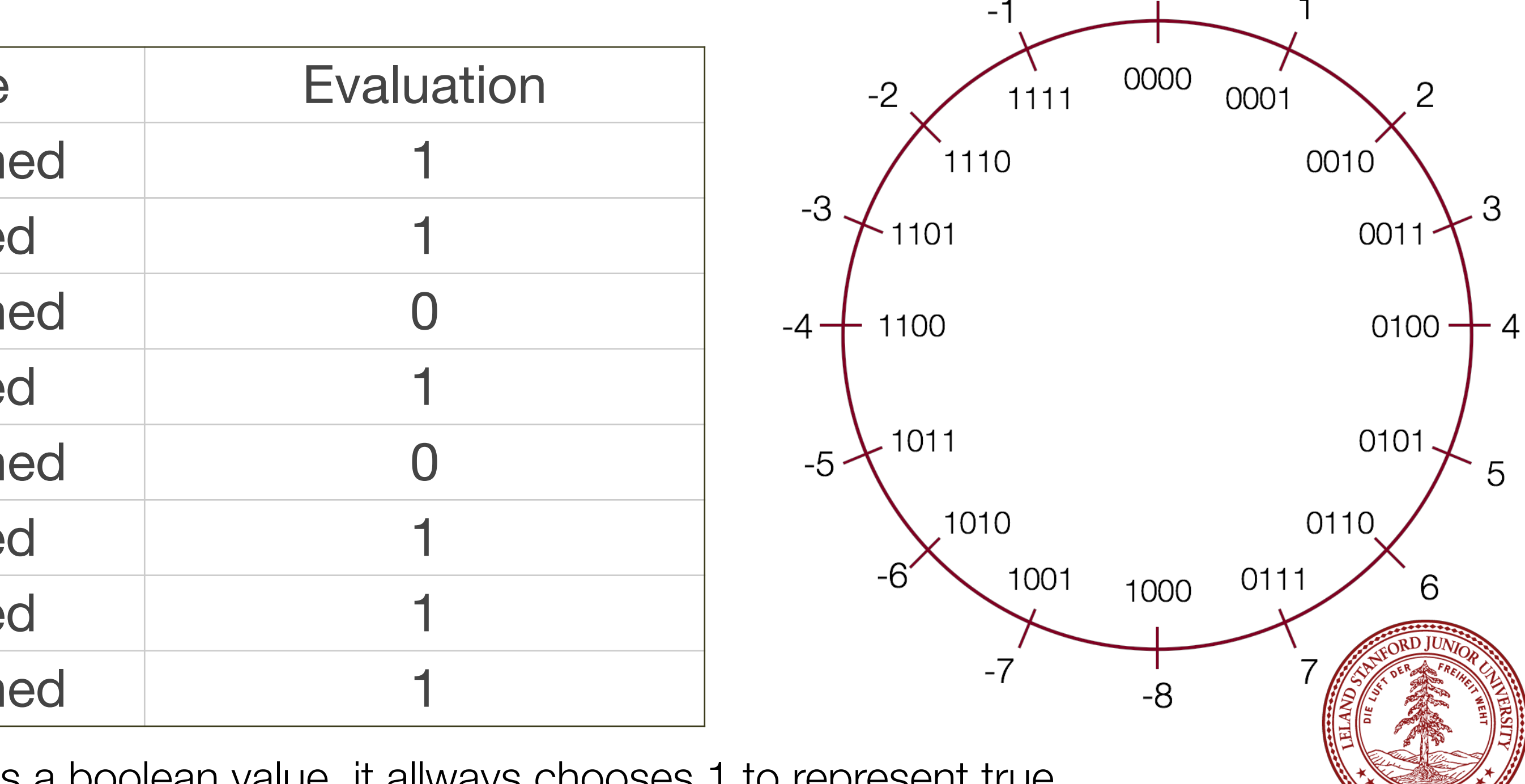

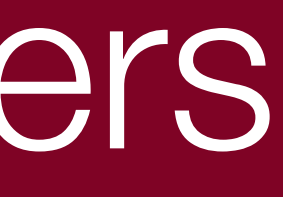

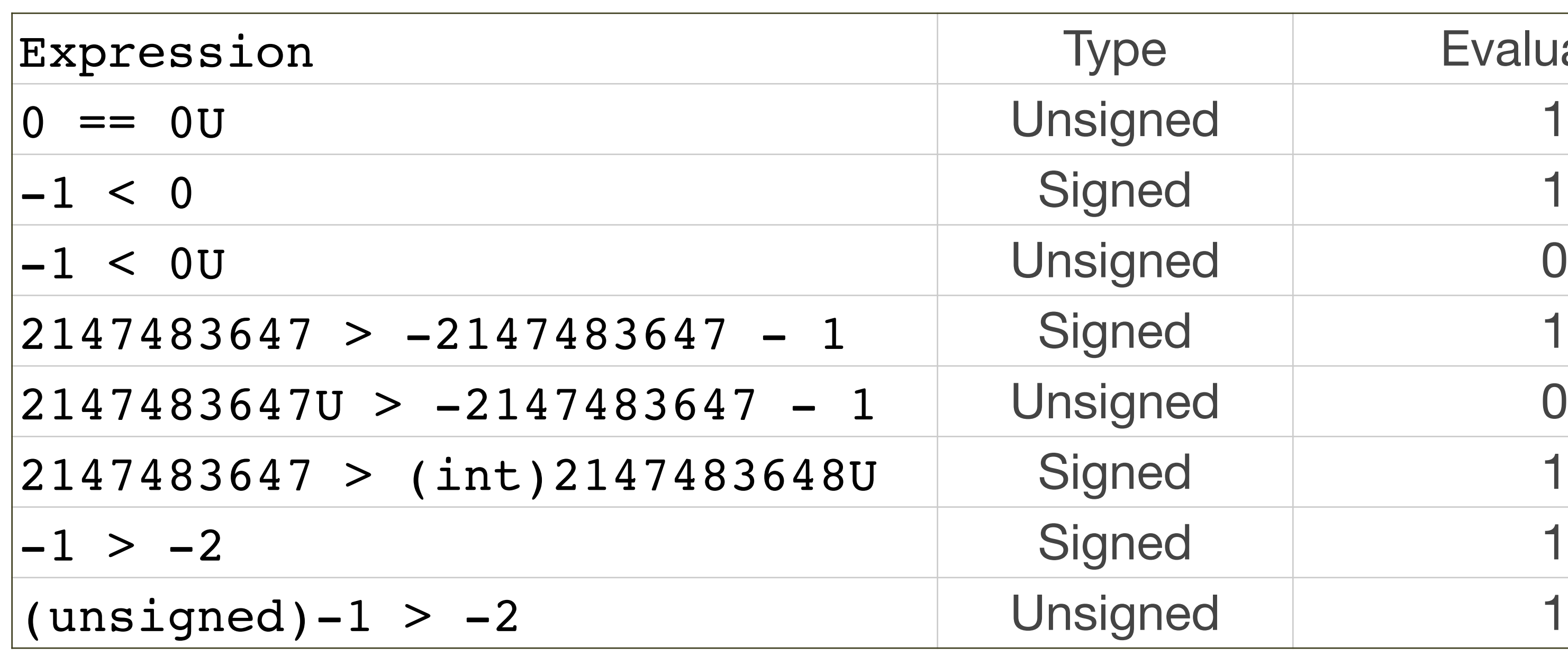

Note: In C, 0 is false and everything else is true. When C produces a boolean value, it allways chooses 1 to represent true.

### Let's try some more...a bit more abstractly.

- **int s1, s2, s3, s4;**
- **unsigned int u1, u2, u3, u4;**

### **Which many of the following statements are true?** (*assume that variables are set to values that place them in the spots shown*)

- s3 > u3
- u2 > u4
- $s2 > s4$
- $s1 > s2$
- $u1 > u2$ s1 > u3

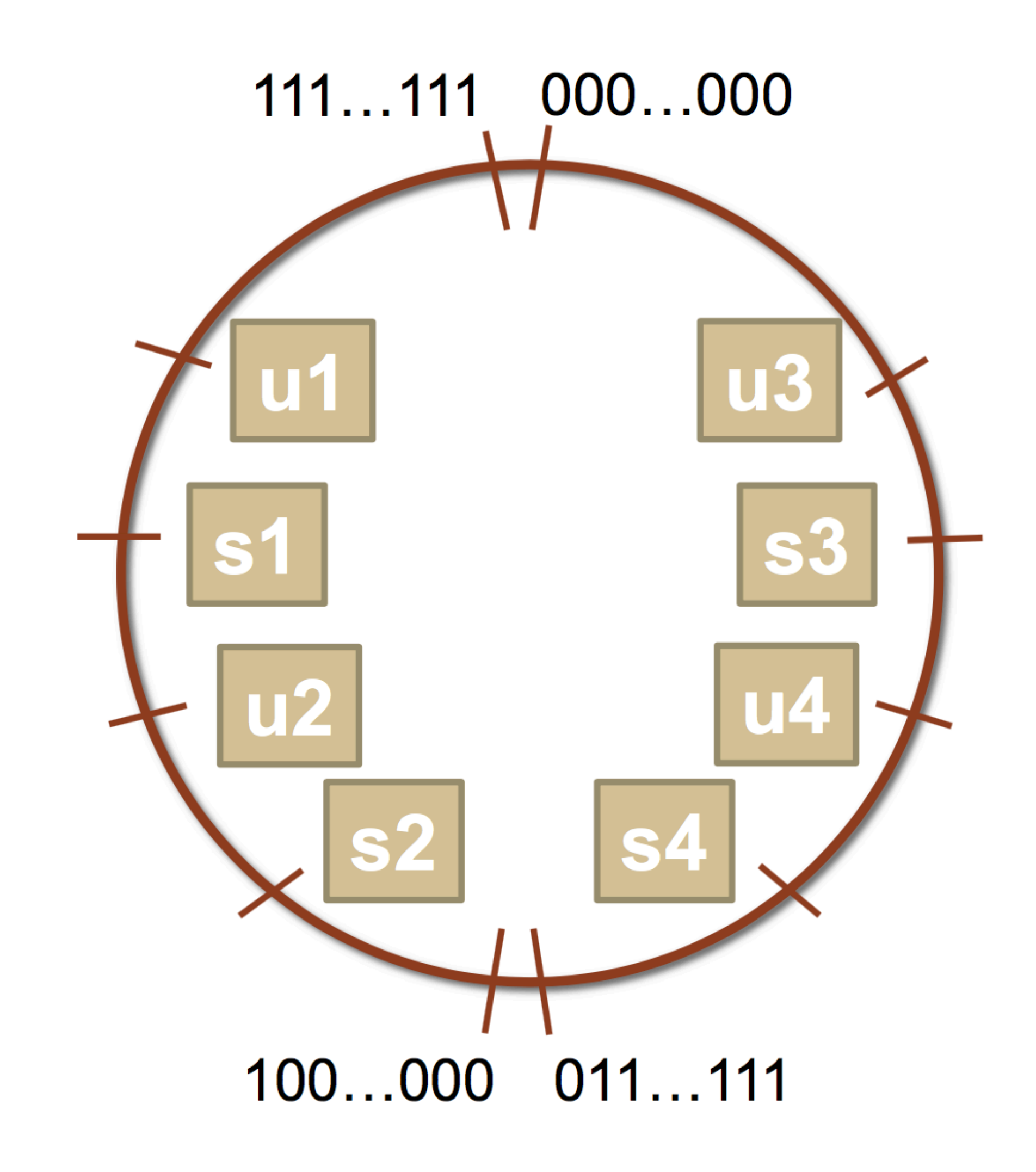

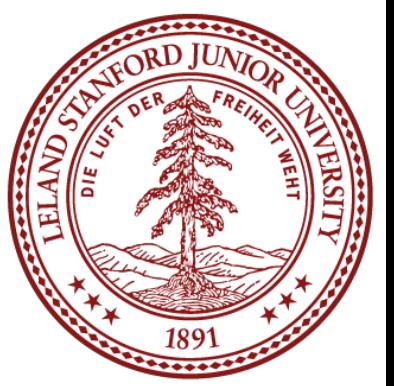

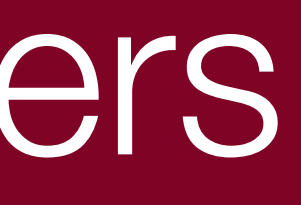

### Let's try some more...a bit more abstractly.

- **int s1, s2, s3, s4;**
- **unsigned int u1, u2, u3, u4;**

### **Which many of the following statements are true?** (*assume that variables are set to values that place them in the spots shown*)

- s3 > u3 : true
- u2 > u4 : true
- s2 > s4 : false
- s1 > s2 : true
- u1 > u2 : true
- s1 > u3 : true

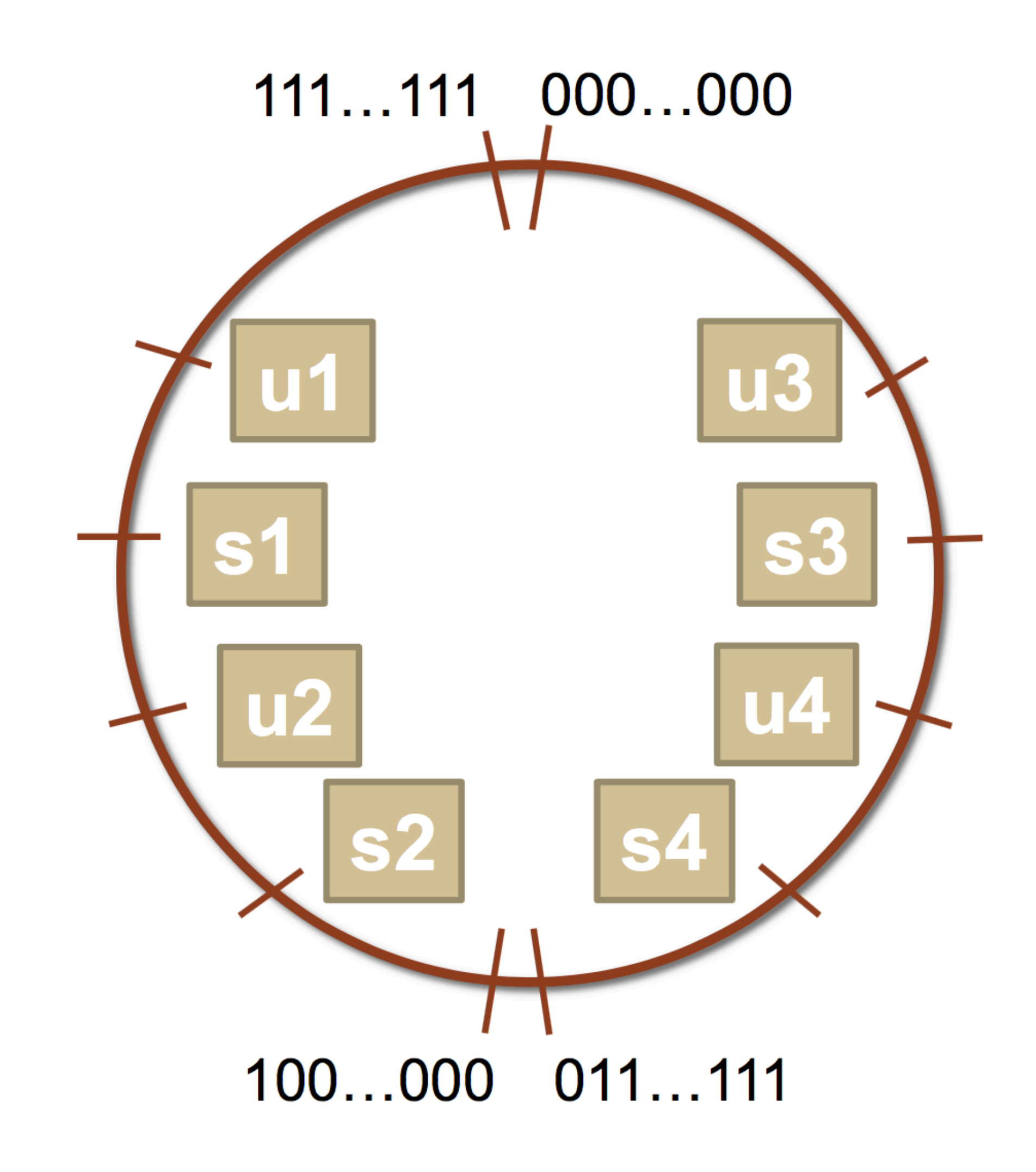

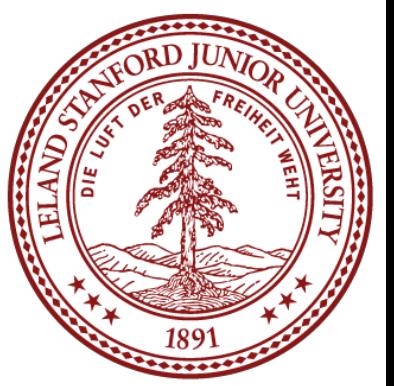

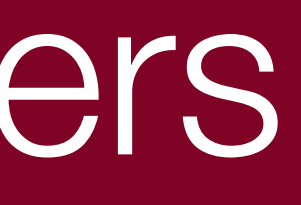

### The sizeof Operator

As we have seen, integer types are limited by the number of bits they hold. On the 64-bit myth machines, we can use the sizeof operator to find how many

# bytes each type uses:

 $|\boldsymbol{\xi}|$ ./sizeof sizeof(char): 1 sizeof(short): 2 sizeof(int): 4  $\vert$ sizeof(unsigned int): 4 sizeof(long): 8 sizeof(long long): 8 sizeof(size t): 8 sizeof(void \*): 8

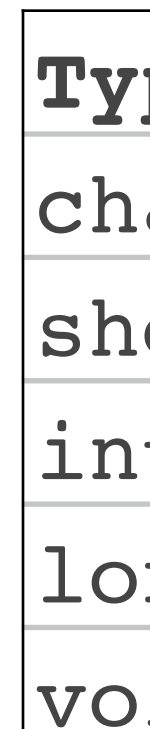

int main() { printf("sizeof(char): %d\n", (int) sizeof(char)); printf("sizeof(short): %d\n", (int) sizeof(short)); printf("sizeof(int): %d\n", (int) sizeof(int)); printf("sizeof(unsigned int): %d\n", (int) sizeof(unsigned int)); printf("sizeof(long): %d\n", (int) sizeof(long)); printf("sizeof(long long): %d\n", (int) sizeof(long long)); printf("sizeof(size t): %d\n", (int) sizeof(size t)); printf("sizeof(void \*): %d\n", (int) sizeof(void \*)); return 0; }

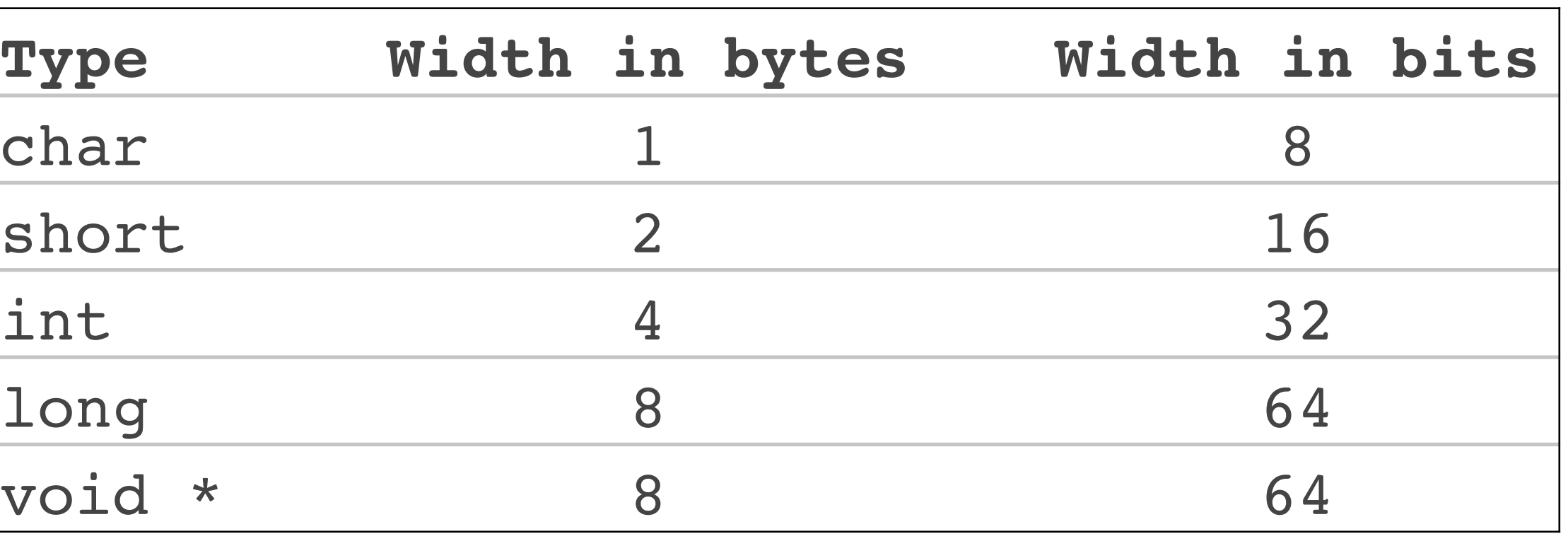

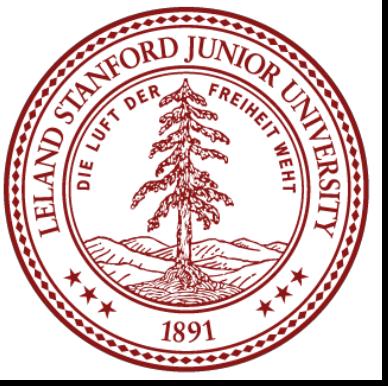

### MIN and MAX values for integers

Because we now know how bit patterns for integers works, we can figure out the maximum and minimum values, designated by INT\_MAX, UINT\_MAX, INT\_MIN, (etc.), which are defined in limits.h

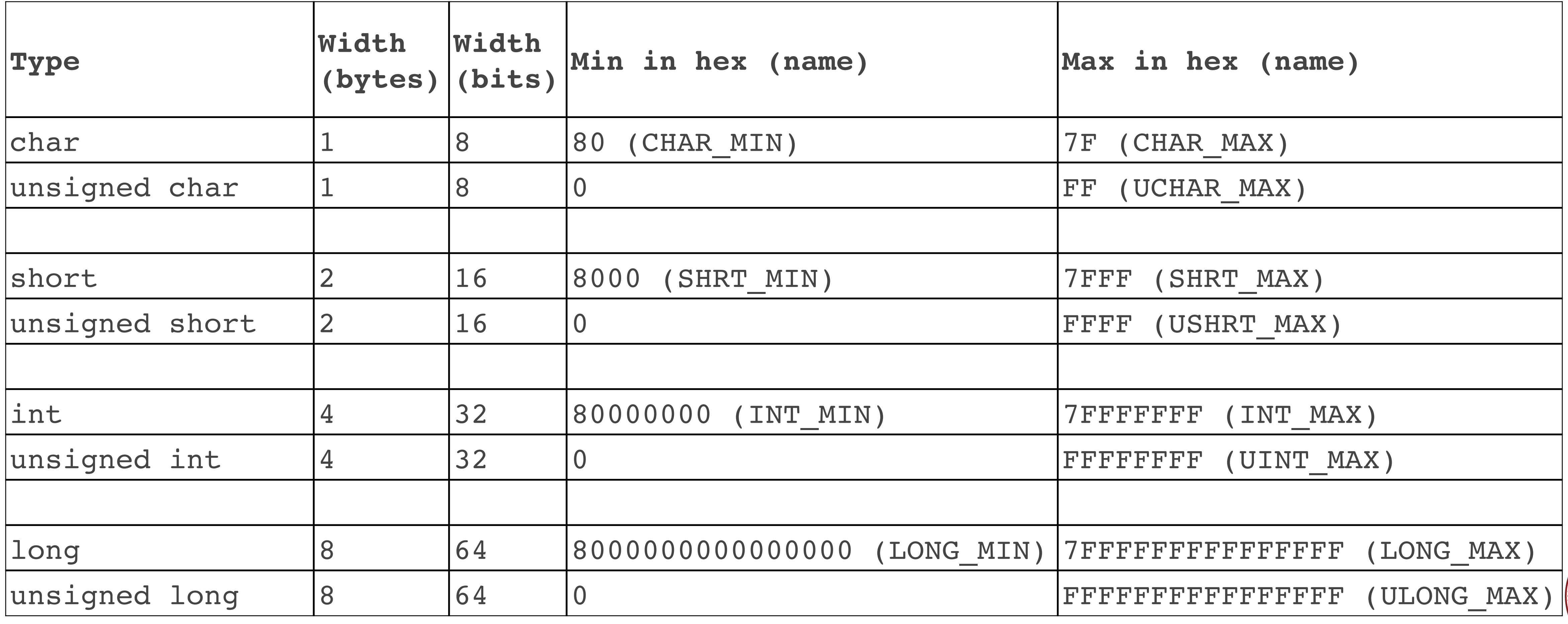

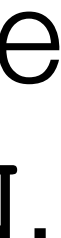

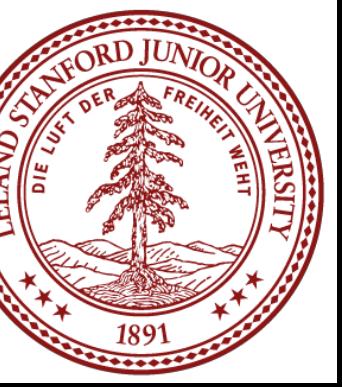

# Expanding the bit representation of a number

Sometimes we want to convert between two integers having different sizes. E.g., a short to an int, or an int to a long.

We might not be able to convert from a bigger data type to a smaller data type, but we do want to always be able to convert from a smaller data type to a bigger data type.

unsigned short s = 4; // short is a 16-bit format, so  $s = 0000 0000 0000 0100b$ 

This is easy for unsigned values: simply add leading zeros to the representation (called "zero extension").

unsigned int i = s; // conversion to 32-bit int, so i = 0000 0000 0000 0000 0000 0000 0000 0100b

- 
- 

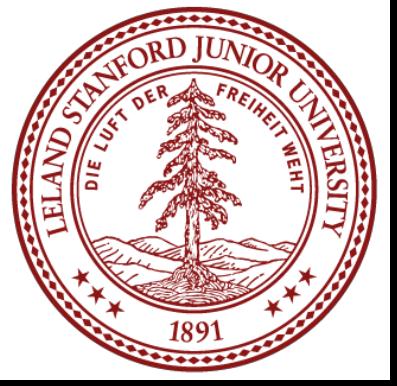

### Expanding the bit representation of a number

For signed values, we want the number to remain the same, just with more bits. In this case, we perform a "sign extension" by repeating the sign of the value for the new digits. E.g.,

short  $s = 4;$ // short is a 16-bit format, so  $s = 0000 0000 0000 0100b$ 

int  $i = s$ ; // conversion to 32-bit int, so i = 0000 0000 0000 0000 0000 0000 0000 0100b

 $-$  or  $-$ 

short  $s = -4$ ; // short is a 16-bit format, so  $s = 1111$  1111 1111 1100b

int  $i = s$ ; // conversion to 32-bit int, so i = 1111 1111 1111 1111 1111 1111 1111 1100b

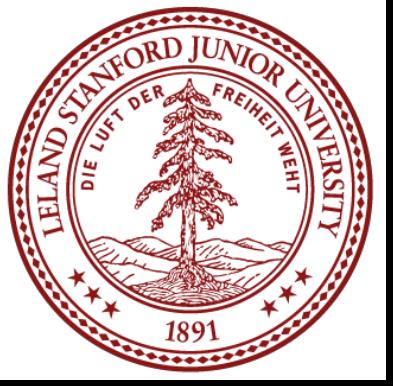

### Sign-extension Example

```
// show bytes() defined on pg. 45, Bryant and O'Halloran
int main() {
    short sx = -12345; // -12345unsigned short usx = s x; // 53191
    int x = sx; // -12345unsigned ux = usx; \frac{1}{53191}printf("sx = \partiald:\t", sx);
    show bytes((byte pointer) &sx, sizeof(short));
     printf("usx = %u:\t", usx);
    show_bytes((byte pointer) &usx, sizeof(unsigned short));
     printf("x = %d:\t", x);
    show bytes((byte pointer) &x, sizeof(int));
     printf("ux = %u:\t", ux);
    show bytes((byte pointer) &ux, sizeof(unsigned));
    return 0;
```
}

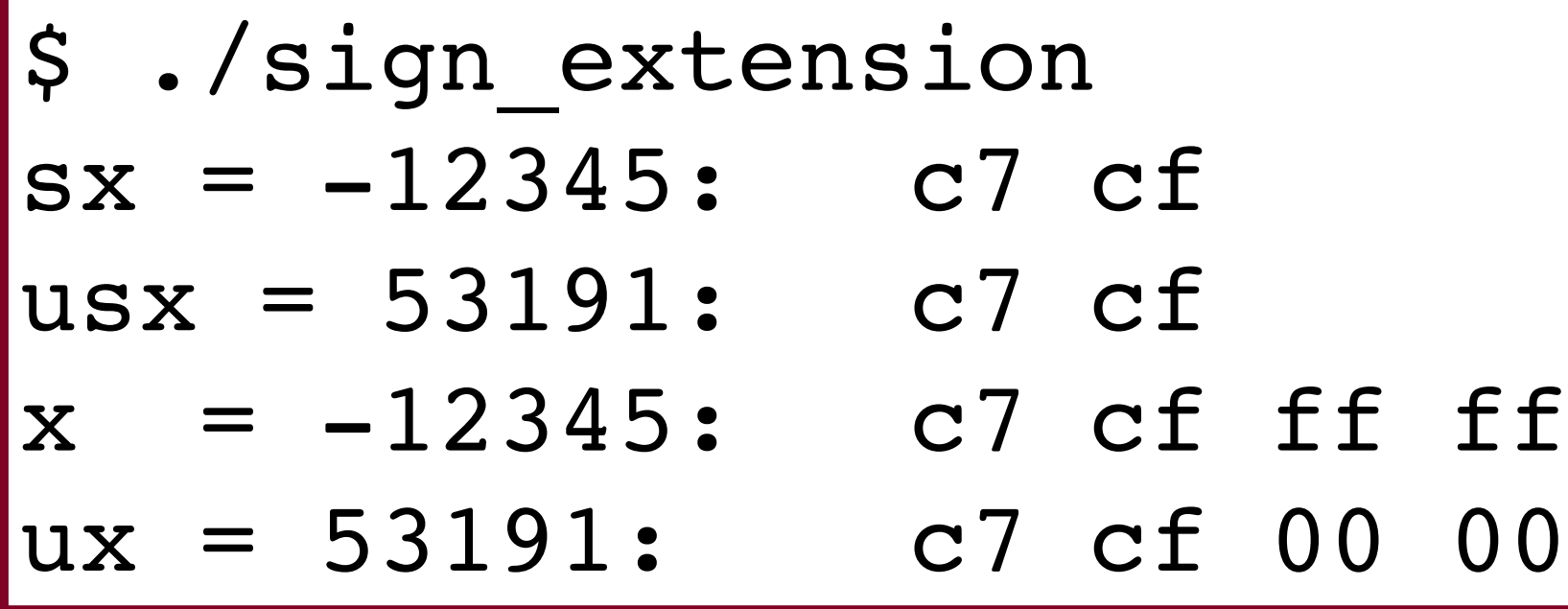

*(careful: this was printed on the little-endian myth machines!)*

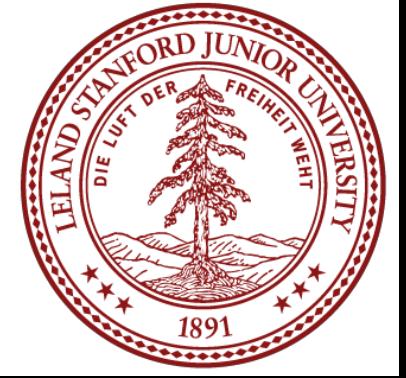

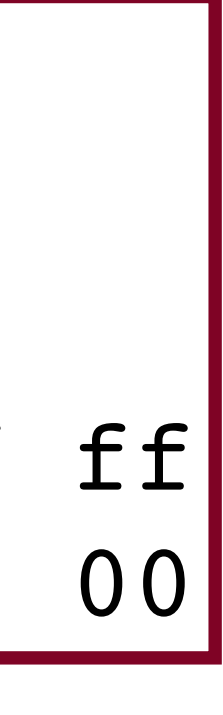
## Truncating Numbers: Signed

What if we want to reduce the number of bits that a number holds? E.g.

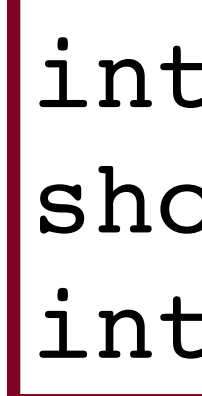

- What happens here? Let's look at the bits in x (a 32-bit int), 53191:
- 0000 0000 0000 0000 1100 1111 1100 0111
- When we cast x to a short, it only has 16-bits, and C *truncates* the number:
- 1100 1111 1100 0111
- What is this number in decimal? Well, it must be negative (b/c of the initial 1), and it is -12345.

 $\frac{1}{1}$ nt x = 53191; short  $sx = (short) x;$ int  $y = sx;$ 

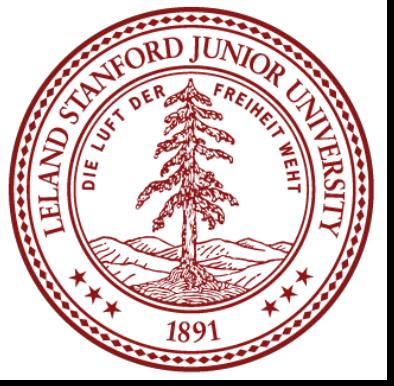

## Truncating Numbers: Signed

What if we want to reduce the number of bits that a number holds? E.g.

**This is a form of** *overflow***! We have altered the value of the number. Be careful!** 

What is y above? We are converting a short to an int, so we sign-extend, and we get -12345!

in the int, so the strange values occur.

1100 1111 1100 0111 becomes

1111 1111 1111 1111 1100 1111 1100 0111

Play around here: <http://www.convertforfree.com/twos-complement-calculator/>

 $\int$ int x = 53191; // 53191 short  $sx = (short)$   $x$ ;  $// -12345$ int  $y = sx;$ 

- We don't have enough bits to store the int in the short for the value we have
	-

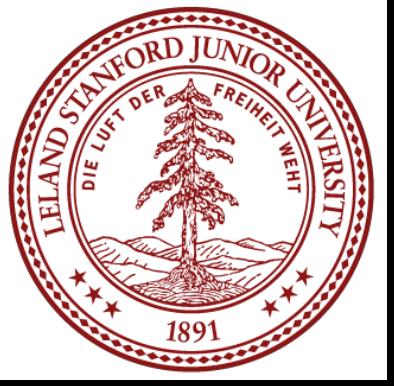

## Truncating Numbers: Signed

If the number does fit into the smaller representation in the current form, it will convert just fine.

int  $int$ 

#### x: 1111 1111 1111 1111 1111 1111 1111 1101 becomes sx: 1111 1111 1111 1111 1101

$$
\int x = -3;
$$
 // -3  
\nshort sx = (short) -3; // -3  
\nint y = sx; // -3

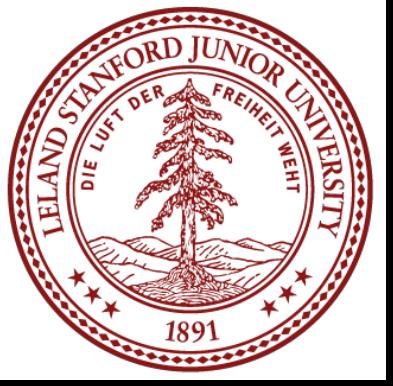

#### Play around here: <http://www.convertforfree.com/twos-complement-calculator/>

### Truncating Numbers: Unsigned

We can also lose information with unsigned numbers:

Bit representation for  $x = 128000$  (32-bit unsigned int):

0000 0000 0000 0001 1111 0100 0000 0000

Truncated unsigned short sx:

1111 0100 0000 0000

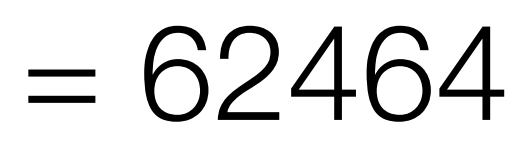

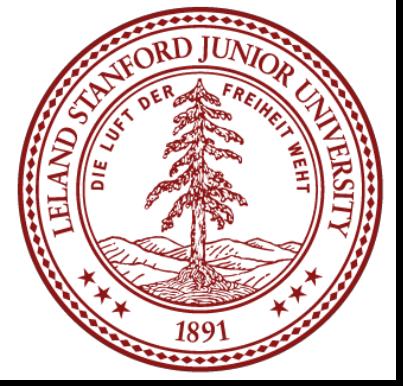

which equals 62464 decimal.

Converting back to an unsigned int,  $y = 62464$ 

- unsigned int  $x = 128000$ ; unsigned short sx = (short) x; unsigned int  $y = sx;$ 
	-
	-

## Overflow in Unsigned Addition

```
#include<stdio.h>
#include<stdlib.h>
#include<limits.h> // for UINT_MAX
int main() {
      unsigned int a = UINT_MAX;
     unsigned int b = 1;
     unsigned int c = a + b;
     printf("a = \alpha \in \mathcal{A});
     printf("b = 8u \n\ln", b);
     printf("a + b = \text{su}(n", c);
      return 0;
}
                                            ^{\prime}/ for a
                                           \#include
                                           unsigned
                                           unsigned
                                           \left| \text{if (a >)} \right|
```
When integer operations overflow in C, the runtime does not produce an error:

- \$ ./unsigned\_overflow
- $a = 4294967295$
- $b = 1$
- $a + b = 0$

*Technically*, unsigned integers in C don't overflow, they just wrap. You need to be aware of the size of your numbers. Here is one way to test if an addition will fail:

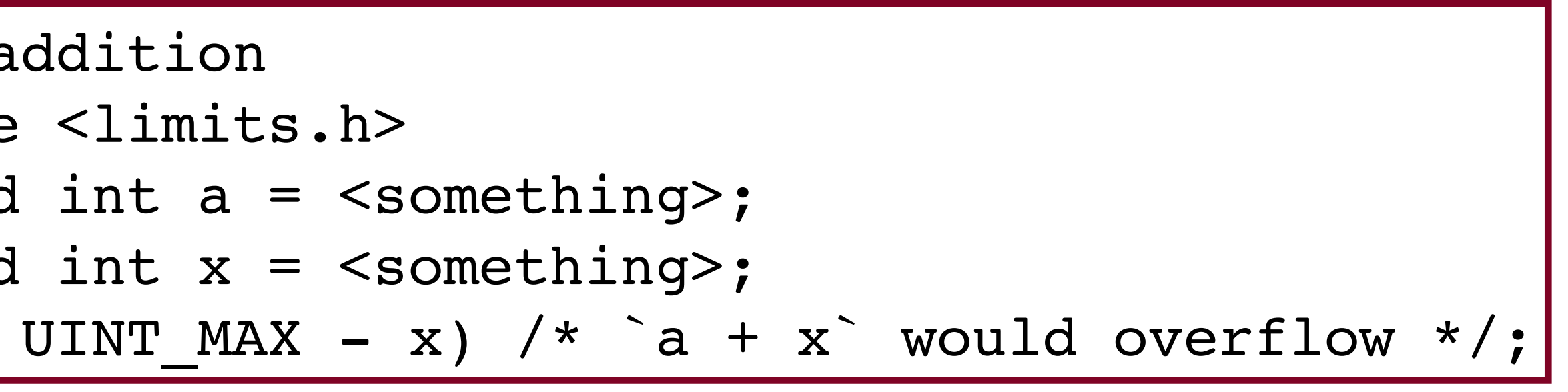

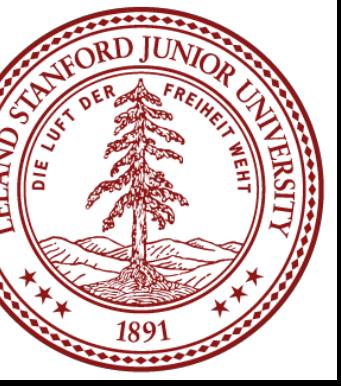

## Overflow in Signed Addition

#### Signed overflow wraps around to the negative numbers:

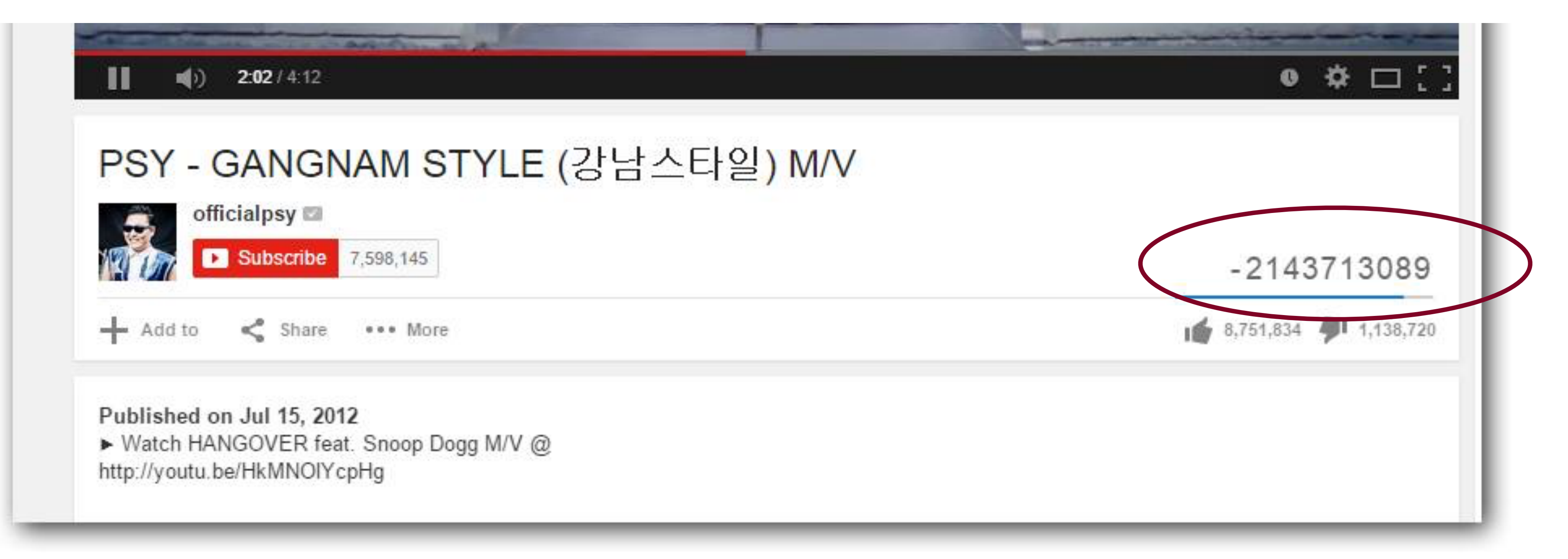

# (the first video with over INT MAX number of views) was negative.

YouTube fell into this trap — their view counter was a signed, 32-bit int. They fixed it after it was noticed, but for a while, the view count for Gangnam Style

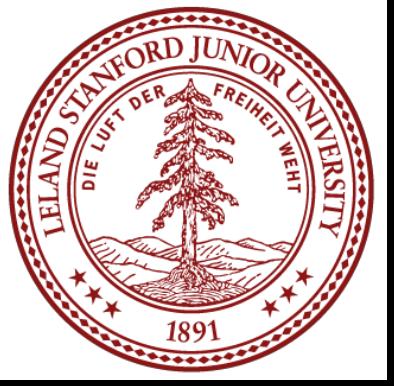

## Overflow in Signed Addition

#### In the news on January 5, 2022 (!):

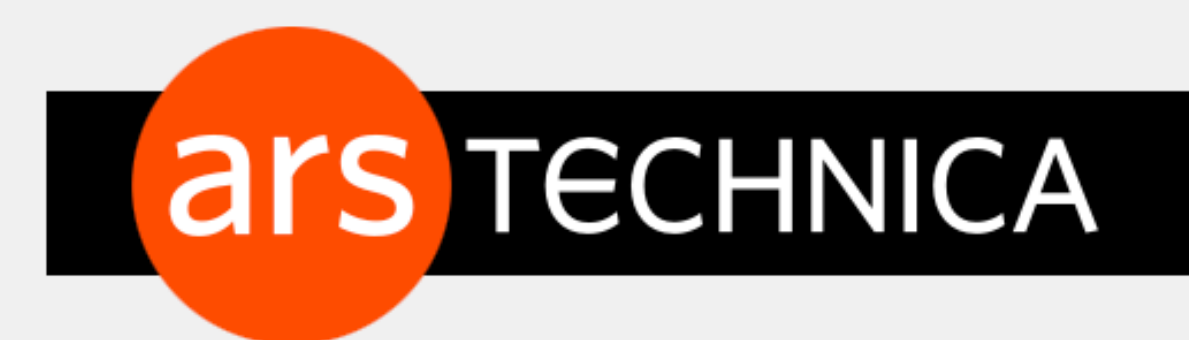

#### GOOD THING ANDROID IS GREAT AT ROLLING OUT UPDATES — Google fixes nightmare Android bug that stopped user from calling 911

An integer overflow/underflow crash lets misbehaving apps lock users out of 911.

RON AMADEO - 1/5/2022, 3:09 PM

#### [https://arstechnica.com/gadgets/2022/01/google-fixes-nightmare-android-bug](https://arstechnica.com/gadgets/2022/01/google-fixes-nightmare-android-bug-that-stopped-user-from-calling-911/)[that-stopped-user-from-calling-911/](https://arstechnica.com/gadgets/2022/01/google-fixes-nightmare-android-bug-that-stopped-user-from-calling-911/)

CARS BIZ & IT **POLICY** - GAMING & CU

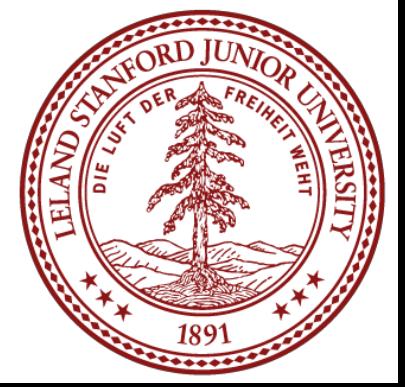

## Overflow in Signed Addition

- \$ ./signed\_overflow  $a = 2147483647$
- $b = 1$
- a + b =  $-2147483648$

#### Signed overflow wraps around to the negative numbers.

```
#include<stdio.h>
#include<stdlib.h>
#include<limits.h> // for INT_MAX
int main() {
    int a = INT MAX;int b = 1;
    int c = a + b;
    printf("a = \frac{6}{3}d\n",a);
    printf("b = %d \n\pi", b);
    printf("a + b = \delta d \n\ln", c);
     return 0;
}
                         // for addition
                        #include <limits.h>
                        int a = <something>;
                        \int \text{int } x = <something>;
```
*Technically*, signed integers in C *produce undefined behavior* when they overflow. On two's complement machines (virtually all machines these days), it does overflow predictably. You can test to see if your addition will be correct:

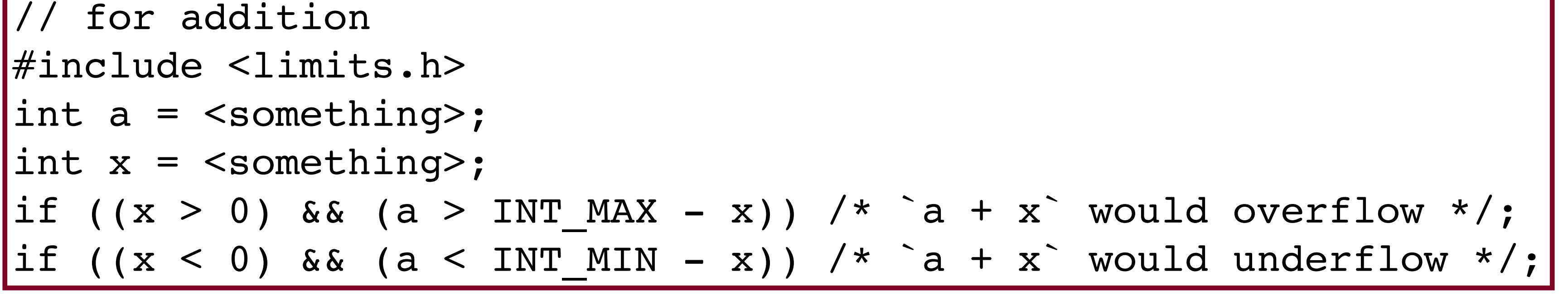

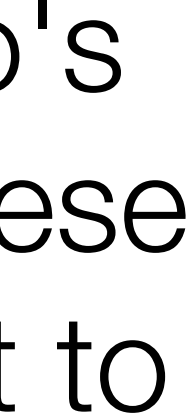

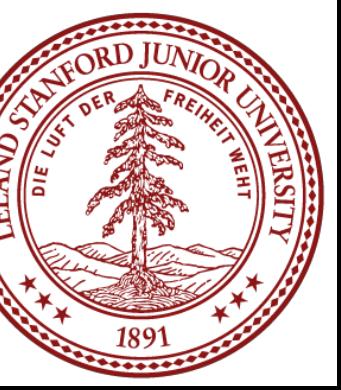

#### 3 Minute Break

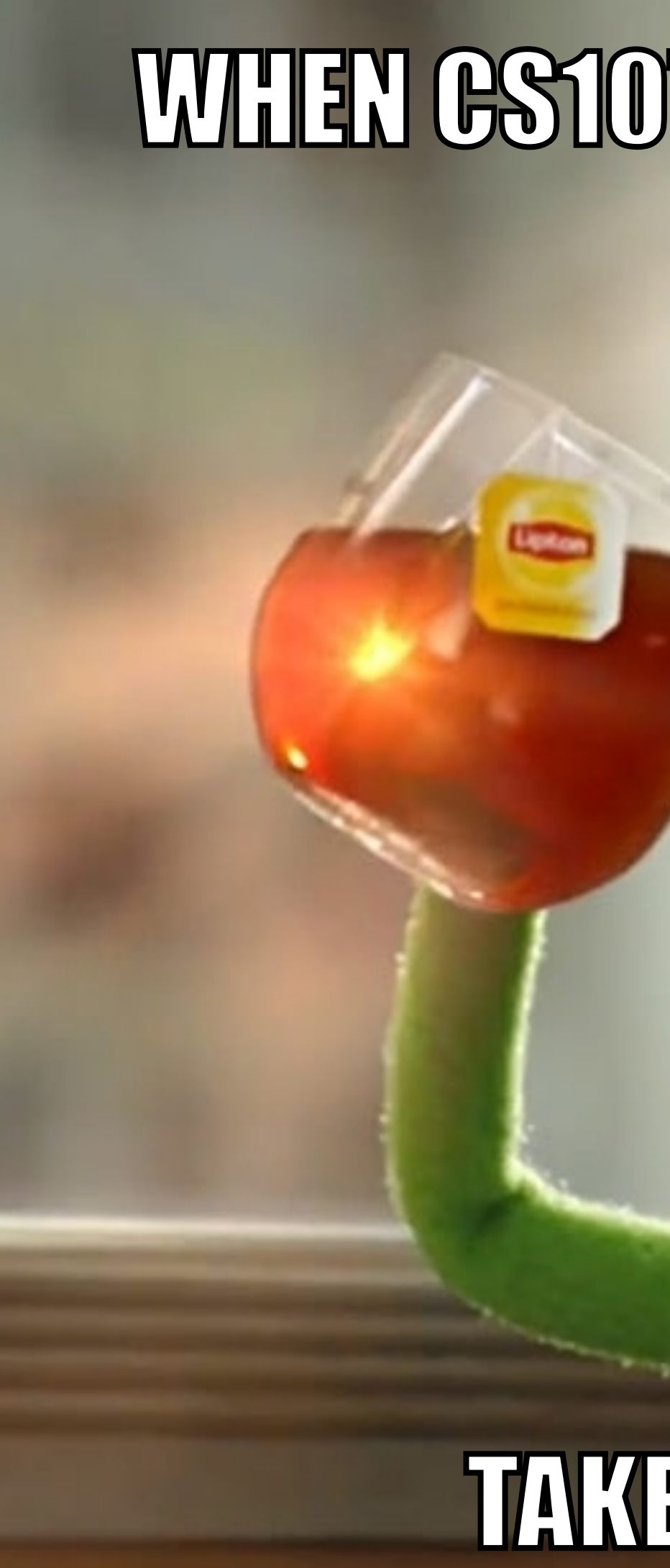

#### WHEN GS107 GOES TOO FAST

#### TAKE A BREAK

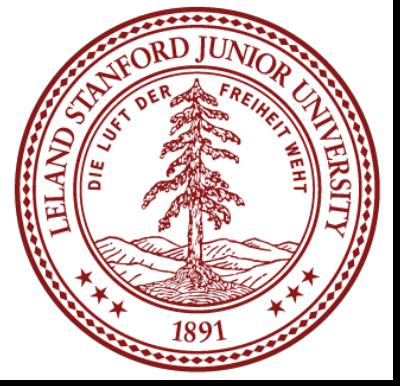

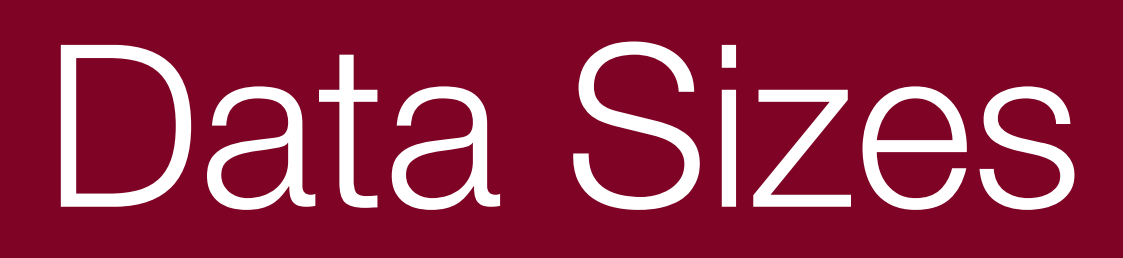

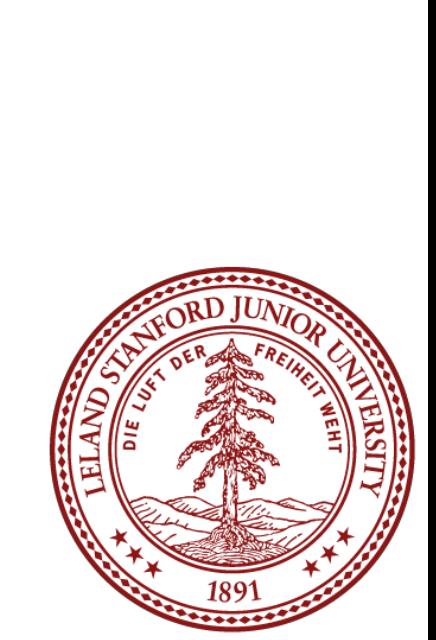

- $C<sub>c</sub>$
- Sig
- $[\rm{sig}$
- sho
- int
- lon
- int.
- int
- cha
- $f \circ f$
- $d\sigma$

On the myth computers (and most 64-bit computers today), the int representation is comprised of 32-bits, or four 8 bit bytes. but the C language does not mandate this. To the right is Figure 2.3 from your textbook:

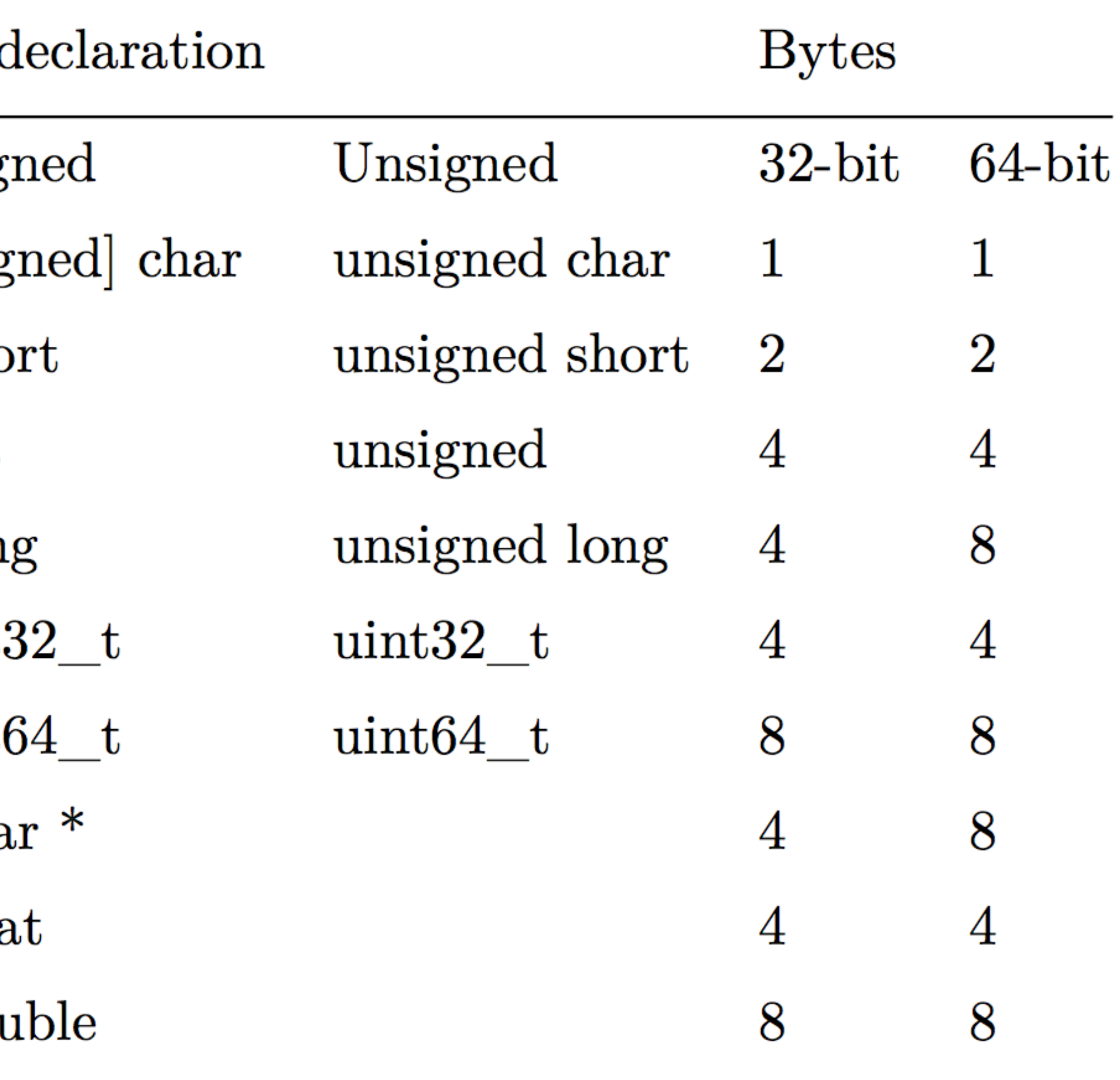

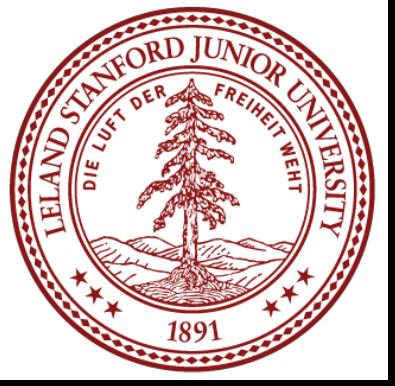

- $C<sub>c</sub>$
- Sig
- [sig
- sho
- int
- lon
- int.
- int
- cha
- $f \circ f$
- $d\sigma$

There are guarantees on the lower-bounds for type sizes, but you should expect that the myth machines will have the numbers in the 64-bit column.

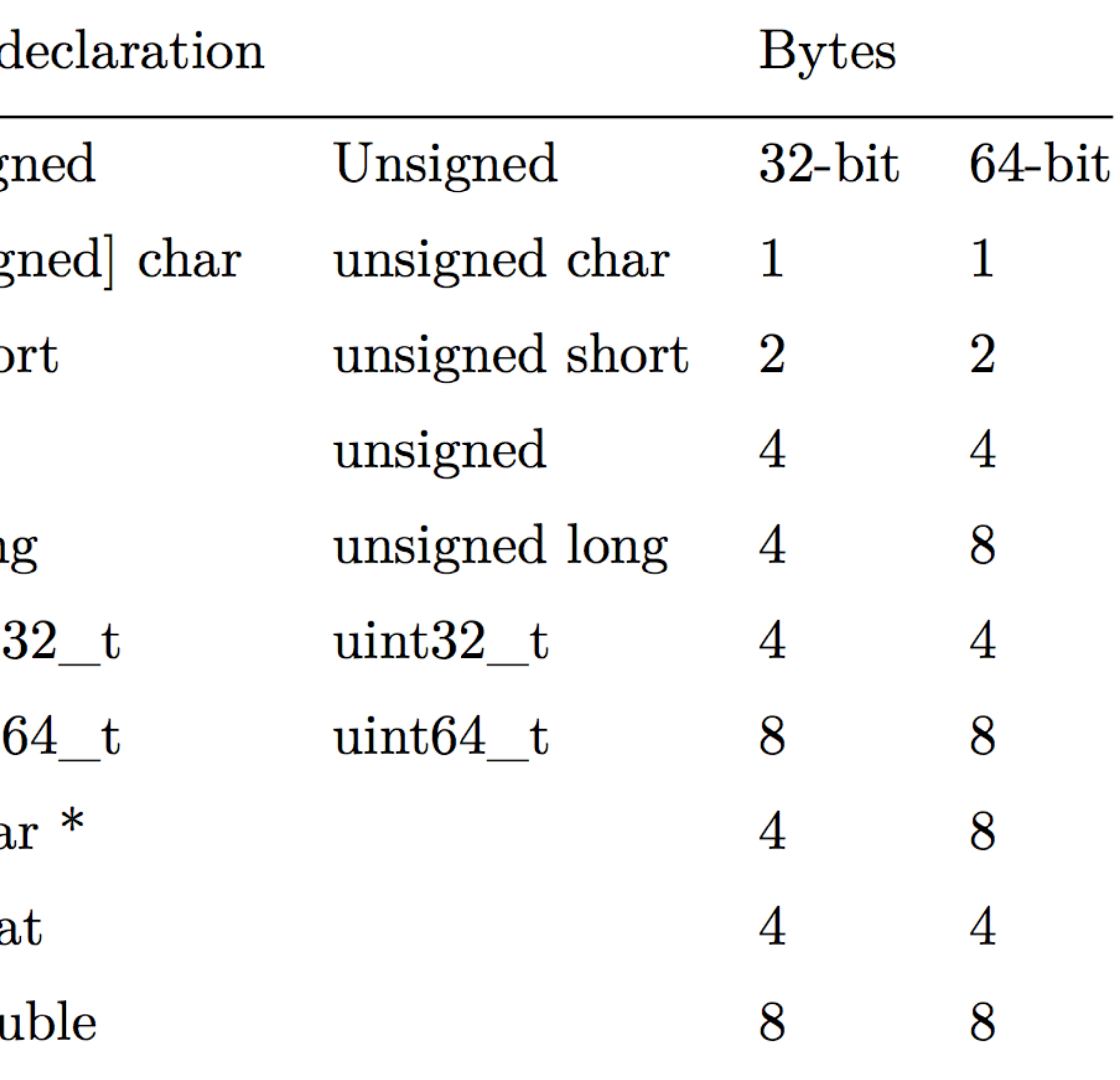

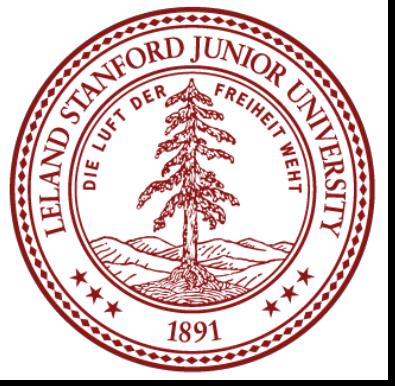

- $C<sub>c</sub>$
- $\overline{\text{Sig}}$
- [sig
- sho

#### You can be guaranteed the sizes for int32\_t (4 bytes) and int64\_t (8 bytes)

- int.
- int
- cha
- $f{loc}$
- do

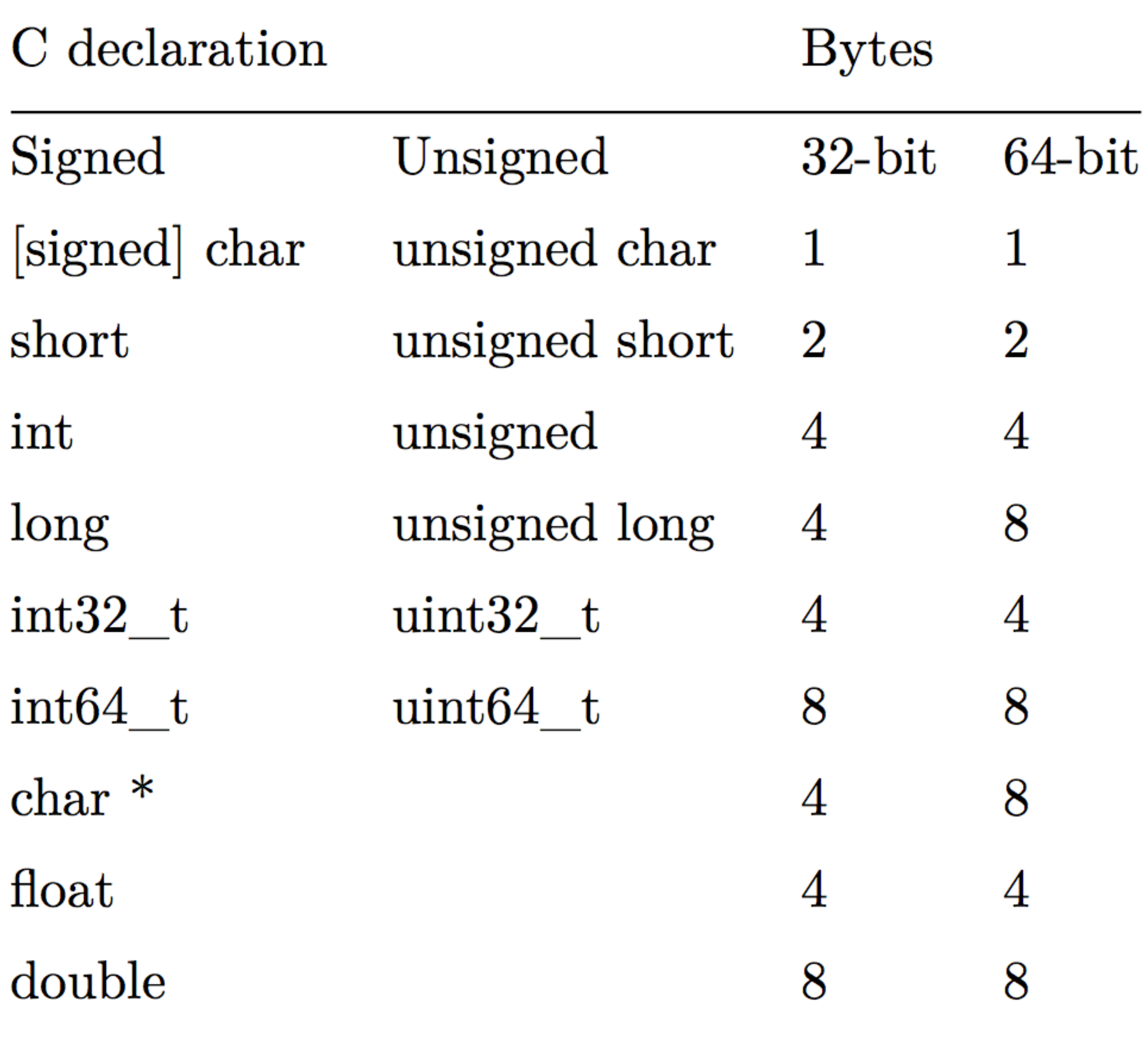

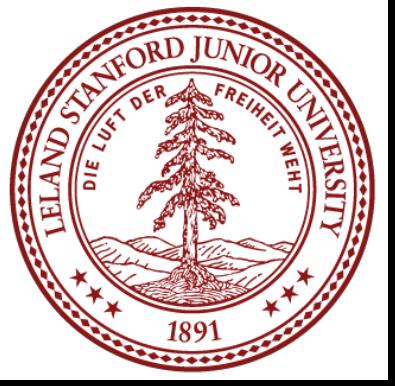

- $C<sub>c</sub>$ C allows a variety of ways to Sig order keywords to define a type. The following all have the same [sig meaning: sho int unsigned long lon unsigned long int int. long unsigned long unsigned intint<sub>(</sub>
	- cha
	- $f \circ f$
	- $d\sigma$

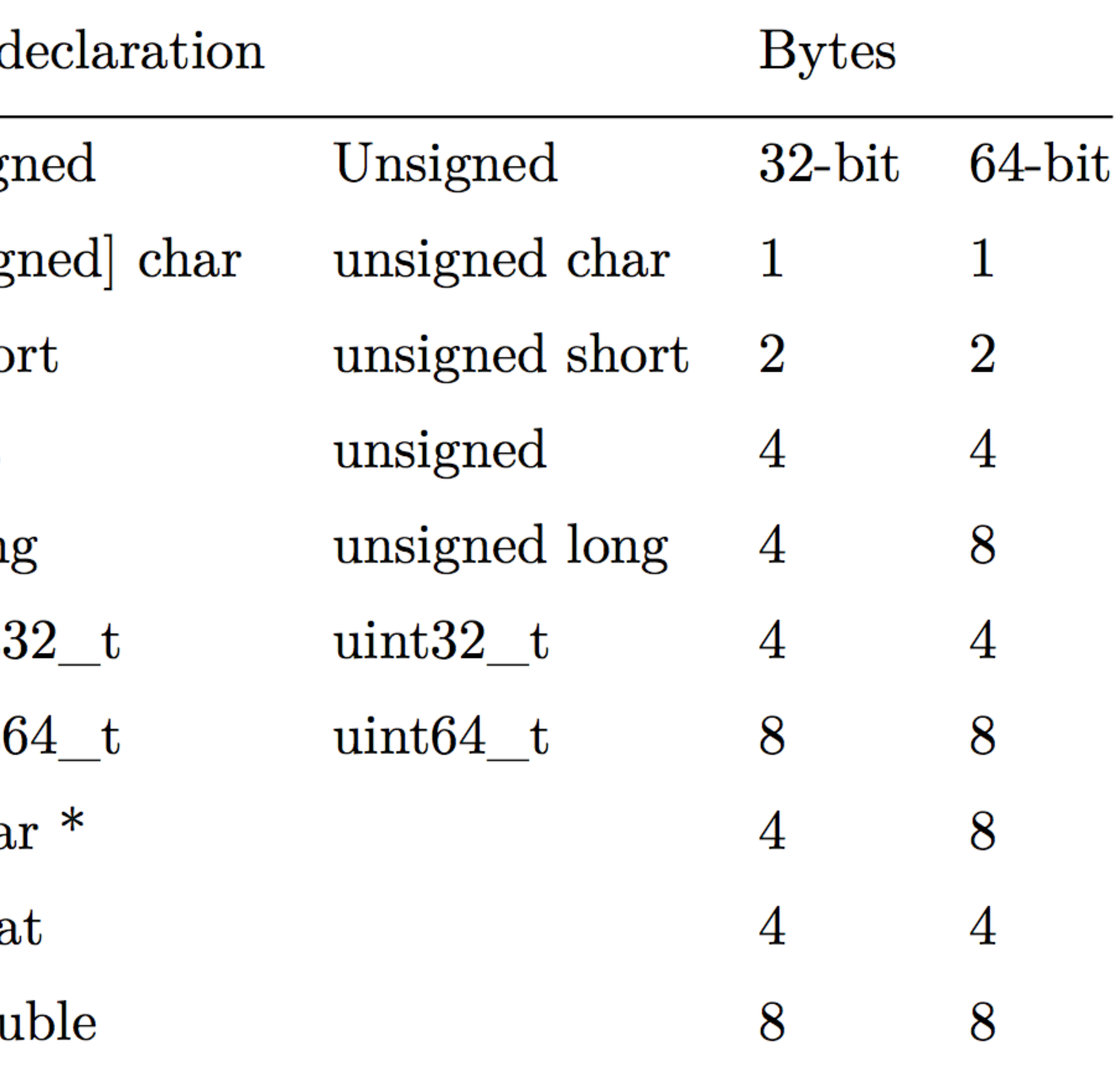

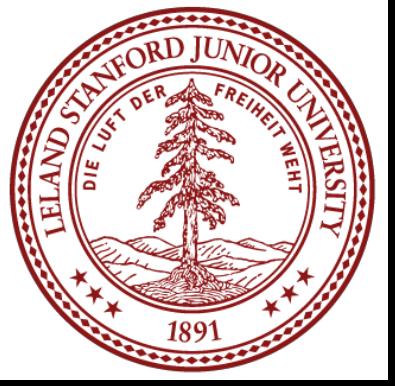

On the myth machines, pointers are 64-bits long, meaning that a program can "address" up to 2<sup>64</sup> bytes of memory, because each byte is individually addressable.

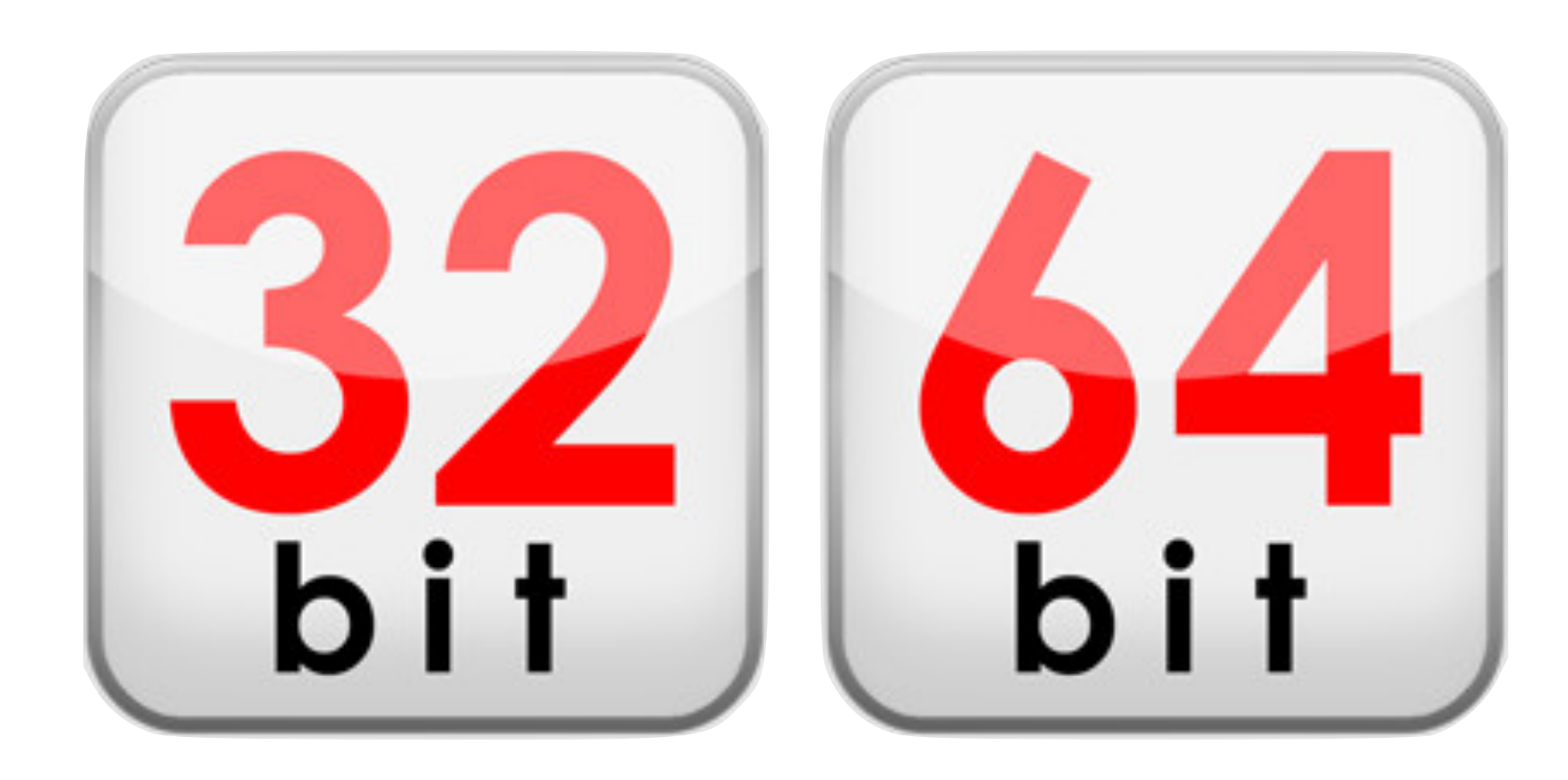

This is a lot of memory! It is 16 *exa*bytes, or 1.84 x 1019 bytes. Older, 32-bit machines could only address 232 bytes, or 4 Gigabytes.

64-bit machines can address 4 *billion* times more memory than 32-bit machines...

Machines will not need to address more than 2<sup>64</sup> bytes of memory for a long, long finally

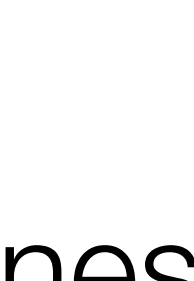

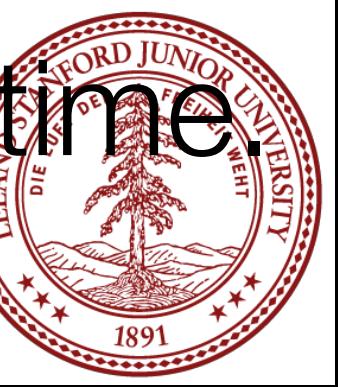

- We've already talked about the fact that a memory address (pointer) points to a particular byte. But, what if we want to store a data type that has more than one byte?
	- The int type on our machines is 4 bytes long. So, how is a byte stored in memory?
		- We have choices!
		- First, let's talk about the ordering of the bytes in a 4-byte hex number. We can represent an ints as 8-digit hex numbers:
			- 0x01234567
			- We can separate out the bytes: 0x 01 23 45 67

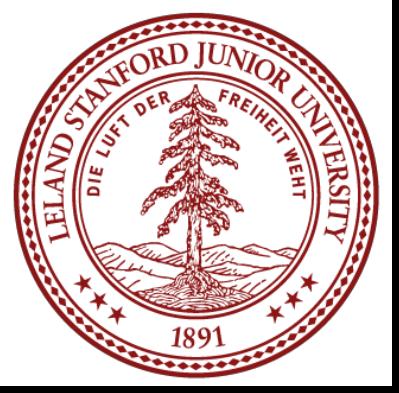

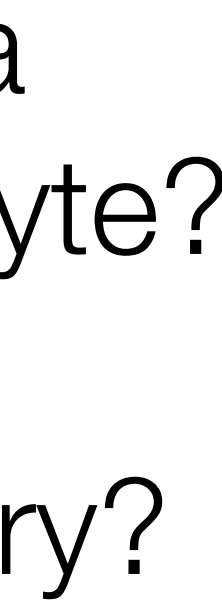

- 
- 

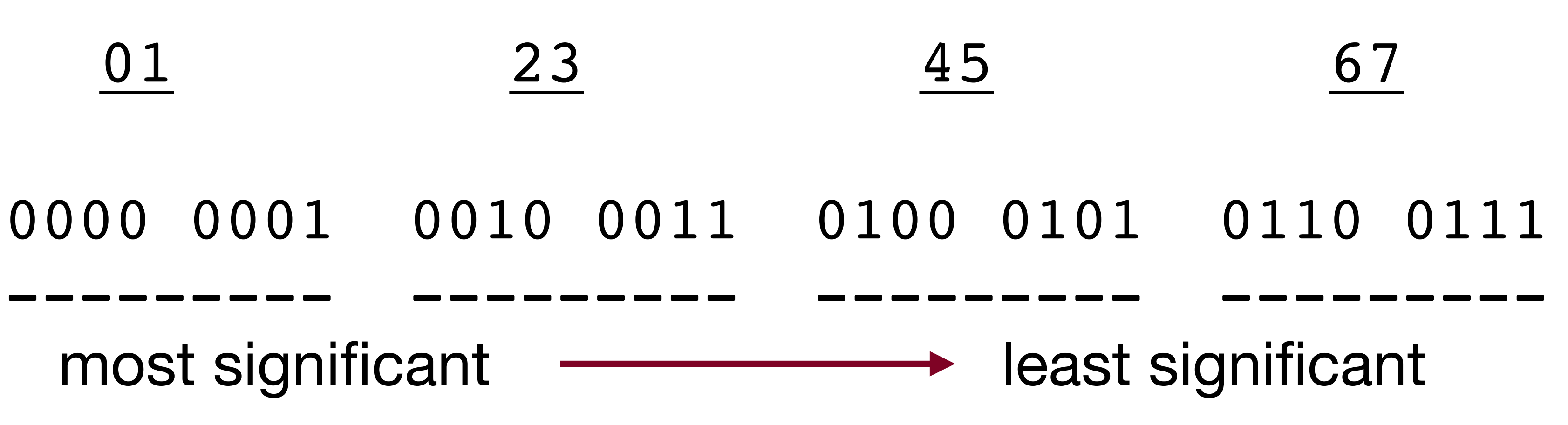

• Some machines choose to store the bytes ordered from least significant byte to most significant byte, called "little endian" (because the "little end" comes first).

• Other machines choose to store the bytes ordered from most significant byte to least significant byte, called "big endian" (because the "big end" comes first).

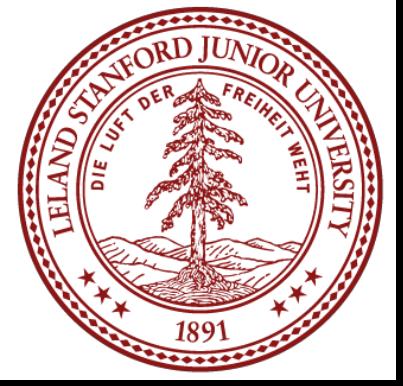

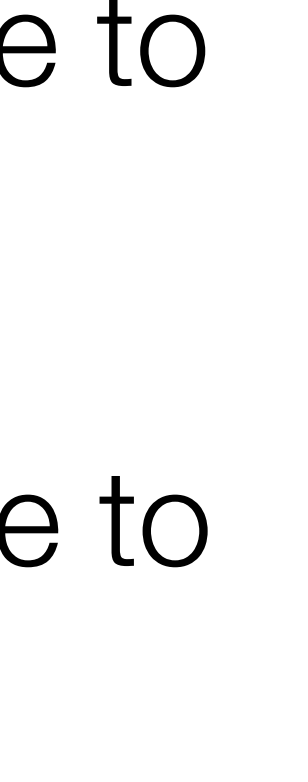

• Our 0x01234567 number would look like this in memory for a little endian computer (which, by the way, is the way the myth computers store ints):

• A big-endian representation would look like this:

Many times we don't care how our integers are stored, but in cs107 we will! Let's look at a sample program and dig under the hood to see how little-endian works.

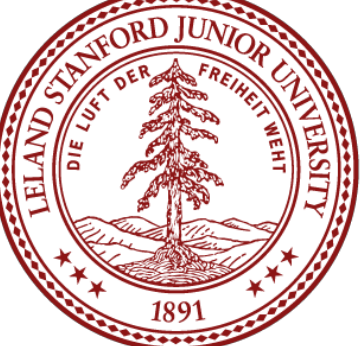

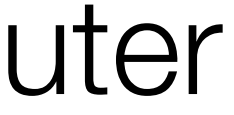

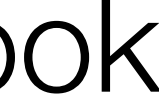

byte: 67 45 23 01

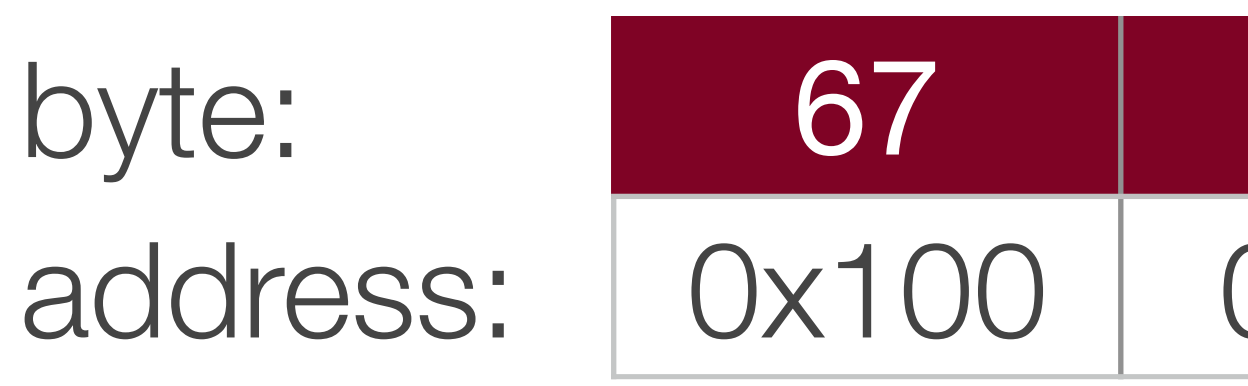

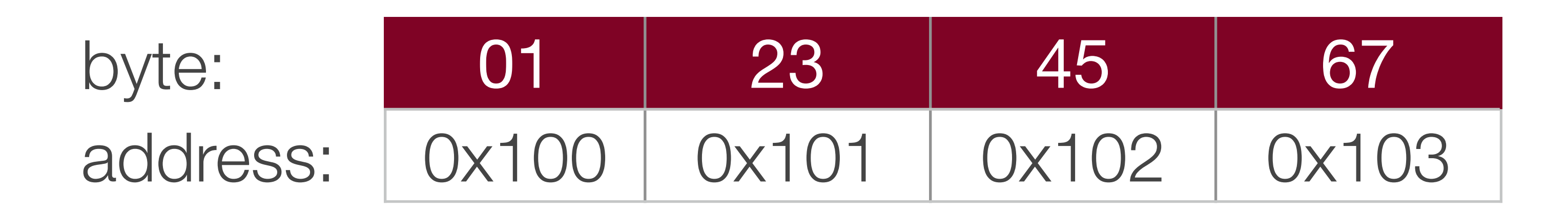

- Our 0x01234567 number would look like this in memory for a little endian computer (which, by the way, is the way the myth computers store ints):
	- address: 0x100 0x101 0x102 0x103 value: 67 45 23 01
- A big-endian representation would look like this:
	- address: 0x100 0x101 0x102 0x103 value: 01 23 45 67
- Many times we don't care how our integers are stored, but in cs107 we will! Let's look at a sample program and dig under the hood to see how little-endian works.

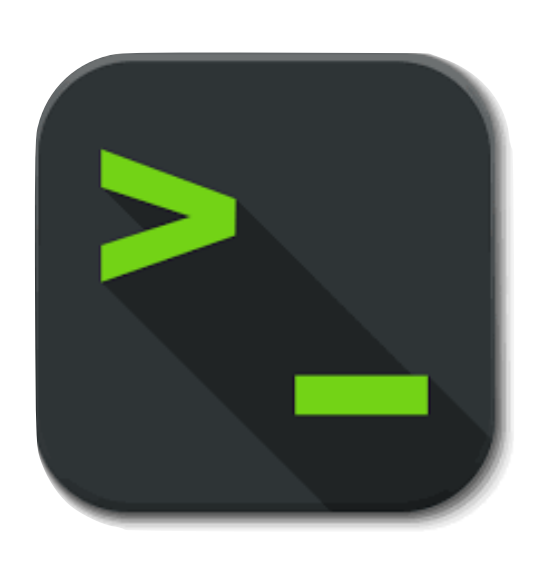

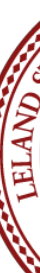

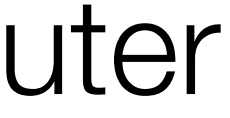

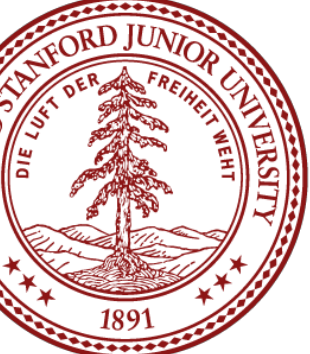

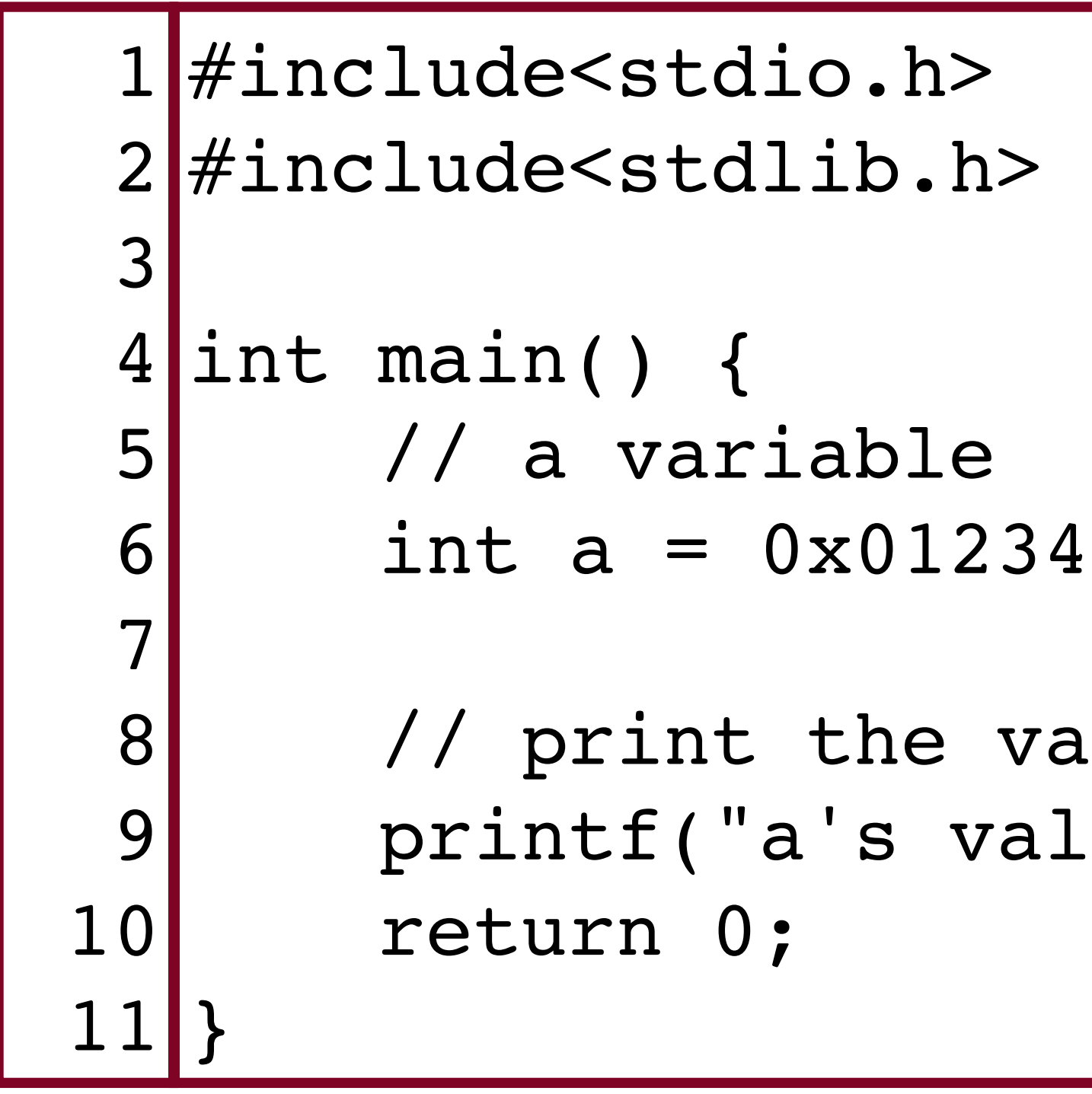

 $567;$ Iriable in big endian format  $ue: 0x\$ .8x\n",a);

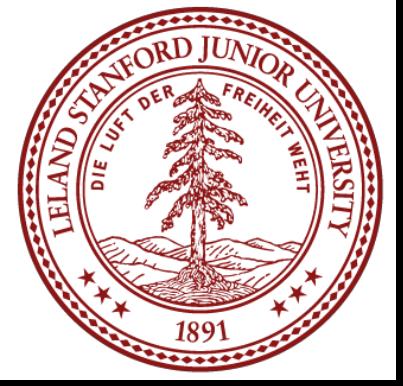

Starting program: /afs/.ir.stanford.edu/users/c/g/cgregg/107/lectures/lecture2\_bits\_bytes\_continued/big\_endian

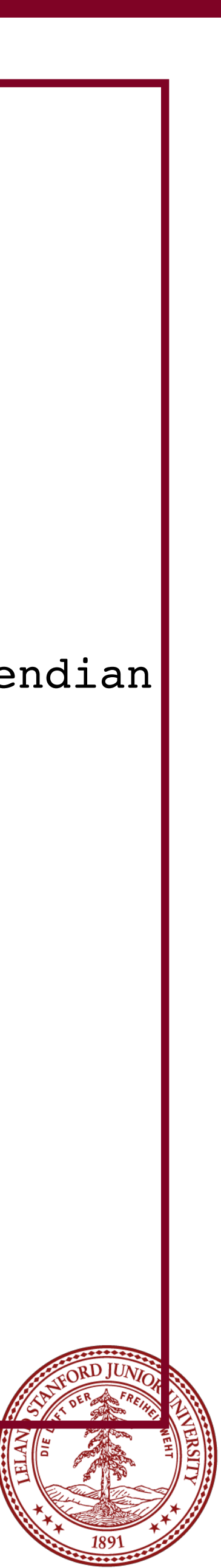

```
$ gcc -g -O0 -std=gnu99 big_endian.c -o big_endian
|\hat{\phi}|./big endian
a's value: 0x01234567
\left| \right.$ gdb big endian
GNU gdb (Ubuntu 7.7.1-0ubuntu5~14.04.3) 7.7.1
...
(gdb) break main
Breakpoint 1 at 0x400535: file big endian.c, line 6.
(gdb) run
Breakpoint 1, main () at big endian.c:6
6 int a = 0 \times 01234567;
(gdb) n
       printf("a's value: 0x%08x\n",a);
(gdb) p/x a
$\$1 = 0x1234567(gdb) p &a
\$2 = (int *) 0x7fffffffe98c(gdb) x/16bx &a
0x7fffffffe98c: 0x67 0x45 0x23 0x01 0x00 0x00 0x00 0x00
0x7fffffffe994: 0x00 0x00 0x00 0x00 0x45 0x2f 0xa3 0xf7
(gdb)
```
Note the ordering: 0x01234567 is stored as Little Endian!

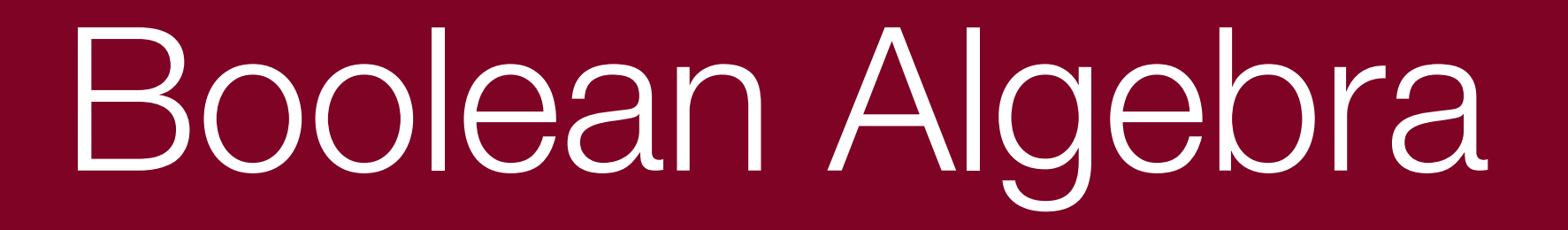

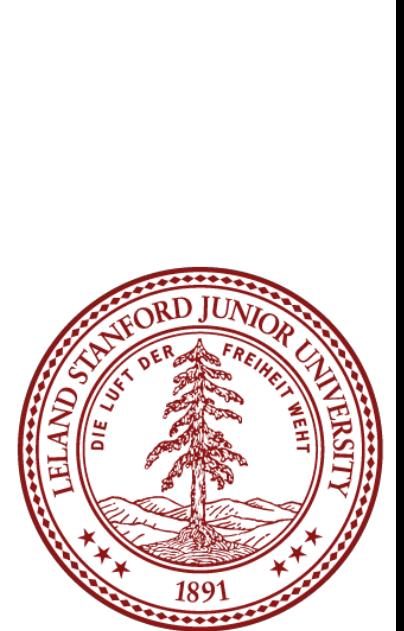

## Boolean Algebra

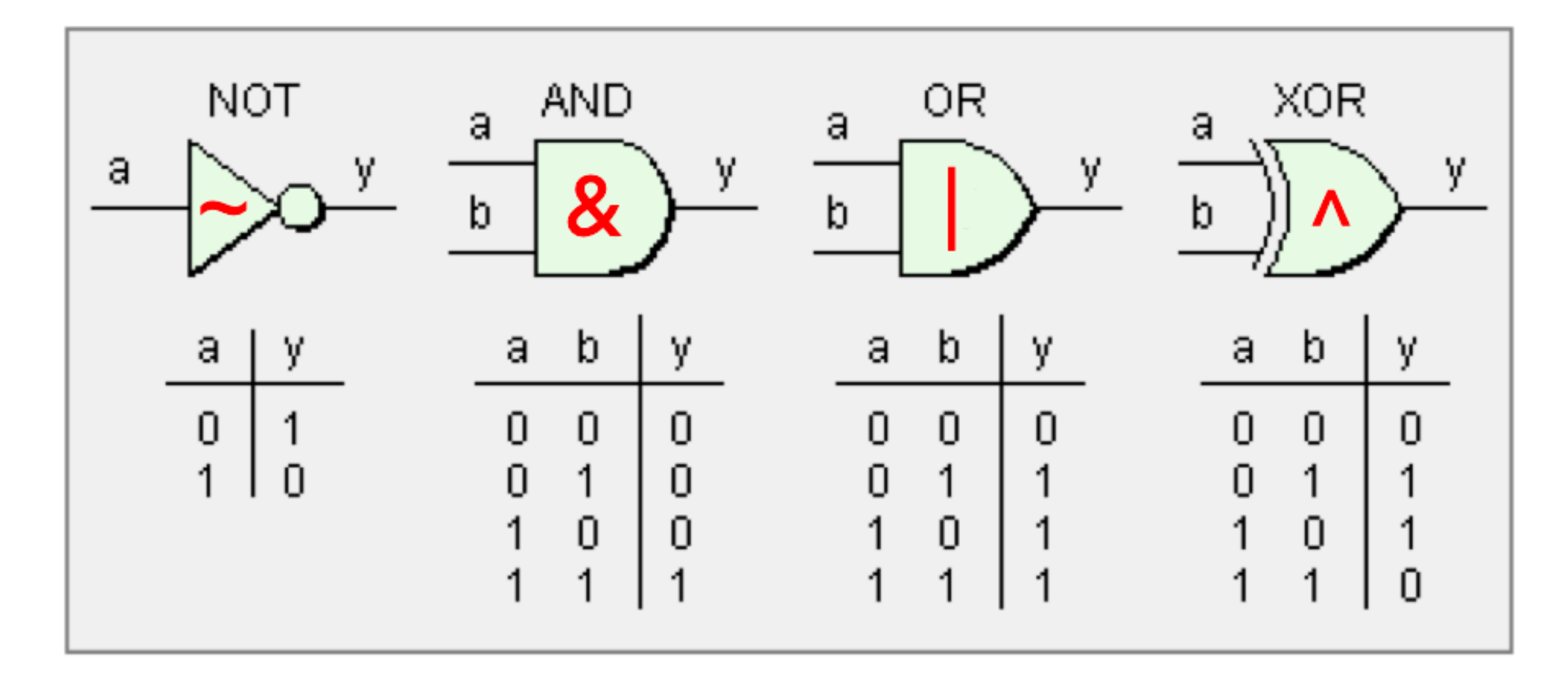

Because computers store values in binary, we need to learn about boolean algebra. Most of you have already studied this in some form in math classes before, but we are going to quantify it and discuss it in the context of computing

- and programming.
- We can define Boolean algebra over a 2-element set, 0 and 1, where 0 represents false and 1 represents true
- 

The symbols are:  $\sim$  for NOT,  $\alpha$  for AND, | for OR, and  $\hat{ }$  for "exclusive or," which means that if one and only one of the values is true, the expression is true.

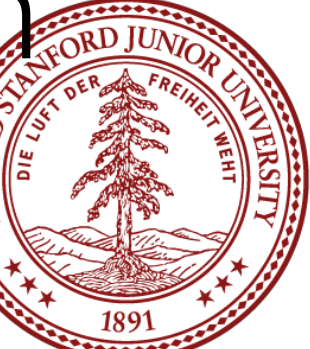

## Boolean Algebra

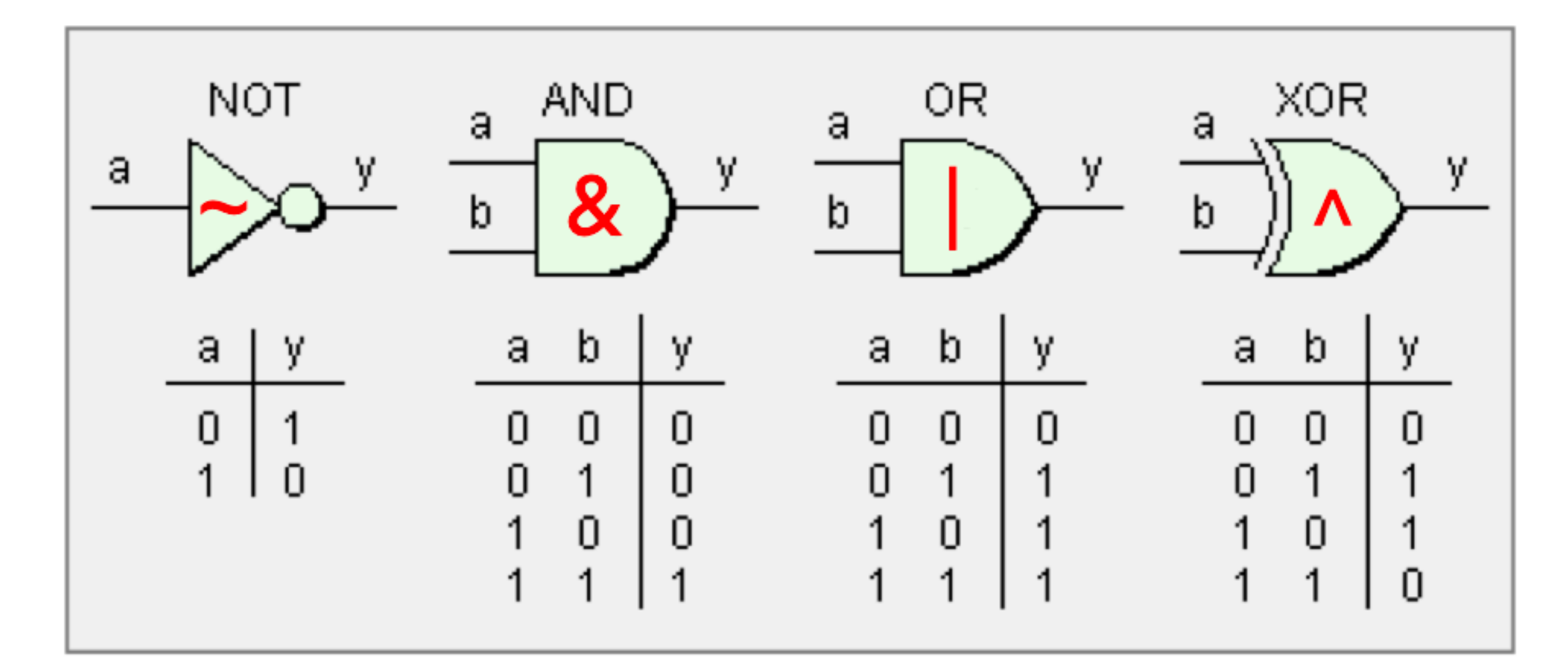

• Be careful! There are *logical* analogs to some of these that you have used in C++ and other programming languages: ! (logical NOT), && (logical AND), and || (logical OR), but we are now talking about *bit* operations that result in 0 or

The bitwise operators use single character representations for AND and OR,

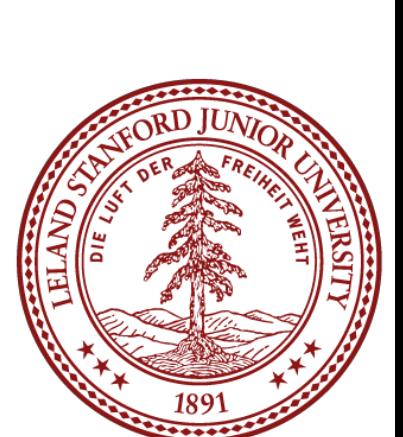

- 1 for each bit in a number.
- not double-characters.

## Boolean Algebra

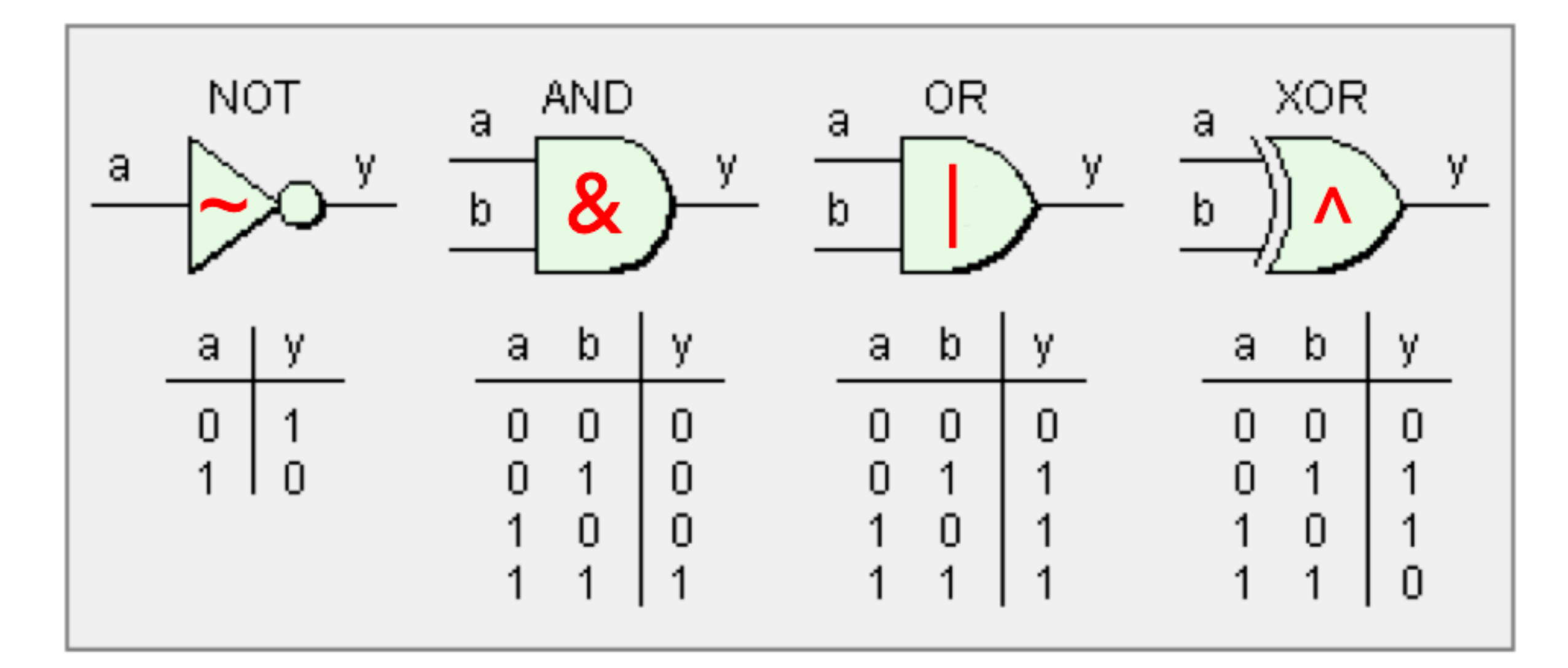

• When a boolean operator is applied to two numbers (or, in the case of  $\sim$ , a single number), the operator is applied to the corresponding bits in each

number. For example:

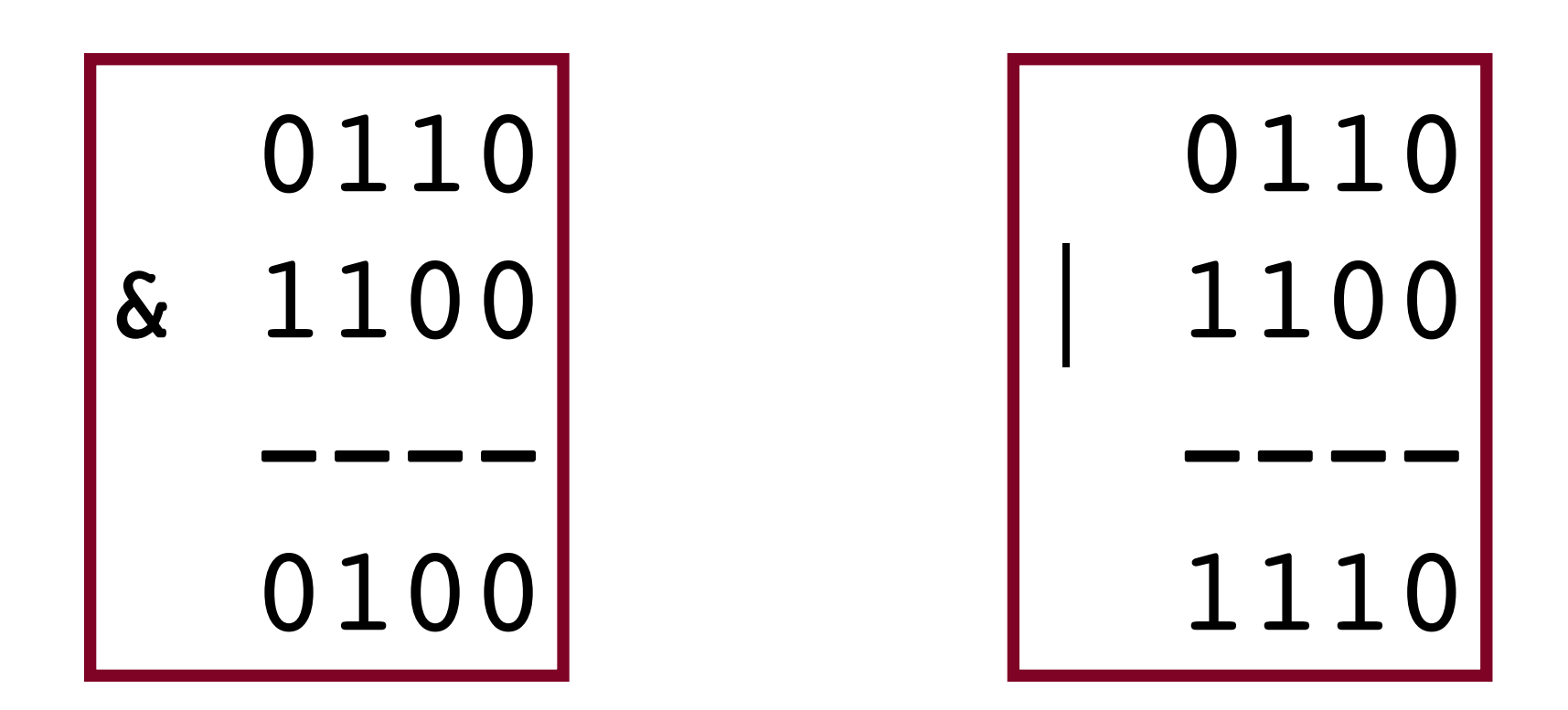

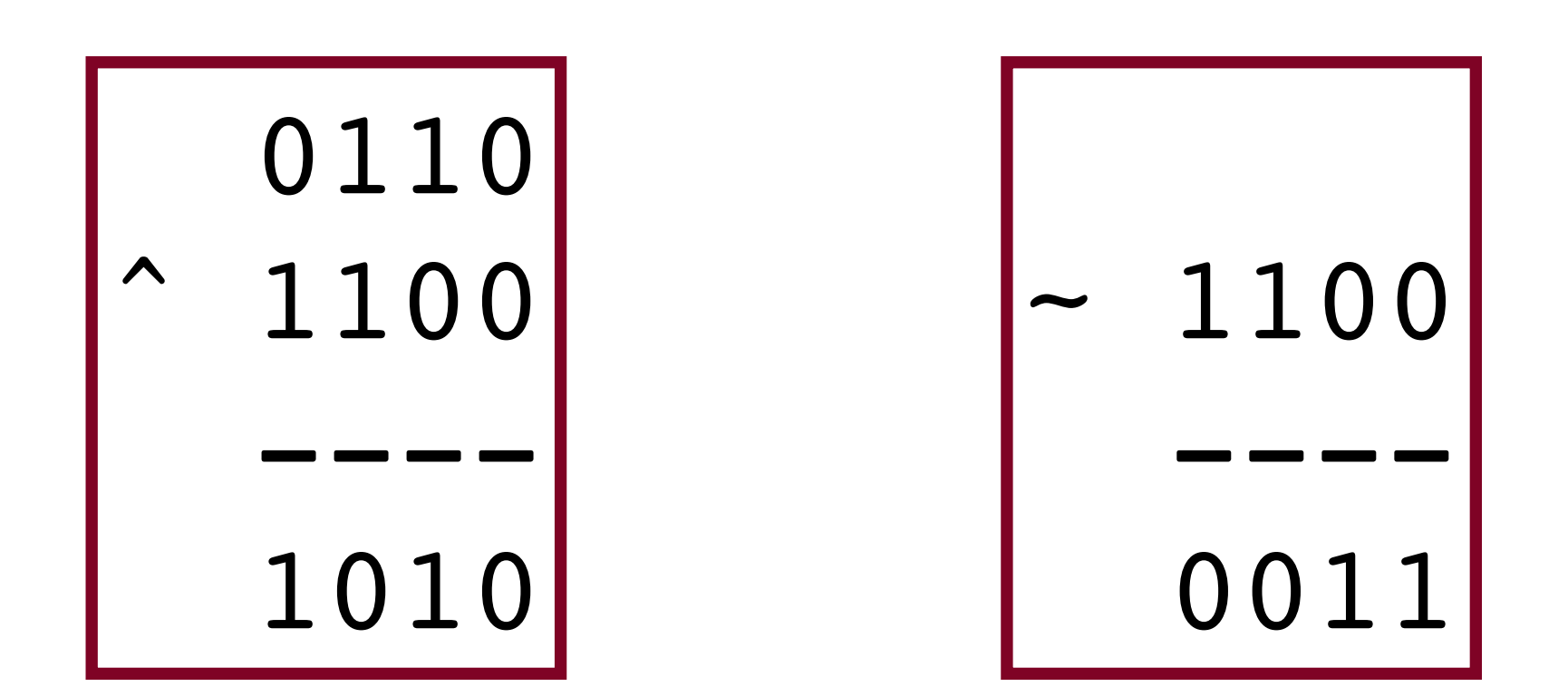

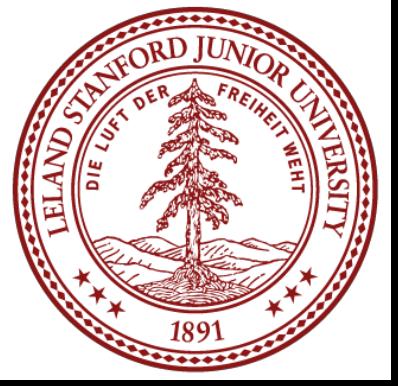

### Boolean Algebra: Mystery Function

#### • Let's look at a mystery function!

```
3 #include<stdio.h>
5 void mystery(int *x, int *y) {
        if (x != y) {
             *y = *x * *y;
             *_{X} = *_{X} *_{Y};
            *y = *x \quad *y; }
    }
 13 int main(int argc, char *argv[]) {
        int x = \arcsin(\argv[1]);int y = \text{atoi}(\text{argv}[2]);
         printf("x:%d, y:%d\n",x,y);
         mystery(&x,&y);
         printf("x:%d, y:%d\n",x,y);
         return 0;
 23}
  1// mystery1.c
  2 #include<stdlib.h>
 4
   6
 7
   8
   9
 10
 11
12
14
15
16
17
18
19
20
21
22
```
#### \$./mystery 4 5

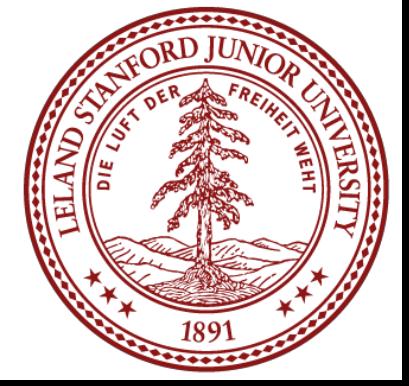

### Boolean Algebra: Mystery Function

#### • Let's look at a mystery function!

```
1// mystery1.c
2 #include<stdlib.h>
3 #include<stdio.h>
5 void mystery(int *x, int *y) {
       if (x != y) {
            *y = *x \t y;*_{X} = *_{X} *_{Y};
            *y = *x *xy; }
   }
   int main(int argc, char *argv[]) {
       int x = atoi(argv[1]);int y = atoi(argv[2]);
        printf("x:%d, y:%d\n",x,y);
        mystery(&x,&y);
        printf("x:%d, y:%d\n",x,y);
        return 0;
 23}
 4
   6
 7
 8
 9
 10
 11
12
13
14
15
16
17
18
19
20
21
22
```
This relies on the fact that  $x^k x == 0$ , and the associativity and commutativity of the exclusive or function.

- \$ ./mystery 4 5
- x:4, y:5
- x:5, y:4

#### [https://en.wikipedia.org/wiki/](https://en.wikipedia.org/wiki/XOR_swap_algorithm) [XOR\\_swap\\_algorithm](https://en.wikipedia.org/wiki/XOR_swap_algorithm)

Incidentally, if you XOR a number with all 1s, you get the complement!

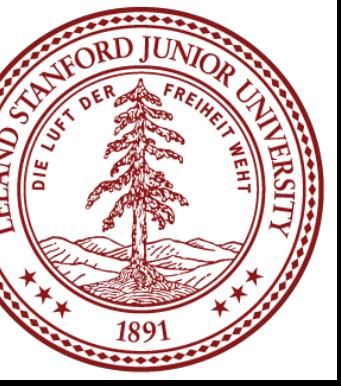

## Boolean Algebra: Operations on bit flags

- We can represent finite sets with bit vectors, where we can perform set functions
- bit vector  $a = [01101001]$  encodes the set  $A = \{0,3,5,6\}$  (reading the 1 positions
	-

- 
- 

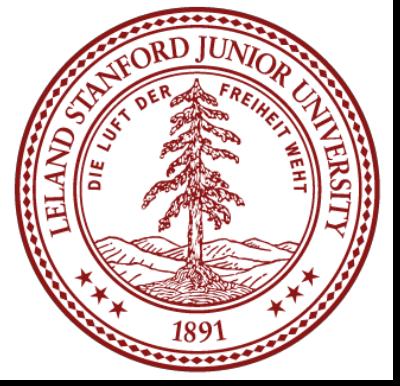

such as union, intersection, and complement. For example:

The | operator produces a set union: a | b → [01111101], or A  $\cup$  B = {0,2,3,4,5,6}

The  $\&$  operator produces a set intersection: a & b → [01000001], or A  $\cap$  B = {0,6}

from *right to left*, with #0 being the right-most, #7 being the left-most)

bit vector  $b = [01010101]$  encodes the set  $B = \{0, 2, 4, 6\}$ 

## Boolean Algebra: Bit Masking

A common use of bit-level operations is to implement *masking* operations, where a mask is a bit pattern that will be used to choose a selected set of bits in a word. For example, the mask of 0xFF means the lowest byte in an integer. To get the loworder byte out of an integer, we simply use the bitwise AND operator with the mask:

int  $j = 0x89ABCDEF;$ int  $k = j$  &  $0xFF$ ; // k now holds the value  $0xEF$ ,

A useful expression is  $\sim$ 0, which makes an integer with all 1s, regardless of the size of the integer.

// which is the low-order byte of j

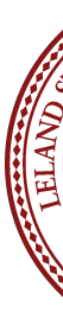

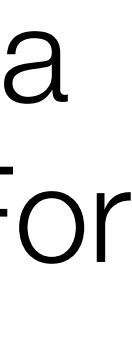

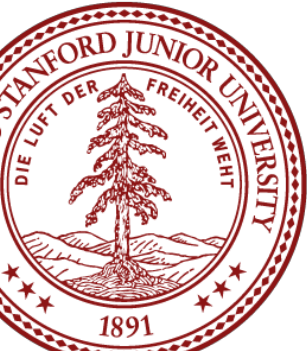

## Boolean Algebra: Bit Masking

Challenge 2: write an expression that complements all but the least significant byte of j, with the least significant byte unchanged. E.g.

 $0x87654321 \rightarrow 0x789ABC21$ 

Possible answer: j ^ ~0xFF

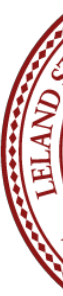

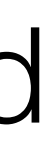

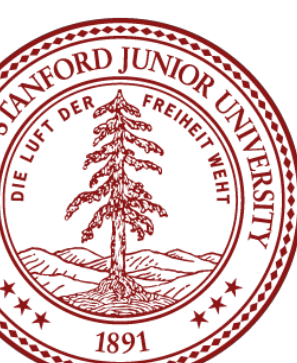

Challenge 1: write an expression that sets the least significant byte to all ones, and all other bytes of the number (assume it is the variable  $\exists$ ) left unchanged E.g.

 $0x87654321 \rightarrow 0x876543FF$ 

Possible answer:  $\dot{\mathbf{i}}$  | 0xFF

#### Boolean Algebra: Shift Operations

C provides operations to shift bit patterns to the left and to the right.

- 
- The << operator moves the bits to the left, replacing the lower order bits with zeros
	-

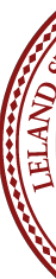

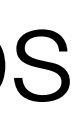

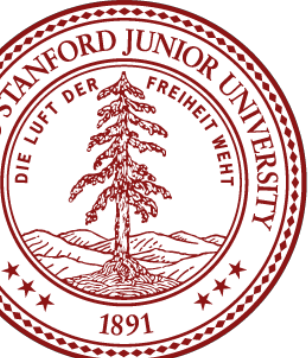

and dropping any values that would be bigger than the type can hold:

 $x \ll k$  will shift x to the left by k number of bits.

Examples for an 8-bit binary number:

00110111 << 2 returns 110111*00* 01100011 << 4 returns 0011*0000* 10010101 << 4 returns 0101*0000*

### Boolean Algebra: Shift Operations

There are actually two flavors of *right* shift, which work differently depending on the value and type of the number you are shifting.

A *logical* right shift moves the values to the right, replacing the upper bits with 0s.

An *arithmetic* right shift moves the values to the right, replacing the upper bits with a copy of the most significant bit. This may seem weird! But, we will see why this is useful soon!

- 1

Examples for an 8-bit binary number: *Logical* right shift:

- 00110111 >> 2 returns *00*001101
- 10110111 >> 2 returns *00*101101
- 01100011 >> 4 returns *00000110*
- 10010101 >> 4 returns *00001001*

Examples for an 8-bit binary number: *Artithmetic* right shift:

- 00110111 >> 2 returns *00*001101
- 10110111 >> 2 returns *11*101101
- 01100011 >> 4 returns *0000*0110
- 10010101 >> 4 returns *1111*1001

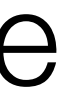

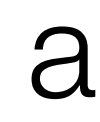

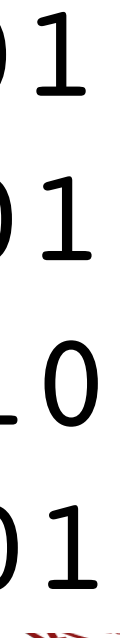

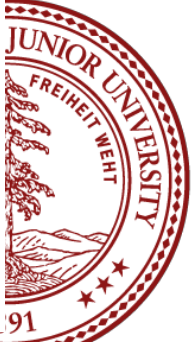

## Right shift: arithmetic -vs- logical

int main() {

- **Unsigned** numbers are **logically-right shifted (by shifting** in 0s, always)
- **Signed** numbers are **arithmetically**-right shifted (by shifting in the sign bit)

return 0;

}

```
// show bytes() defined on pg. 45, Bryant and O'Halloran
    int a = 1048576;
    int a rs8 = a \gg 8;int b = -1048576;
    int b rs8 = b \gg 8;printf("a = \&d:\t", a);
    show bytes((byte pointer) &a, sizeof(int));
     printf("a >> 8 = %d:\t", a_rs8);
    show bytes((byte pointer) &a rs8, sizeof(int));
    printf("b = %d: \t\t\t\t\t\t\t\t\t\t\t\t\t\t\t\t\t\t\t\t\t\t\t\t\t\t\t\t\t\t\t\t\t\t+ b);
    show bytes((byte pointer) &b, sizeof(int));
     printf("b >> 8 = %d:\t", b_rs8);
    show bytes((byte pointer) &b rs8, sizeof(int));
```
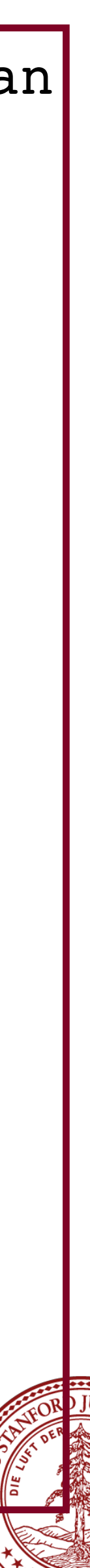

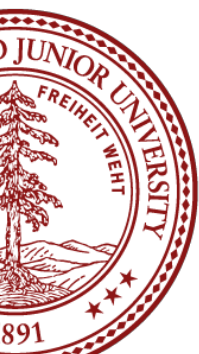

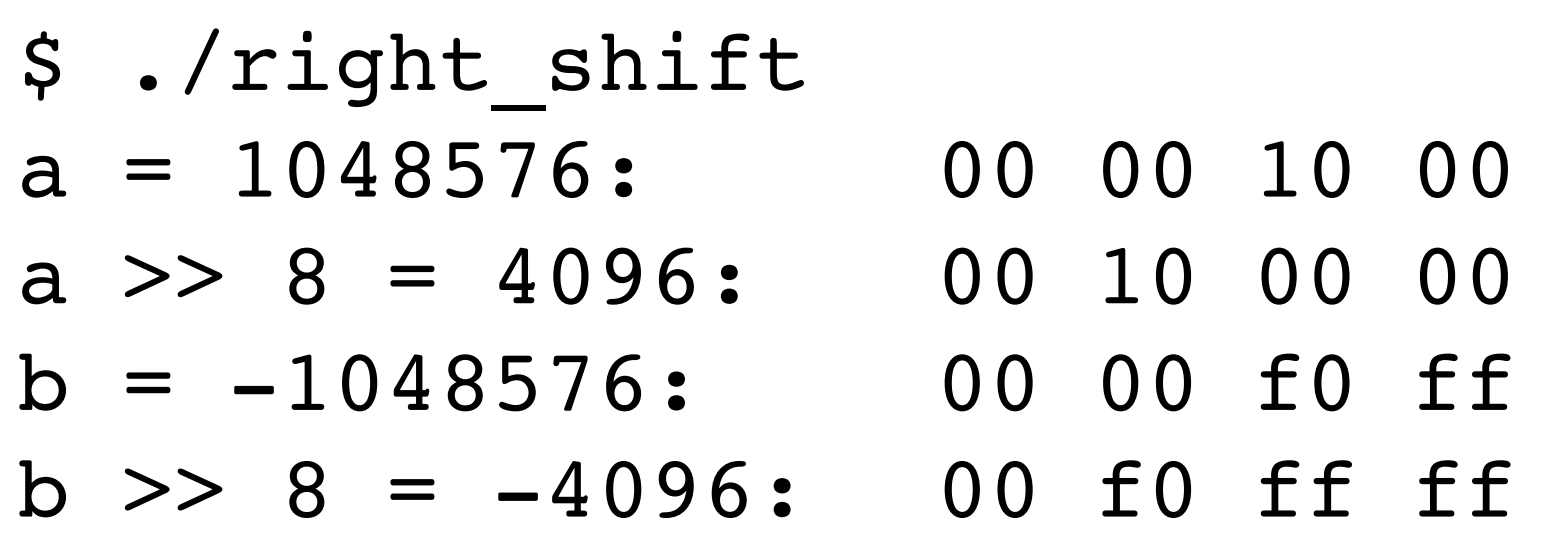

(*run on a little-endian machine)*

The right-shift (>>) operator behaves differently for unsigned and signed numbers:

## Shift Operation Pitfalls

There are two important things you need to consider when using the shift operators:

1. The C standard does not precisely define whether a right shift for signed integers is logical or arithmetic. *Almost all* compilers / machines use arithmetic shifts for signed integers, and you can most likely assume this. Don't be surprised if some Internet pedant yells at you about it some day. :) All *unsigned* integers will always

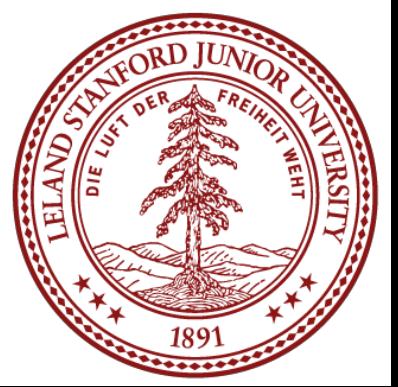

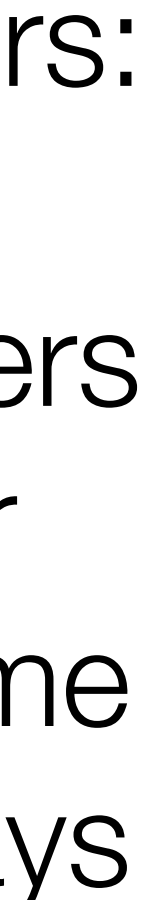

1<<2 + 3<<4 means this:  $1 \ll (2 + 3) \ll 4$ , because *addition and subtraction have a higher precedence than shifts!*

Always parenthesize to be sure:  $(1<<2)$  +  $(3<<4)$ 

- use a logical right shift (more on this later!)
- 2. Operator precedence can be tricky! Example:

#### Practice!

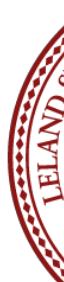

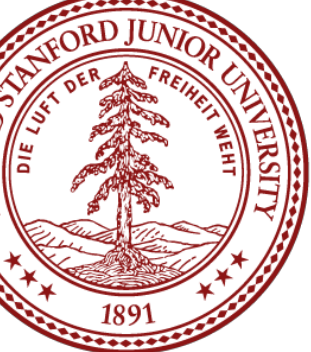

Let's take a look at lots of examples:

If you want to try the examples out yourself. On myth:

\$ cd CS107 \$ cp -r /afs/ir/class/cs107/lecture-code/lect2 . cd lect2 make ls # to see the files

#### References and Advanced Reading

#### **•References:**

- •Two's complement calculator: [http://www.convertforfree.com/twos-complement](http://www.convertforfree.com/twos-complement-calculator/)[calculator/](http://www.convertforfree.com/twos-complement-calculator/)
- •Wikipedia on Two's complement: [https://en.wikipedia.org/wiki/](https://en.wikipedia.org/wiki/Two%27s_complement) [Two%27s\\_complement](https://en.wikipedia.org/wiki/Two%27s_complement)
- •The sizeof operator: <http://www.geeksforgeeks.org/sizeof-operator-c/>

#### **•Advanced Reading:**

- •Signed overflow: [https://stackoverflow.com/questions/16056758/c-c-unsigned](https://stackoverflow.com/questions/16056758/c-c-unsigned-integer-overflow)[integer-overflow](https://stackoverflow.com/questions/16056758/c-c-unsigned-integer-overflow)
- •Integer overflow in C: [https://www.gnu.org/software/autoconf/manual/](https://www.gnu.org/software/autoconf/manual/autoconf-2.62/html_node/Integer-Overflow.html) [autoconf-2.62/html\\_node/Integer-Overflow.html](https://www.gnu.org/software/autoconf/manual/autoconf-2.62/html_node/Integer-Overflow.html) •[https://stackoverflow.com/questions/34885966/when-an-int-is-cast-to-a-short-and](https://stackoverflow.com/questions/34885966/when-an-int-is-cast-to-a-short-and-truncated-how-is-the-new-value-determined)[truncated-how-is-the-new-value-determined](https://stackoverflow.com/questions/34885966/when-an-int-is-cast-to-a-short-and-truncated-how-is-the-new-value-determined)
- 

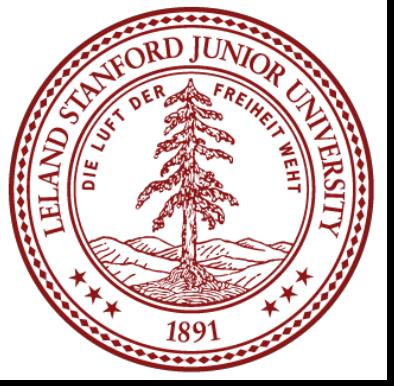
## References and Advanced Reading

## **•References:**

- •argc and argv: <http://crasseux.com/books/ctutorial/argc-and-argv.html> •The C Language: https://en.wikipedia.org/wiki/C (programming language) •Kernighan and Ritchie (K&R) C: <https://www.youtube.com/watch?v=de2Hsvxaf8M> •C Standard Library:<http://www.cplusplus.com/reference/clibrary/> •[https://en.wikipedia.org/wiki/Bitwise\\_operations\\_in\\_C](https://en.wikipedia.org/wiki/Bitwise_operations_in_C) •[http://en.cppreference.com/w/c/language/operator\\_precedence](http://en.cppreference.com/w/c/language/operator_precedence)
- 
- 
- 
- 
- 

- [After All These Years, the World is Still Powered by C Programming](https://www.toptal.com/c/after-all-these-years-the-world-is-still-powered-by-c-programming)
- •[Is C Still Relevant in the 21st Century?](http://insights.dice.com/2014/12/08/c-still-relevant-21st-century/)
- •[Why Every Programmer Should Learn C](https://www.pluralsight.com/blog/software-development/why-every-programmer-should-learn-c)

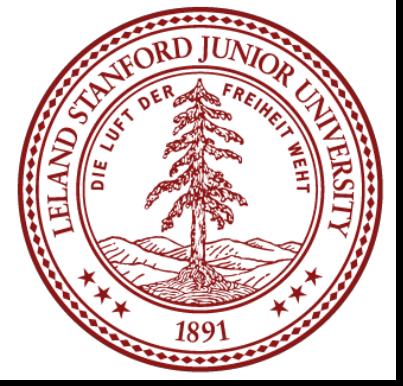

## **•Advanced Reading:**

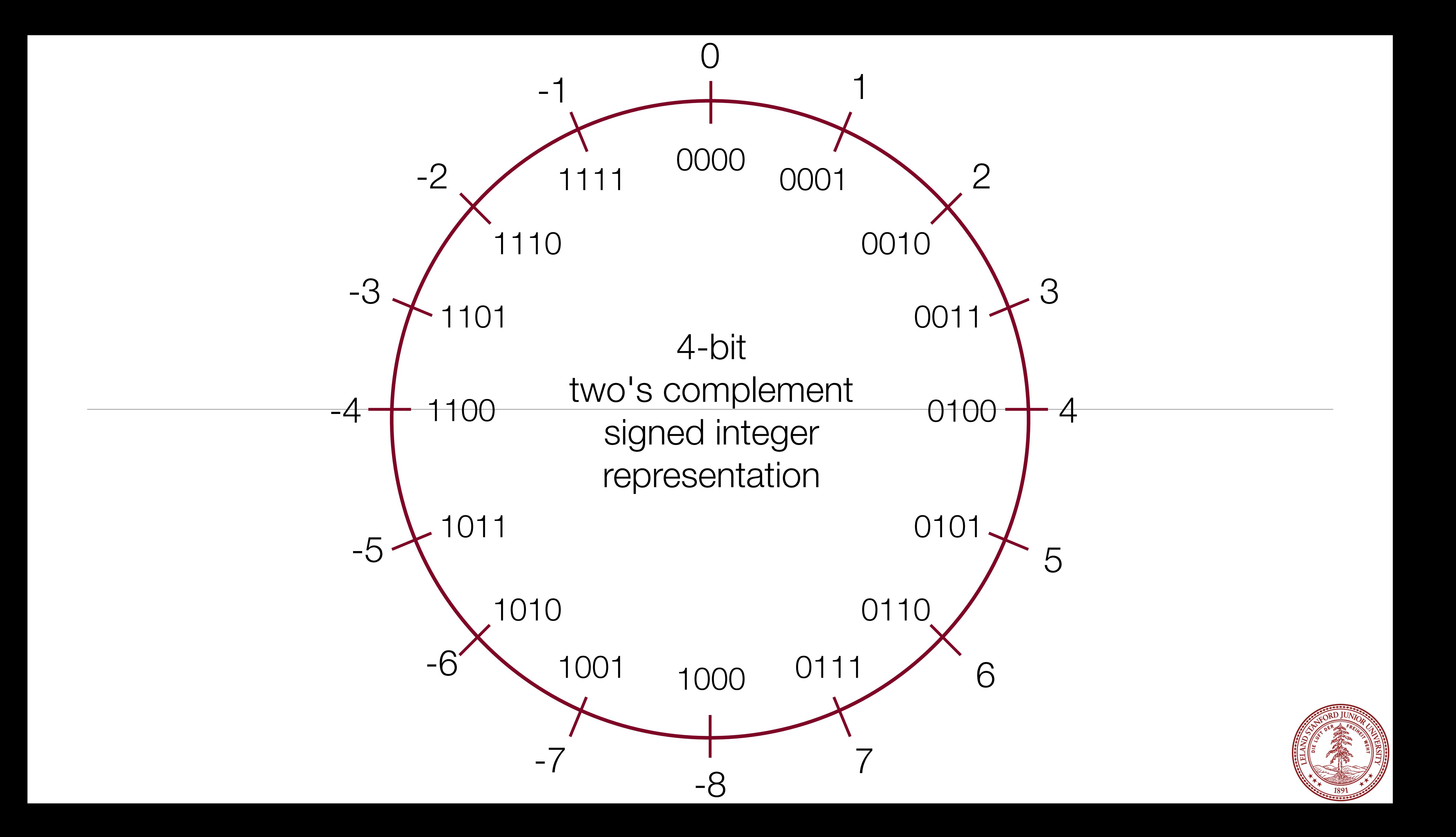

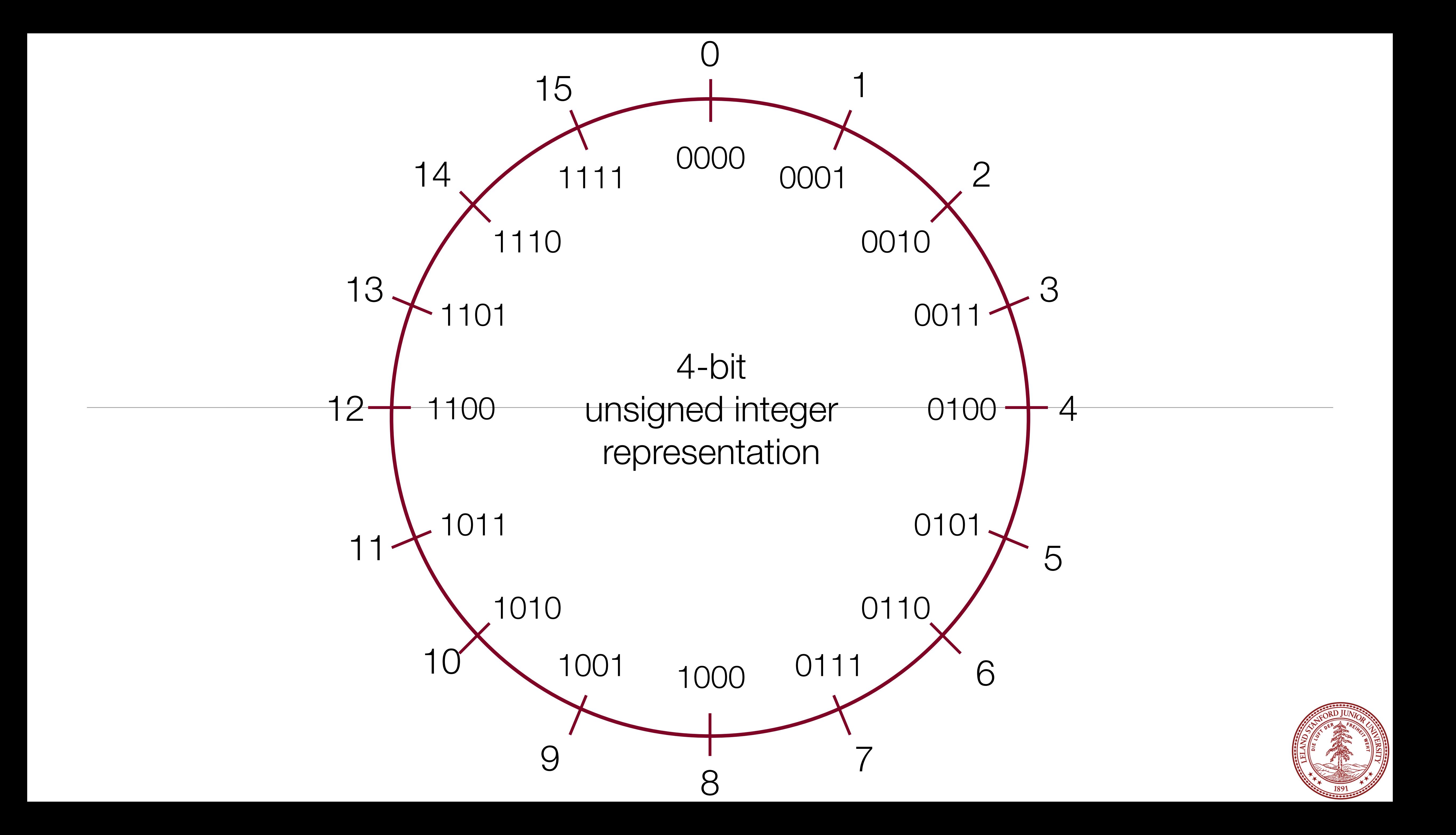